# DOCUMENT RESUME.

### BD 141 139

#### Gallardo, Julio: Delgado, Steven **AUTHOR** Programs for Fundamentals of Chemistry. **TITLE** Hostes Community Coll., Bronx, N.Y. INSTITUTION National Science Foundation, Washington, D.C. SPONS AGENCY May 77 PUB DATE NSF-00454. **GRANT** 57p.; Not available in hard copy due to marginal **NOTE** legibility of original document MF-\$0.83 Plus Postage. HC Not Available from EDRS. **EDRS PRICE** \*Chemistry: \*College Science; \*Computer Assisted **DESCRIFTORS**

Instruction: \*Computer Programs; \*Computer Science; Higher Education; \*Instructional Materials; Problems: \*Problem Sets; Science Education

SE 022 653

#### ABSTRACT

This document provides computer programs, written in EASIC PLUS, for presenting fundamental or remedial college chemistry. students with chemical problems in a computer assisted instructional program. Programs include instructions, a sample run, and 14 separate practice sessions covering: mathematical operations, using decimals, sclving propertions, metric conversion, using metric, word problems, balancing chemical equations, stoichiometry, gas laws, and solutions.  $(SL)$ 

Documents acquired by ERIC include many informal unpublished materials nct available from other sources. ERIC makes every effort \* to obtain the best copy available. Nevertheless, items of marginal reproducibility are often encountered and this affects the quality of the microfiche and hardcopy reproductions ERIC makes available via the ERIC Document Reproduction Service (EDRS). EDRS is not \* responsible for the quality of the original document. Reproductions \* \* supplied by EDRS are the best that can be made from the original. 

U.S. DEPARTMENT OF HEALTH<br>EDUCATION & WELFARE NATIONAL INSTITUTE OF

POINTS OF

**OUCED EXACTLY AS RECEIVED FROM** \*\*\*\*\*\*\*\*\*\*\*\*\*\*\*\*\*\*\*\*\*\*\*\*\*\*\*\*\*\* THE PERSON OR ORGANIZATION ORIGIN ATING IT \*\*\*\*\*\*\*\*\*\*\*\*\*\*\*\*\*\*\*\*\*\*\*\*\*\*\*\*\* STATED DO NOT NECESSARILY REPRE-**XX EDUCATION POSITION OR POLICY** NATIONAL SCIENCE FOUNDATION \*\* \*\*\*\*\* \* - \*\*\*\*\*\*\*\*\*\*\*\*\*\* \*\*\*\*\* GRANT # 00454 \*\*\*\*\*\*\*\*\*\*\*\*\*\*\* ж \*\*\*\*\*\*\*\*\*\*\*\* \*\*\*\*\*\*\*\*\*\*\*\*\*\*\*\*\*\*\*\*\*\*\*\*\*\*\*\* \*\*\*\*\*\*\*\*\*\*\*\*\*\*\*\*\*\*\*\*\*\*\*\*\*\*\* \*\*\*\*\*\*\*\*\*\*\*\*\*\*\*\*\*\*\*\*\*\*\*\*\*\* \*\*\*\*\*\*\*\*\*\*\*\*\*\*\*\*\*\*\*\*\*\*\*\*\* \*\*\*\*\*\*\*\*\*\*\*\*\*\*\*\*\*\*\*\*\*\*\*\* \*\*\*\*\*\*\*\*\*\*\*\*\*\*\*\*\*\*\*\*\*\* \*\*\*\*\*\*\*\*\*\*\*\*\*\*\*\*\*\*\*\*\*\* \*\*\*\*\*\*\*\*\*\*\*\*\*\*\*\*\*\*\*\*\* \*\*\*\*\*\*\*\*\*\*\*\*\*\*\*\*\*\*\*\*\* \*\*\*\*\*\*\*\*\*\*\*\*\*\*\*\*\*\*\* \*\*\*\*\*\*\*\*\*\*\*\*\*\*\*\*\*\* \*\*\*\*\*\*\*\*\*\*\*\*\*\*\*\*\* \*\*\*\*\*\*\*\*\*\*\*\*\*\*\*\* \*\*\*\*\*\*\*\*\*\*\*\*\*\*\* \*\*\*\*\*\*\*\*\*\*\*\*\*\* \*\*\*\*\*\*\*\*\*\*\*\*\* \*\*\*\*\*\*\*\*\*\*\* \*\*\*\*\*\*\*\*\*\*\* \*\*\*\*\*\*\*\*\*\* \*\*\*\*\*\*\*\*\* \*\*\*\*\*\*\*\*\*\*\*\* \*\*\*\*\*\*\*\*\*\*\* \*\*\*\*\*\*\*\*\*\*\* PROGRAMS FOR \*\*\*\*\*\*\*\*\*\*\*\* \*\*\*\*\*\*\*\*\*\*\*\*\* FUNDAMENTALS OF CHEMISTRY \*\*\*\*\*\*\*\*\*\*\*\*\*\* \*\*\*\*\*\*\*\*\*\*\*\*\*\*\* \*\*\*\*\*\*\*\*\*\*\*\*\*\*\*\* \*\*\*\*\*\*\*\*\*\*\*\*\*\*\*\*\* \*\*\*\*\*\*\*\*\*\*\*\*\*\*\*\*\*\* \*\*\*\*\*\*\*\*\*\*\*\*\*\*\*\*\*\*\* \*\*\*\*\*\*\*\*\*\*\*\*\*\*\*\*\*\*\*\* \*\*\*\*\*\*\*\*\*\*\*\*\*\*\*\*\*\*\*\*\* \*\*\*\*\*\*\*\*\*\*\*\*\*\*\*\*\*\*\*\*\*\* \*\*\*\*\*\*\*\*\*\*\*\*\*\*\*\*\*\*\*\*\*\*\* \*\*\*\*\*\*\*\*\*\*\*\*\*\*\*\*\*\*\*\*\*\*\*\* \*\*\*\*\*\*\*\*\*\*\*\*\*\*\*\*\*\*\*\*\*\*\*\*\* \*\*\*\*\*\*\*\*\*\*\*\*\*\*\*\*\*\*\*\*\*\*\*\*\*\* \*\*\*\*\*\*\*\*\*\*\*\*\*\*\*\*\*\*\*\*\*\*\*\*\*\*\* \*\*\*\*\*\*\*\*\*\*\*\*\*\*\*\*\*\*\*\*\*\*\*\*\*\*\*\* \*\*\*\*\*\*\*\*\*\*\*\*\*\*\*\*\*\*\*\*\*\*\*\*\*\*\*\*\* \*\*\*\*\*\*\*\*\*\*\*\*\*\*\*\*\*\*\*\*\*\*\*\*\*\*\*\*\*\*  $\mathbf{p}_{\mathrm{max}} = 10^{-3}$ ж× \*\*\*\*\*\*\*\*\*\*\*\*\*\* 冰冰 顶尺;三百;三百四尺壬巳日。米米米米米米米米米米米米米米米米米米 \* FROJECT DIRECTOR \*\*\*\*\*\*\*\*\*\*\*\*\*\*\* HOSTOS COMM. COLLEGE \*\*\*\*\*\*\*\*\*\*\*\*\*\* \*\*\*\*\*\*\*\*\*\*\*\*\*\*\* \*\*\*\*\*\*\*\*\*\*\*\*\*\*\*\*\*\*\*\*\*\*\*\*\*\*\*\*\*\*\*\*\*\* w  $\boldsymbol{\ell}$ \*\*\*\*\*\*\*\*\*\*\*\*\*\*\*\*\*\*\*\*\*\*\*\*\*\*\*\*\*\*\*\*\*\*\* \*\*\*\*\*\*\*\*\*\*\*\*\*\*\*\*\*\*\*\*\*\*\*\*\*\*\*\*\*\*\*\*\*\*\*\*  $\overline{\mathbf{c}}$ \*\*\*\*\*\*\*\*\*\*\*\*\*\*\*\*\*\*\*\*\*\*\*\*\*\*\*\*\*\*\*\*\*\*\*\*\*

\*\*\*\*\*\*\*\*\*\*\*\*\*\*\*\*\*\*\*\*\*\*\*\*\*\*\*\*\* \*\*\*\*\*\*\*\*\*\*\*\*\*\*\*\*\*\*\*\*\*\*\*\*\*\*\*\*\* \*\*\*\*\*\*\*\*\*\*\*\*\*\*\*\*\*\*\*\*\*\*\*\*\*\*\*\*\*\* \*\*\*\*\*\*\*\* \*\*\*\*\*\*\*\*\*\*\*\*\* \*\*\*\*\*\*\*\* MAY, 1977 \*\*\*\*\*\*\*\*\*\*\* \*\*\*\*\*\*\*\*\*\*\*\*\*\* \*\* \*\*\*\*\*\*\*\*\*\*\*\*\* \*\*\*\*\*\*\*\*\*\*\*\*\*\*\*\*\*\*\*\*\*\*\*\*\*\*\*\*\*\*\*\*\*\*\* \*\*\*\*\*\*\*\*\*\*\*\*\*\*\*\*\*\*\*\*\*\*\*\*\*\*\*\*\*\*\*\*\*\* \*\*\*\*\*\*\*\*\*\*\*\*\*\*\*\*\*\*\*\*\*\*\*\*\*\*\*\*\*\*\*\*\*\* \*\*\*\*\*\*\*\*\*\*\*\*\*\*\*\*\*\*\*\*\*\*\*\*\*\*\*\*\*\*\*\* \*\*\*\*\*\*\*\*\*\*\*\*\*\*\*\*\*\*\*\*\*\*\*\*\*\*\*\*\*\*\* \*\*\*\*\*\*\*\*\*\*\*\*\*\*\*\*\*\*\*\*\*\*\*\*\*\*\*\*\*\* \*\*\*\*\*\*\*\*\*\*\*\*\*\*\*\*\*\*\*\*\*\*\*\*\*\*\*\*\* \*\*\*\*\*\*\*\*\*\*\*\*\*\*\*\*\*\*\*\*\*\*\*\*\*\*\* \*\*\*\*\*\*\*\*\*\*\*\*\*\*\*\*\*\*\*\*\*\*\*\*\*\*\* \*\*\*\*\*\*\*\*\*\*\*\*\*\*\*\*\*\*\*\*\*\*\*\*\*\* \*\*\*\*\*\*\*\*\*\*\*\*\*\*\*\*\*\*\*\*\*\*\*\*\* \*\*\*\*\*\*\*\*\*\*\*\*\*\*\*\*\*\*\*\*\*\*\*\* \*\*\*\*\*\*\*\*\*\*\*\*\*\*\*\*\*\*\*\*\*\*\* \*\*\*\*\*\*\*\*\*\*\*\*\*\*\*\*\*\*\*\*\*\* \*\*\*\*\*\*\*\*\*\*\*\*\*\*\*\*\*\*\*\*\* \*\*\*\*\*\*\*\*\*\*\*\*\*\*\*\*\*\*\*\* \*\*\*\*\*\*\*\*\*\*\*\*\*\*\*\*\*\* \*\*\*\*\*\*\*\*\*\*\*\*\*\*\*\*\*\* \*\*\*\*\*\*\*\*\*\*\*\*\*\*\*\*\* \*\*\*\*\*\*\*\*\*\*\*\*\*\*\*\* \*\*\*\*\*\*\*\*\*\*\*\*\*\*\* \*\*\*\*\*\*\*\*\*\*\*\*\*\* \*\*\*\*\*\*\*\*\*\*\*\*\* \*\*\*\*\*\*\*\*\*\*\*\* \*\*\*\*\*\*\*\*\*\*\*\* \*\*\*\*\*\*\*\*\*\*\*\*\* \*\*\*\*\*\*\*\*\*\*\*\*\*\* \*\*\*\*\*\*\*\*\*\*\*\*\*\*\* \*\*\*\*\*\*\*\*\*\*\*\*\*\*\*\* \*\*\*\*\*\*\*\*\*\*\*\*\*\*\*\*\* \*\*\*\*\*\*\*\*\*\*\*\*\*\*\*\*\*\* \*\*\*\*\*\*\*\*\*\*\*\*\*\*\*\*\*\*\* \*\*\*\*\*\*\*\*\*\*\*\*\*\*\*\*\*\*\*\* \*\*\*\*\*\*\*\*\*\*\*\*\*\*\*\*\*\*\*\*\* \*\*\*\*\*\*\*\*\*\*\*\*\*\*\*\*\*\*\*\*\* \*\*\*\*\*\*\*\*\*\*\*\*\*\*\*\*\*\*\*\*\*\*\* \*\*\*\*\*\*\*\*\*\*\*\*\*\*\*\*\*\*\*\*\*\*\*\* \*\*\*\*\*\*\*\*\*\*\*\*\*\*\*\*\*\*\*\*\*\*\*\*\* \*\*\*\*\*\*\*\*\*\*\*\*\*\*\*\*\*\*\*\*\*\*\*\*\* \*\*\*\*\*\*\*\*\*\*\*\*\*\*\*\*\*\*\*\*\*\*\*\*\*\* \*\*\*\*\*\*\*\*\*\*\*\*\*\*\*\*\*\*\*\*\*\*\*\*\*\*\*\* \*\*\*\*\*\*\*\*\*\*\*\*\*\*\*\*\*\*\*\*\*\*\*\*\*\*\*\*\* \*\*\*\*\*\*\*\*\*\*\*\*\*\*\*\*\*\*\*\*\*\*\*\*\*\*\*\*\* \*\*\*\*\*\*\*\*\*\*\*\*\*\*\*\*\*\*\*\*\*\*\*\*\*\*\*\*\*\*\* \*\*\*\*\*\*\*\*\*\*\*\*\*\*\*\* \*\*\*\*\*\*\*\*\*\*\*\*\*\*\*\*\* DEVELOPED BY:

and the first

\*\*\*\*\*\*\*\*\*\*\*\*\*\*\*\* DR. J. GALLARDO \*\*\*\*\*\*\*\*\*\*\*\*\*\*\*\*\* MR. S. DELGADO \*\*\*\*\*\*\*\*\*\*\*\*\*\*\*\*|HOSTOS COMM. COLLEGE \*\*\*\*\*\*\*\*\*\*\*\*\*\*\*\*

\*\*\*\*\*\*\*\*\*\*\*\*\*\*\*\*\*\*\*\*\*\*\*\*\*\*\*\*\*\*\*\*\*\*\*\*\*\* 

```
www.manaraa.com
I iagggg, gMASAM,Fig&S,UM%gggg%gagagg1018;&Maggggggggg&gggggg4ag&MUtgM Mggaggggagg&agggg&MUMgM8A1Mgagg&gg&gM&ggkg&g&MV,Mggggggg&MUM
Mg&ggggggrggg3gglZggg&ggggggggrg&Mg 1Mggagfi g4g&IM&Mg&gggggggg&gggg-&%&& UlgagggggaMgMgggiUMSAW&Agggg&& g'S.g&S,&& gagggggagggMl&MgMMSigagg
aggg&gs ggggliAggaggaggg&Zaggg2AVAM .;Mgg gggg&MMUMMAgggggettggg
2,Mgcltli ggggagagggagggggA%ggggalMg . 'gaggggg&ggMg&MaIMM-MgMagg&
g&agag& ga&g&a&a&M&Mglic&F,MIUM MaggMaggg&Mg&gg-g&MUMgggagg , i &ga&p& flIMMOMgg3ggggggggagg&& kgMg&gg&ag&MiggIggRAII4M&Iggg
ggg&g&& gggAgggVig&grg&ggggggggg MggggggggSUIRM&Maggg&ggggggg Sgg&ggg glaa&Mgaggggggga&gglg 'f gg&ggggggggggXggMSIgggaag&gg*N
ggggggg Mggegiggaggggg-g&Sigg'&&& , ggggggggtitgggggag&gggggaggalM&g gg,M4a aaM%ggggggggggagigg gMggg2tggagggeg&gggggaggIggagg
                                                                   88888888888888888888888888&gggggg g4Agg&ggagggg-ggaagg, ,,,,, -, ggOagg&ggggggMggggfIggg"
8,gg3g8ca gggga&gggggg-gMag ggggggggggggggaggaggggggsgag Mg&ggg&gagggggg,ggg8,&& gagg&Mgglio.&'&ggggggggraggg.- gggMatggg&gag&gftgg,ggga ggggggagg-aaaaaggaaaaaaaaa MggggiggggIaggMg&gg> :Mig-ggg&ggRAggggggggItgg gagggg&IMgagagggggggg ggggagggggggggggg&ggggg Mggggag&3&Mkgagg_., MgMtgggg&ggggggggg
g&Sgggn&ggggg&Agggg F. gggaggggggggggggggggg. agggggg&g&gggggggSg , 3galgggggggggggggggg gg&ggggUlgggrnggg gggggg&gggggggggggg
gggggagaggagg8Agg ggggggggg.82.4--aggg aaaasaMaaa&aa& g&agagega&Mg&aa
kgg,Maggg&gggg Mgggi4ggglMgg
8,g&ggggggagg gg,gggggggggg4gg gggggggggg'gga &&&g&gg&gagg&R,
gggggggggggg &&,A8Agggg&M
ggggggggggg gggggagggg3, aggggggg&gg COMMENTS ggg,gWggg&S
aggggggrng& -ggg&glgUggg
ggggg&Magg& gt,1&,Mggggg,gg
gg&gAggggaga&& kggg;gAggggg&W
                                                                                     gAg&gaggggg8,&&& ggga&Igggaggg$,g._
gAggggaggggg'agg& agagaggaggaataggg
gg&Mggggkag,g8,14,& gggs-MggggglMgg-gZ
aiaalaaaaaalaaa,aaa aaaa,aaaaaaaaaalaaal,
gggggaigg%Mggggg ggassaassasasasaaa,as gaMigaggggggag&Mg &IMAgaMlaaa&akaal?a, gggggggg&Mggg&R,Iga& allasassga.gg&gasassaaSkg
&a8cMggg&MMV12,%g& r%0MiMggggga2A1Mgg' ggg'Magg&g,g&g&ggMVA assasaassassassMagacaaa
ggggg&g&g&ggg2,8,agg&S,M sasssaasaaasaassassassM
asaliaaaaaaaa&aaagazaaaaZa MMRAMMMUMHAIM
aaaaaaaga&&g(aM848,aaaa8, MagaiaMa&agaaaaaaaagaa, arnaaft&aaa&kgaga&O,UMaa& &aga&s&aagaaagagaMagagaaa&
azsMaaaaaaasgaagazaaagaasa. Maaasaaa&asaaaagzaaalaa&sag ,) akagaMOMagaaaa&aaaaaa&ga Maaaaaliaaalicaaa8MUMMUM \
$taaaaaaaas&aaaaagagsaaazaaaaaa- , asals&sassagaaMsasass&,sagaaag,
aaaaaaak&aaaaaaa0,zaagaazaaaaaaa azaaaasaa2taaaaaMSa&aaaaa&ahaaz
aaaaaaaaaaaaaaasaga.zaaagaaaaaaaa -aaaaaagAgaaa&aaaa&aasaa&VAataa&Z
                                                           aaaaaaaaaAaaMagagg&gcaaaaaVaAVAZ aaaaMMaaagagaaVaiagaggagg&
\overline{\textbf{8.8\textbf{8.8\textbf{8.8}}\textbf{8.8}}\textbf{8.8\textbf{8.8}}\textbf{8.8\textbf{8.8}}\textbf{8.8\textbf{8.8}}\textbf{8.8\textbf{8.8}}\textbf{8.8\textbf{8.8}}\textbf{8.8\textbf{8.8}}\textbf{8.8\textbf{8.8}}\textbf{8.8\textbf{8.8}}\textbf{8.8\textbf{8.8}}\textbf{8.8\textbf{8.8}}\textbf{8.8\textbf{8.8}}\textbf{8.8\textbf{8.8}}\textbf{8.8&aa&a2,4aaaaaagagaU,ZagaMaaila&SAF: 0 gasaakaVAWnsssaasaagggaaVOMFAM 0 . Ma0-8,a&V,Aaa&allgAZUW.?,VaaaRFA SVAWMa&aaaaaa&aaaaaaaaaaag&aaaaga
\frac{3}{3}\frac{3}{2}\frac{3}{2}\frac{3\mathbf{x}\, \mathbf{z}\, \mathbf{z}\, \mathbf{\mathbb{ERIC}^{\blacksquare} aaaaaaaaaaaaaaaaaaaaaaaaaaaaaaaaaaa\frac{3}{8}
```
# \*\*\*\*\*\*\*\*\*\* \*COMMENTS\* \*\*\*\*\*\*\*\*\*\*

ALL PROGRAMS IN THIS PACKAGE ARE TO BE USED BY ANY STUDENT TAKING A FUNDAMENTALS OR REMEDIAL COURSE IN CHEMISTRY

ALL TERMINALS SHOULD BE SET WITH THE FOLLOWING CHARACTER-STICS USING THE 'TTYSET' COMMANDS:

 $A - WITH 81$ 

**B – LC OUTPUT** 

III -ALL PROBLEMS HAVE BEEN WRITTEN IN BASIC PLUS LANGUAGE. THESE PROGRAMS CANNOT BE RUN ON A COMPUTER THAT DOSEN T HAVE A BASIC FLUS COMPILER. IT SHOULD BE NOTED THAT IN ALMOST ALL CASES, ANY DATA GIVEN IS RANDOMIZED. THERE-FORE NO TWO RUNS OF THE SAME FROGRAM WILL CONTAIN THE SAME DATA.

- ΙÜ EACH PROGRAM, WHEN RUN, WILL PRINT 'CODE #?'. THIS IS FOR THE INSTRUCTORS USE ONLY. THE POSSIBLE RE-SFONCES TO THIS ARE:
	- $A -$ FRESS #1 FOLLOWED BY<CR>; THIS WILL CAUSE THE COMFUTER TO PRINT OUT JUST THE FROBLEMS CON-TAINED WITHIN THE PROGRAM. THIS MEANS THAT THE COMPUTER WILL NOT WAIT FOR THE STUDENT'S ANSWER. FOLLOWING THE PROBLEMS THE CORRECT ANSWERS WILL BE FRINTED OUT. THIS IS INTENDED FOR THE INSTRUCTORS USE ONLY. OUR AIM WAS THAT THESE QUESTIONS COULD BE USED AS A TEST OR HOMEWORK ASSIGNMENTS.

WHEN ANY OTHER CHARACTER IS FRESSED FOLLOWED BY THE <CR> ALL FROGRAMS WILL FOLLOW THE SAME PATTERN, THAT IS, IT WILL ASK FOR THE STU-DENT'S NAME AND ID+ BEFORE PROCEEDING TO THE FROBLEMS THEMSELVES. THE PROGRAM WILL NOW BE IN A FERACTICE SESSION MODE (SEE V).

RACTICE SESSION MODE

R

WHEN THE PROGRAM IS RUN IN THIS MODE THE STUDENT WILL BE ASKED TO SOLVE A SET OF PROBLEMS.

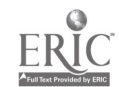

THERE IS NO SET TIME LIMIT FOR THE STUDENT TO COMPLETE THE SESSION OR TO SOLVE THE FROBLEMS. HOWEVER, THE STUDENTS ARE GIVEN TWO CHANCES TO ANSWER A QUESTION CORRECTLY. AFTER THE SECOND INCORRECT AN-SWER THE COMPUTER WILL PRINT OUT THE CORRECT. NUMERICAL ANSWER BUT WILL NOT SHOW THE STEPS USED TO ARRIVE AT THAT ANSWER

THE COMPUTER WIELAKEEF A RECORD OF ALL COR-RECT ANSWERS BUT WILL NOT INDICATE IF THE CORRECT ANSWER WAS OBTAINED IN THE FIRST OR SECOND TRY.

AT THE END OF A SESSION THE COMPUTER WILL PRINT OUT ALL OF THE CORRECT ANSWERS AND THE STUDENT ANSWERS.

WHEN WE STARTED THIS TASK OF WRITING PROGRAMS TO BE USED AS<br>FRACTICE SESSIONS BY THE STUDENTS IN GEPT. 1978, WE ID NOT HAVE ANY KNOWLEDGE OF CONFUTER PROGRAMMING.

THIS CAN BE SEEN IN THE PROGRAMS THEMSELVES, THAT HAVE A LOW DEGREE OF SOPHISTICATION. AS TIME PROGRESSED, AND WE LEARNED MORE TECHNIQUES IN PROGRAMMING, THE SOPHIS-TICATION OF THE FROGRAMS INCREASED, ALTHOUGH WE THOUGHT THAT **MHE** STRUCTURE OF THE PROGRAMS SHOULD BE KEPT STRAIGHT FOWARD AND SIMPLE ENOUGH SO ANYEODY WITH SOME KNOWLEDGE OF BASIC PLUS LANGUAGE COULD FOLLOW WHAT WAS DONE. OUR AIM WAS TO LEARN ENOUGH COMPUTING KNOWLEDGE TO BE ABLE TO DEVELOPE PROGRAMS THAT STUDENTS COULD BENEFIT FROM

FINAL COMMENTS:

UIT

C

THIS PACKAGE WAS DEVELOPED BY DR. JULIO GALLARDO AND MR. STEVEN DELGADO OF THE PHYSICAL SCIENCE DEPT. OF HOSTOS COMMUNITY COLLEGE OF C.U.N.Y.

IN OUR LAST EDITING WE HAVE TRIED TO ERASE ALL MISTAKES, BUT AS USUALLY HAPPENS, MANY OF THEM MAY HAVE ESCAPED OUR SCRUTINY.

ANY COMMENTS, SUGGESTIONS OR CORRECTIONS THAT YOU MAY HAVE ABOUT THIS PACKAGE MAY BE SENT TO:

> DR. JULIO GALLARDO OR. MR. STEVEN DELGADO FHYSICAL SCIENCE DEPT. HOSTOS COMMUNITY COLLEGE 475 GRAND CONCOURSE/ BRONX, NEW YORK 10451

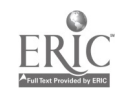

FINALLY WE WOULD LIKE TO THANK OR. A. MURIEL FOR GIVING US THE CHANCE TO BE PARTICIPANTS IN THIS PROJECT.

轻

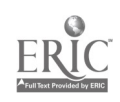

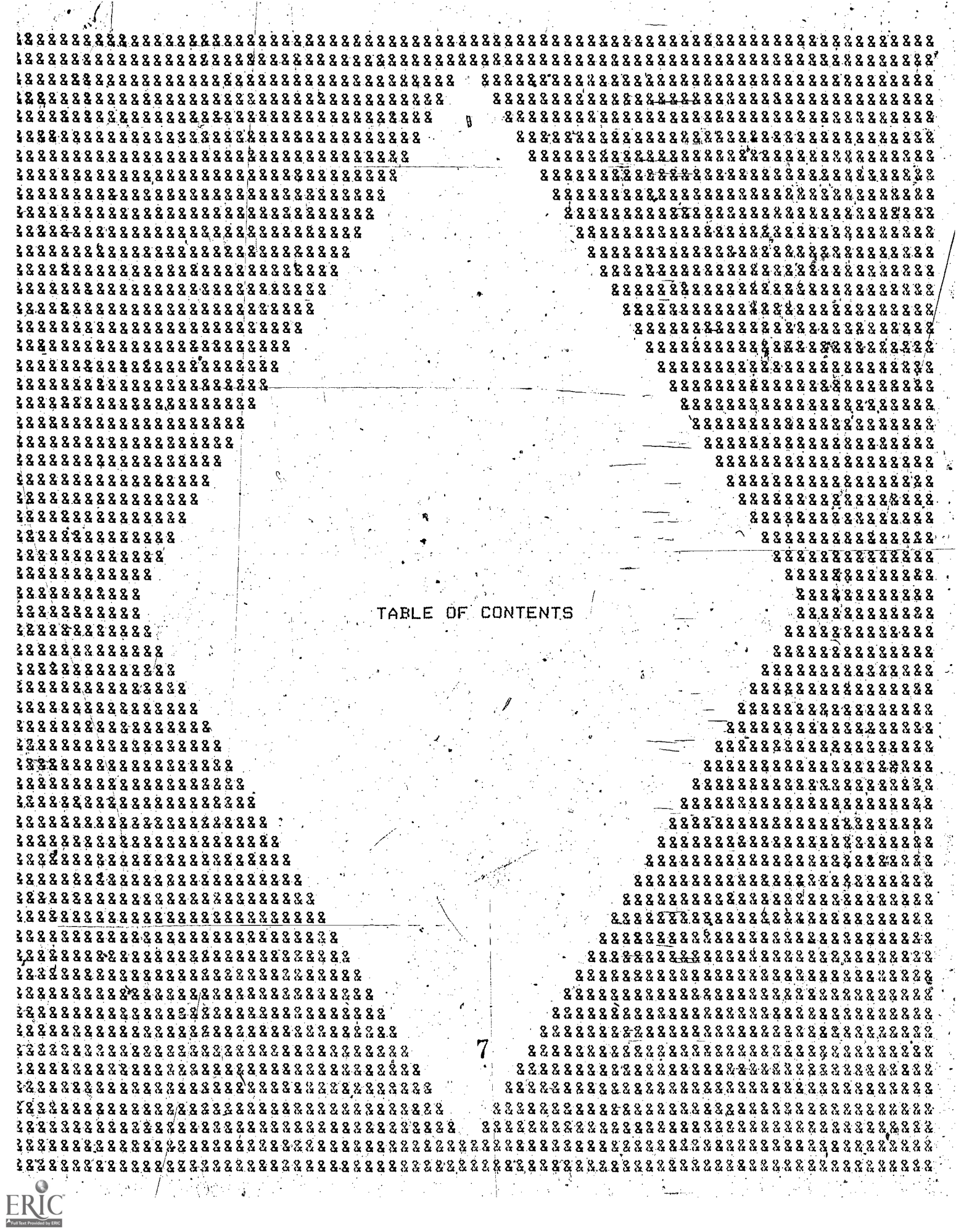

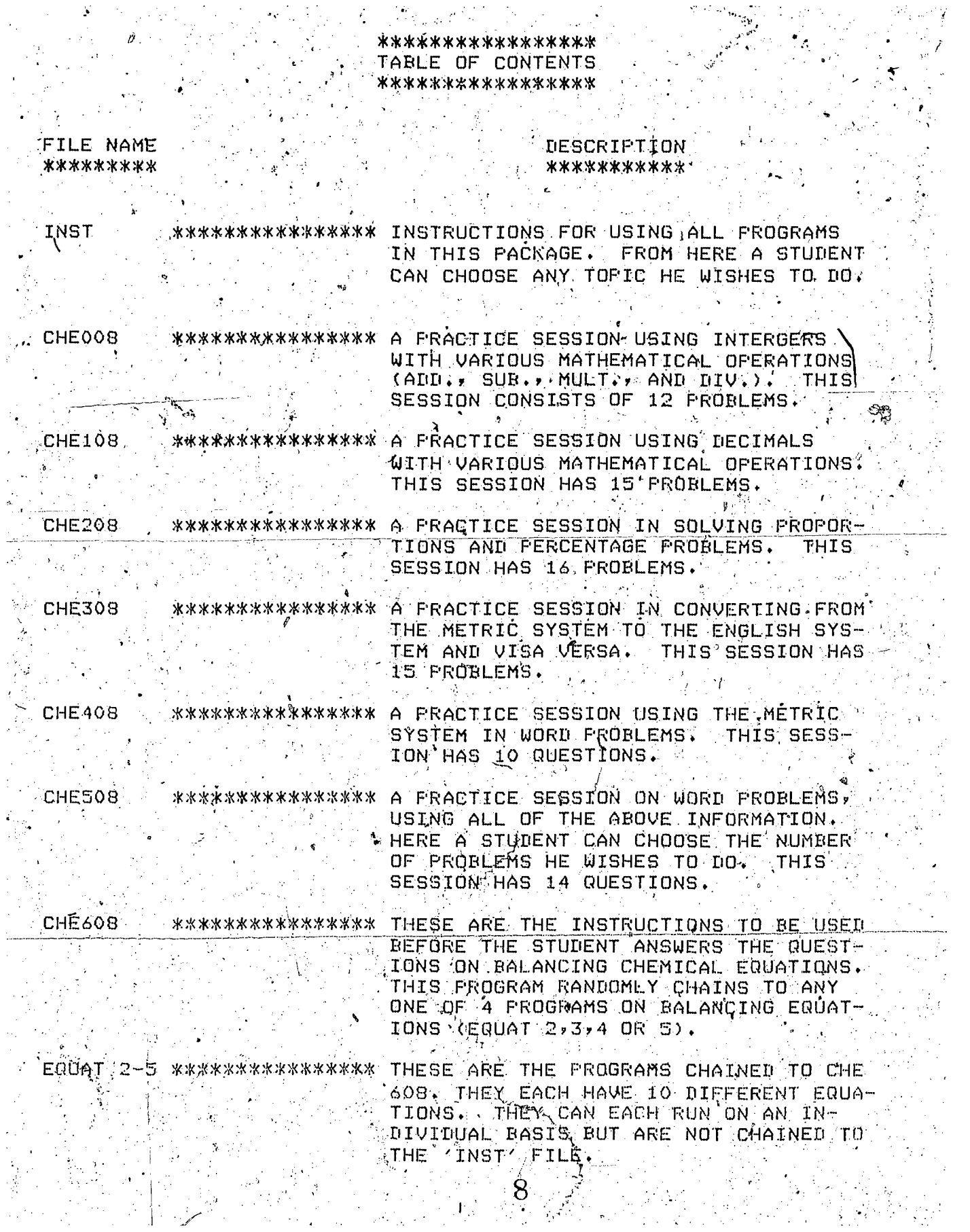

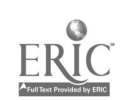

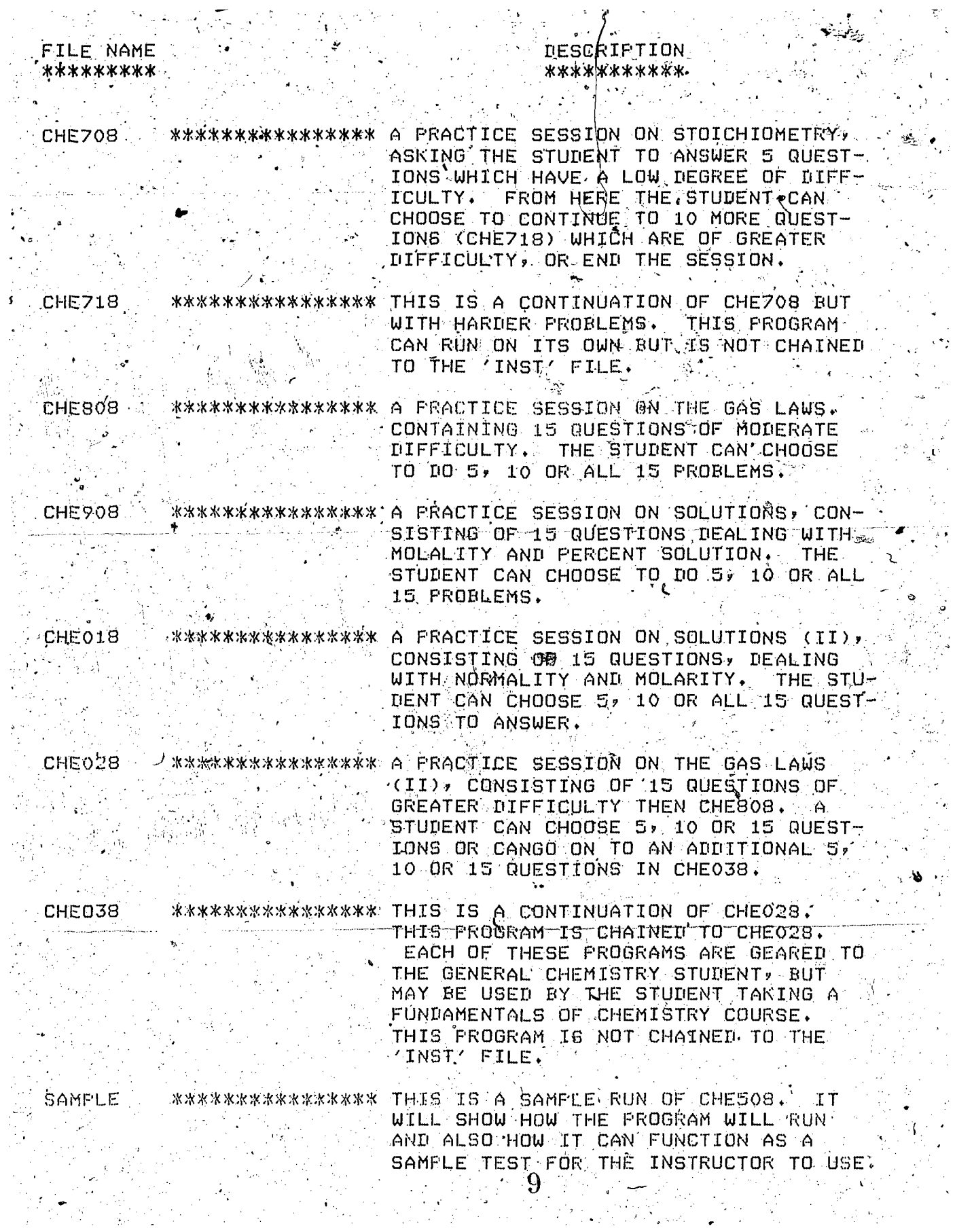

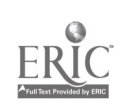

 $\ddot{\zeta}$ 

 $\hat{\boldsymbol{\beta}}$ 

```
,
RUNNH
73. .
6 - . 3iWtaaaaa-aakUltAaaaa&AaMl&Mcgagg.a&ka-arngAaMaaakaaSaaaaaaaaaaaaaaaa
aaaaa
glIalaalgaaaaaa&Maaaggaaaaaaaaagaaaa& aaaag&aglgaalaaa&a&aaaaaaalaaaa'AkaaaaaaH
                                                   Uaagialaa&aggaaagaaIaaaaa&aaaaaga&laaa .aaaaaa&Maaaa&aalaaagalaagagataaggIga
aaaalaatt-agaaaaaagaaMagaaaaaaa&AS aaaaMaaalgaaa&Maalaa&gl&Magagag
                                                      22222222222222k'ilIatraIai'aka.maaklakaaaaaa u l lagggaaa.aalaSgagalaak&a4giaaaagaagg
                                                        22222222222tbiaagglaga:gaUgagagilalaaaaaa .gaaaaaaMagagaaaakaalaaaaaagaaaa
\frac{1}{2} and \frac{1}{2} and \frac{1}{2} and \frac{1}{2} are all \frac{1}{2} and \frac{1}{2} are all \frac{1}{2} and \frac{1}{2} are \frac{1}{2} and \frac{1}{2} are \frac{1}{2} and \frac{1}{2} are \frac{1}{2} and \frac{1}{2} are \frac{1}{2} and \frac\frac{1}{2} and \frac{1}{2} are all \frac{1}{2} and \frac{1}{2} are all \frac{1}{2} and \frac{1}{2} are all \frac{1}{2} and \frac{1}{2} are all \frac{1}{2} and \frac{1}{2} are all \frac{1}{2} and \frac{1}{2} and \frac{1}{2} are all \frac{1}{2} and gZIaaaaVMI&a-afetlaIaaaaMaa--- . , _ aaaaagagaga.aata&UgicaaMUM,
a..aagaaaasaMaagaIraaaai. aaaakaaa . aa&ata'Maaaaa'aaigaa:&aaalala.a , &aaaa'aliaaSaiaaaaaaariaagalela: Iaaagag&kaa.aaaa&agaggaaa'M , atagaIalaagag-aaaa&a,aaaalIW ..,. , aagatagagaaRraaaaagagakaal&&
22222222222. aagagagaa-aaaaaaaagagaagaaa , taCiatAaaaa. &aai aaagaIg ggaga&aaaaaa.a&aggaaagaM:
- aagaa-ael84.a&g&a Olaagiaa
                                                                    22222222 as 2322222222222222222222222323222222
                                                                     g..a.aaa.galia.Ol'u..ak.aa a.MaaaaSiaaaaaaaaalliga
888888888888888888888aaaaaMaaja-0101Ilaa SA.gasaaakaaSagasassga
aaagaalaZaaa'allaaaala- aaa&Maggigaaagagg&.
8888888888888888aIsasaasasgOaOsa assaasaaaktaakas&A
2222222a,kaala ass.alsa ass.alsa ass.alsa ass.alsa ass.alsa ass.alsa ass.alsa ass.alsa ass.alsa ass.alsa ass.alsa ass
saaaaasgsgsaala ssaaaasgaasasaa
gaaiias.a&illa asaaaMaassls..
s.ssAa,111.aissas isZasass.asaal
s.aags-a)aaags ...--..,, %laaaaa-ansa
MAXi&k -*::-Pkob ms:;.... umasssma .,.. stasOga$11- saaaasasasaaX7
gitted the second the second the second term in the second term in the second term in the second term in the s<br>- and the second of the second term in the second term in the second term in the second term in the second ter<br>
aa.aasaasaasasa aasta isaa san isaa aasaasa. Aasta iyo oo ka mid ah aastaa aasaasaasaasaasa aasaasa aasaasa aa
as saaanaaaaaaaa. 'i lasstgagsglasaa&& , , a assa.salssaas.a-sal. : ...ssaslaaagssasMaa."
                                                                           aaaa.aaaa'ag&aalg.aaaH a,asgaalcaa&assissIss&
aaaaaaaaaaaaaaaaaaaaaaaaaaaaaaaaaaaaaaaaaaaaaaaaaaaaaaaaaaaaaaaa
lalasaiaaagaaaaMaZa-: MaasalagaMagaaaa&- . - .. 11UWxM.al.a.al1gal.alga gaa%aagsaaagagga'alalia-
                                                                      agal'aalaaa&aa-allaia.akl aaaagaaa:aa&aagasalaaa.a . , ... aaaaa*Oagag'a0aaaaaWa -laTllgaaga&-aga.a&a&aag&M
\frac{1}{3}\frac{1}{3}\frac{1zis.l.iiaal'a-0Aa101ia$Oskj. aaataIgalumaaakamaim- ata&mma-A4a,Atu&gl gs.ams1as,amlaslal.kaas
aatalasaaaaaaaalaaaaal4aag3as: aaasaaaa.MaallasaI&alaasa.saa
22222222222 , 232232222222222222222222asgsaallalaarnaglasWcla&
a & a a a as a a ass a a a a s-a a a as a assas a as aaasagaaaallassaagasasasasaMan tavau,atsg1W4.ki-IlaWAW aastakssasssausasIa1&a3
gaas'aglIk11.gcalzUts&st:: :a'ao4Ixlasa;sazgaglmW4mk4s,' agaskgglasU.10a3sAst'a , .a&ssassagagaaaaiaaaas&aaasaaas&sa
,- aaaaSaltaaaagaglaaaa-aaaa:aaa&aaalaagg. .a&l.agaMasaal&gasaasaasSaaa3s`4MS
',icalaaaaWaaststaa.:a30flaaa1Aaa-aa- -'1a.aagaltsagaaagagagala&Maaga.al.satas
                                                    22222222222aaaaa,taaaaaaal.a.aasaaaaaaalaaaaaaaai ag:asa'a'.a't&Aa'aaaagga.aanaaaagaassaslaa:
\frac{1}{3}\frac{1}{2}\frac{3}{2}\frac{3W;.?,4s gasagraaa&lAaa&saaa'Iaa-saaaaaa&&a.a.SaaaaaaaMag&aaaassalaaaaa.s%&&aaaaaaag&-.81%.,'
```
ERIC

 $\cdot10$ 

www.manaraa.com

 $10:13$  $18 - A + T$ S REM - IHIS PROGRAM SHOULD RUN WITH THE FERNINAL SET AT JUIDTH 81". 10 J THIS PROGRAM FRINTS INSTRUCTIONS. **Syrica** I THIS PROGRAM HÀS BEEN PREPARED BY DR. JULIO GALLARDO AND MR. STEVEN 15, I DELGADO OF THE FHYSICAL SCIENCE DEBT, OF HOSTOS COMMUNITY COLLEGE, AND IS 16  $17$ ! BEING SUBSIDIZED BY A GRANT FROM THE NATIONAL SCIENCE FOUNDATION, \*\*\*\*\*\*\*\*\*\*  $\Delta_{\rm{eff}}$ 19 PRINTNPRINTNPRINT. SO PRINT "THE FOLLOWING PRACTICE SESSIONS HAVE BEEN PRÉPAREN FOR YOUR USE. BE-"<br>SI PRINT "FORE YOU START, PLEASE READ ALL INSTRUCTIONS COREFULLY. MARE SURE" " 52 PRINT "THAT YOU UNDERSTAND THEM COMPLETELY ABEFORE YOU ATTEMPT TO SOLVE ANSN 53, ERINT "OF THE RROBLEMS THAT WILL BE PRESENTED, IF IN DOUBT, ASK THE INSTRUC-54 FRINT "TOR FOR ASSISTANCES APRINTNERINT (A) -60 SLEEP . FRINT "THE COMPUTER WILL FRINT PROBLEMS ON QUESTIONS ONE AT A RIME, AND IT" 65 46 PRINT<sub>e</sub> "WILL WAIT FOR YOUR ANSWER BEFORE PROCEEDING. YOU TILL BE ALLOWED TWO" 37 FRINT "CHANCES TO COME UP WITH THE CORRECT ANSTER. IF YOU GIVE AN INSORRECT 68 FRINT "ANSWER, THE COMPUTER WILL TELL YOU SO, AND WILL FETHT THR SAME PROGLA AR FRINT "LEM AGAIN, IF YOU ANSWER INCORRECTLY A SECOND TIME THE GOAPNIER WILL  $\triangleright$  of Print "Print" the correct answer and will proceed to the next problem, of  $\cdot$  ( ZI FRINT "COURSE IF YOUR FIRST ANSWER IS CORRECT THEN THE COMPUTER WILL AUTO-" 22 FRINT "MATICAELY PROCEED TO THE NEXT PROBLEM, "NERINT" 73 FRINT "\*\*\*\*\*\*IN CASE OF AN INCORRECT ANSWER WE SUSCEST THAT YOU CHECK YOUR"  $\sim$ PRINT "CALCULATIONS FOR MISTAKES IN YOUR OFERATIONS. ALSO CHECK THAT THE  $\sim$ FRINT "NUMBERS YOU HAVE ARE THE SAME AS THOSE GIVEN BY THE COMPUTER." 75. PRINTNPRINT 76. - 2 85 PRINT "\*\*\*\*\*\*IT IS BELIEVED THAT THESE EXERCISES WILL ARLP TO IMPROVE YOUR" 86 FRINT ASKILLS AND ALSO IMPROVE YOUR GRADES. REMEMBER THAT THESE ARE PRACTICE FRINT "SESSIONS AND ARE NOT EXAMS, THEREFORE, YOU WILL NOT RECEIVE ANY" "GRADE. THEY WILL TELL YOU WHAT YOUR WEAK AREAS ARE AND WILL HELF YOU" 88 伊坡亚科学 "TO IMPROVE THEM, "NPRINTNPRINT 89 PRINT gan a 95 FRINT "\*\*\*\*\*YOU WILL NOT BE ALLOWED TO USE CALCULATORS DURING THESE PRACTICE! "SESSIONS. PAPER WILL BE PROVIDED FOR YOU TO DO ALL NECKSBARY CALCUR". ್ಕ 上巨民王內町 FRINT "LATIONS, IHIS PAPER(S) SHOULD BE HANDED IN ACRIME IND OF THE SESSION 97. PRINT "SO THAT YOUR INSTRUCTOR CAN CHECK ON YOUR PROGRESS OR IMPROVEMENT AND" ാദ PRINT IMAKE POSSIBLE SUGGESTIONS AS TO THE NEXT STEPS YOU SHOULD FOLLOW. ာ့ဝှ 100 PRINTNPRINTNFRINTNPRINT 110. SLEEP 35 120 PRINT "HERE ABE SOME BELFFUL HINTS: THAT WILL ENABLE YOU TO OPERATE THE" PRINT "COMPUTER WITH A MININUM OF DIFFICULTY JAPRINTAPRINT PRINT "I-\*\*DO NOT TYPE IN ANY INFORMATION THAT THE COMPUTER DOESN'T ASK FOR PEINTNPRINT 123 125 PRINT  $^{-1}$ 2-\*\*WHEN TYPING THE INFORMATION REQUESTED BY THE COMPUTER, OO IT "26 PRINT "SLOWLY, IF YOU OG NOT KNOW HOW TO TYPE, JUST PRESS LIGHTEY ON THE FRINT "KEY(S) THAT YOU WANT, ONE BY ONE "NERINTNERINT 130 PRINT J3-\*\*ARTER YOU IYPE IN THE INFORMATION REQUESTED OR YOUR ANSWERS TO 131 PRINT THE PROBLEMS, ALWAYS PRESS THE KRETURN> KEY. THIS WAY THE COMPUTER 132 BRINT "KNOWS <del>SH</del>AI YOU:HGVE FINISHED ANSWERING,"NPRINTNPRINT. 134 PRINT "4-%%ALWAYS ROUND OFF YOUR ANSWERS TO THE SECOND DECIMAL (EXCEPT IF" SS PRINT FYOU ARE PRACTICING WITH INTEGERS, WHERE NO DECIMALS ARE REQUIRED), PRINTNPRINT FEINT "本家落案家家 」 EX@MPLE: "NPRINT SZEÉINT TABOTSJÁIF YOUR ANSWER IS 15.A5ZA JAEN TYPE "NPRINT 15.46 13% PRINT TAB(18)"IF YOUR ANSWER IS (12.002, JUNEN TYPE , 12.01 "NERINT 1/0 PEINT TAB(18) IF YOUR ANSWER IS **DEQQQ1 FFHEN TYPE. QLQQ** "NFRINT 二原物 【谜面入宫校证例字 AS PRINT THE FOLLOWING TOPICS ARE READY FOR YOUR USE: "NPRINTNPRINT 148 PRINT TAB (37)"TOPICS" 147 把我工程TETAB(37)\*\*\*\*\*\*\* 1920 把护卫程的人护民工程工 PRINT TARKO)"1+ INTEGERS")TAR(40)"7- METRIC SYSTEM DI "NPRINT ESINT TAB(O)"Z= DECIMALS ()TAB(30)"S<sup>1</sup>,STOICHIONETRY \RPRINT  $\mathbb{R}^{TMT}$  table) is reportions a decimal state (40) of oas laws if  $\mathbb{R}^{T}$ 

153 PRINT TAB(O)"4- WORD PROBLEMSTYTAS(40)"10-SOLUTIONS I"\PRINT 154 PRINT TAB(Q) 5- BALANCING EQUATIONS (FLAG(40) 11- SOLUTIONS II \PRINT 155 PRINT TAB(O) 5- RETRIC SYSTEM I" FTAR(40) 112- GAS LAWS II"NPRINTNPRINTNPRINT. 160 FRINT "CHOOSE THE FRACTICE SESSION THAT YOU WANT BY TYPING THE TOPIC NUMBER? 162 PRINT 165 INPUT "WHICH TOPIC NUMBER WOULD YOU LIKE " ON 170 IF N=1 THEN CHAIN CHEOOB ELSE IF N=2 THEN CHAIN CHEIOB ELSE IF N=3 THEN CHA IN CHE208" ELSE IF N=4 THEN CHAIN CHE508" ELSE IF N=5 THEN CHAIN CHE608" .. 175 IF N=6 THEN CHAIN CHE308 ELSE IF N=7 THEN CHAIN CHAIN CHAIS IF N=8 THEN CH<br>AIN CHE708 ELSE IF N=9 THEN CHAIN "CHE308" FLSE IF N=10 THEN CHAIN CHE908"<br>180 IF N=11 THEN CHAIN CHE018 ELSE IF N=12 THEN CHAIN CHE028 " 200 END

kan den kontroller i Standard genetischen Kontroller und dem gestellt gestellt der den kontroller den kontroll<br>Standard Genetischen (Standard Genetischen Standard Genetischen Standard Genetischen Standard Genetischen Stan

```
CHEOOS 10:01 A - 18-AFT-77
1 REM - THIS-IS A FROGRAM USED TO PRACTICE VARIOUS MATHEMATICAL OPERATIONS
                                                                                  - はTTH- -
NTERGERS.
2 1: THIS PROGRAM WAS DEVELOPED BY DR. JULIO GALLARDO 7: OF HOSTOS COMMUNITY COLLEG
E FHYSTCAL SCIENCE DEPT., AND WAS SUBSIDIZED BY A GRANT FROM THE NATIONAL SCIENC
E EOUNDATION.......
外に頂手術、合く主張うっ 良 もまぼう…
 「工NPUT 』CODE「車 さす N9%)
SAIF-N9% = 1 THEN 50
2 FRINTNPRINT
10 INFUT " AFTER THE QUESTION MARK (?), TYPE YOUR NAME. ") AI$
  ARINT -
1 F
            \sim 100 \simINÉUT K AFTER THE QUESTION WARK (?)» TYPE YOUR SOCIAL SECURITY NUMBER, "PATE
  SPRINT
LY FRIND "YOUR NAME LE AIL ", AND WOUR SOCIAL SECURITY NUMBER IS.
  FRINT
16. FRINT AS KUL ARE THEY CORRECT? I TYPE
                                            - 32
                                                ROPERTIES OR ANY FOR NO.
IS INFUT ASSAPRINT.
  IF ASA A "Y" THEN 50 '
20 IF A39- "N''HEN 10 ELSE FRINT " USE YY OR YN ONLYLILLI
                                                                    - "NPR LMT
21/60 TO 10\%FOR_Z = I TO.1250.
52
  TE Y > ZI THEN 3000
55 RANDOMIZE.
$6.RI=RND(Z)+1\R2=RND(Z)+1\R3=RND(Z)+1\R4=RND(Z)+1
SZ XIEINTERI#125DNX2=INT(R2*225DNX3=INTIR3*175)NX4=BNT(R4*325)
57. Yi = Xi * X2* X 3* X 4 \ Y2 = X 5* X 6
60 MOWSONFRINTNFRINT
ФІ-МЯЖ=МЯХАІХАЕОД НХ= 10Х ТО 25ХАІЕ ФЯХ>2Х ТНЕМ 65 ЕLSЕ РЮЮЮТ ТАВ(НХХ "*")ХМЕХТ Н
Z_{\rm eff}62. PRINT TAB(25). "X"\IF H9%=2 THEN 65 ELSE PRINT TAB(10%) "%";TAB(14%)
                                                                              TFROSLEM"
NARINI IDARRIHI TAB(26%) "X"NGOTO 61
56 C1=0
35 CL=0\P#TRI (
70 巴氏工日本
100 IE ZEI THEY FRIDT XITATX2"=" NACID=XI+X2".
       Z 4 2 OHEN PRINT YI<sup>4</sup>N'X2'%"X3'%" NA(2)%X1AX2+X3
       I - - I 3 - DIEN PRINT (X51 - "X1"xV \A(3) = X5 - X1
         = 4 SHEN FRINT XST-"Xi" =" \A() =X6-X1
工工等。
    ΞF
       Z.
t OO
         \sim-EF
            $ THEN PRINT-XS"YKX3"+"X1"<sup>I</sup>"X2"#" xa(S)#KS +xa-xa-x1-x2
    花开
           15. THEN PRINT X8"A X5" - "X5" - "NA(6) = X64X5-X6
            FULLER FRIMT XATXIX2J=" N ACZO=X13XX2
         G NETERI PRIH ZI "X"X2"X"X3"-" NA(S)=X13828X3<br>|= 9 TUER PRIHERS V"X1"+" NA (9)=X87X1
 - 6
おき物
    17
        ITE ID Û BEN FRINT XAMYEXRIEH NA(IO)EX8/XR
               AEEN PRIDI FALL KILKIKOLISTIO ALLKO 5 AGLIKARKO IKSO AKO
    花菜
               ਸਿੰਘੰਦਰ ਇਸ ਸਭਾ ਵਿੱਚ 18 ਵਿੱਚ 18 ਵਿੱਚ 18 ਵਿੱਚ 18 ਵਿੱਚ 18 ਵਿੱਚ 18 ਵਿੱਚ 19 ਵਿੱਚ 19 ਵਿੱਚ 19 ਵਿੱਚ 19 ਵਿੱਚ 19 ਵਿੱਚ 19
                                                                医肯氏法营养病 化装置字符
                                    FRIDE TOORRECTILE
                                                            an Pe
                                                                        医自起的 有所 的复数形式
                                                        a vitas
```
## 6. 雀蕊:MO \_ 的"46. 所  $\gamma$  y . sodi verzeny :

# in i sereng.<br>Gilan almana (Caer Ball

1004 Inferior Principale (F. 1988)<br>1903 - Provi School, Computer (F. 1988)<br>1903 - Anni School, American (F. 1988)

a i dikila i anali selasa dagomnin akaj ele ad dagom zunata roma odnno otra neko mana kara o kilik (<sub>197</sub>7-i) olon kutan - Kozish roma Komunanza tuma takin jawa jaran na prananzi na sua kutan Kapar<br>Selom se Selom na kutan - Kozish roma Komunanza tuma takin jawa jawa na kutan katika kutan kana ka

 $14$ 

 $\label{eq:1} \frac{1}{N}\sum_{i=1}^N\left(\frac{1}{N_i}\right)^2\left(\frac{1}{N_i}\right)^2\left(\frac{1}{N_i}\right)^2\left(\frac{1}{N_i}\right)^2.$ 

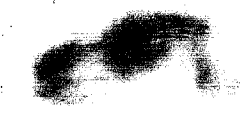

womer a kameunkt gangayê Marêkê kurda sirkir diya bi

SARANG KULONG (PASANG KARA PASANG PASANG KARA PASANG KARA PASANG KARA PASANG KARA PASANG KARA PASANG KARA PASA<br>Bang pasang pasang kara pasang pasang pasang pasang pasang pasang pasang pasang pasang pasang pasang pasang pa<br>  $\pm$  7.0 1.3.5 (語) 7.4回路で380 X 3.3 。  $\mathbb{R}(\mathbb{T})$ 

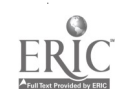

```
CHE108 10:08
                        18-APP-77
 REMITHIS IS A PRACTICE SESSION IN DECIMALS: }
   THIS PROGRAM WAS OFVELOPED BY DR. JULIO GALLARDO OF HOSTOS COMMUNITY COLLEGE,
AND WAS SUBSIDIZED BY A GRANT FROM THE NATIONAL SCIENCE FOUNDATION,
 (DIM A(20)»B(20)
  INPUT "COUE # ""> NIZ\PRINT\PRINT\PRINT
  IF NIXI= 1 THEN 49
 FRINT
  INFUT " AFTER THE QUESTION MARK (00) A TYPE YOUR NAME, " LALL
\mathbb{R}PEINT
  INFULS T AFTER THE QUESTION MARK (P)) TYRE YOUR SOCIAL SECURITY NUMBER , ")A2+
上章
  PRINT
        I'D YOUR NAMEITS) "JAI$) "JAARI OURSOOTAL SECUL
20 - PRINT
                                                                      SPRINT
  PRINTSTEIS) LA2$ ''.'ARE THEY CORRECT? TYPE 'Y' FOR YES AND
                                                                   ⇒ FOR∧MO, "9
  INFUT A35
SSTIE VOORGEN LINES & TA
24 IF ASSENY' THEN PRINTNERINT CITYPE YOU OR YN JONIYTTI THERINTNGOTO 20
  PRINT
49
   FOR Z = 1 f0.48.
∷\
  - RÁNDOMIZE
51 RI=RND(Z)+1\Rg=RND(O)+1\R3=RND(1)+1\R4=RND(O)+1
  XI=(INT(R1%1225))/10\X2=(INT(R2%888))/10
53 X3=(INT(R3%125))/100AX4=(INT(R4%225))/100
53 ×5m(LAT(RI*175))/1000\X6m;INT(R2*455))/1000
IT MZ=(INT(R3*7777))/1000000\XS=(INT(R4*8545))/100000 -
BA YI =XI+X2NY2=X1+X2+X3NY3=X3%X4NY4=X4%X5.
ST YU-XZXX8
TO HOX-ONPRINTNERINT
 THEXTHERS IN FOR HXTISX TO SOXAIF HOXES THEN ZS ELSE PRINT TAB(HX) FX':\NEXT HX
72-RRINI TAB (31%) "*"NIE M9%=2%"THEN 75 ELSE PRINT TAB(15%)"*")TAB(19%) "PROBLEM
'ENFRINT ZENFFINT TABOSIZ) "X"NGOTO 71
  PRINT 8
  PRINTNPRINT
  Clash
   江戸。
      MAL THEN PRINT XI'F"X2"A"YA(1)AY1
   IE 3 =2 THEE PRINT XI'A'X2'+'X3'='\A(2)='Y2
      Z=4 THEN FRINT XI"+"X3"+"X4"+"X5"="\A(4)=X1+X3+X4+X5
   TF
   IF EUL THEM PRINT XI'+" X3" P"X2" =" NA(3) = Y2
       205-THEN PRINT 711-"X1"-"NAKS) +Y1-X1
   北岸
   ÷F.
      Z=5 THEN PRINT X1+X7+X8"-"X7"="\A(6)=X1+X7+X0-X7
      ZEZ THEN PRINT Y2"-"X3"="\A(7)=Y2-X3
   - 12
      I=8 THEN PEINT X7&X8&X3*&*X2*+"XX*+"X7*="\A{8)=X8&X
   王宗。
      K=9 THEN PRINT X1"X"X2"="\A(9)=X1%X2
   ÷T.F
      Z=10 THEN PRINT X1"X"X2"="\A610)=X1%X2
⊙ş÷IF.
   IE Zell form frint si "X"X3"X"x4"="\A(ii)=X1%%%%X4 .
   ÎF ZHI21THEN PRING 43"/"X3"#"NACL2Y=XXX3
   IF ZELS THEN PRINT X7"KINS" ENALLS) = X7%X8
       STED THEN FRINT YA" ("XA" ="NACIA) =YAZXA
      ZAIS THEN PRIHT YA'/"XS"="\A(15)=Y4/XS .
   重量
   常脱蛋白了
   美国 全身负责的 宇宙磁导 注意好
     法社关人 化对硫酸镁的 医心
                  - YOUR ANSWER TO PRESERVE
                                                          けずらくてず
   HE OSSIALD RECEPT OF THEREADO ELSE FRINT' CORRECTII "NERINT
     NT I
             石油法N 5 4857 11
       Taliat i
RA CI-ONTINTRINTRIF CI N KHEN PRINT " YOU ARE INCOPREST, TRY ASSING " ELSE PRINT
     ARE WRONG AGAINS THE CORRECT ARGUES IS
                                         15\,\times
```
AOI IF CI=1 THEN 120 1 402 PRINT USING " #####.## " AKZ) NGOTO 125. 440 正円 Night THEN 490 -**Contractor** 450 PRINT "THE STUDENT "\$AL\$ ", HAS COMPLETED THIS SESSION, "NPRINT 452 PRINT A1\$ 'V WAS ANSWERED'" S " QUESTIONS CORRECTLY. "NPRINT 454 PRINT " HERE ARE THE CORRECT ANSWERS AND " A1\$ "'% ANSWERS: " AVO PRINT TAB(3) "PROBLEM" TAB(15) "CORRECT ANSWER" (TAB(35) "STUDENT ANSWER" [ ] 500 FOR Z = 1 TO 15 SOL IF ZKIO THEN PRINT TABOS) ( Z) ELSE PRINT TABOA) ( Z) SOZTPRINT ÜSING 1. 1999 MAAAM 1994 (2):<br>SOŞ PRINT TAR(38) (R(Z)\NEXT 2.1999 2000 END

16

فالاستراحية والمحاربات ولأنباء

```
\left\langle \left\langle \psi_{i}^{\alpha}\psi_{i}^{\beta}\psi_{j}^{\beta}\right\rangle \right\rangle _{i}\left\langle \left\langle \psi_{i}^{\beta}\psi_{j}^{\beta}\right\rangle \right\rangle _{i}CHE208 10103 3
                                                                                   بريانوار هرباق
                            19-Apr-77
  REM - THIS FROGRAM IS USED TO FRACTICE HOW TO SOLVE PROPORTIONS AND HOW TO SOLV
E STMPLE FERCENT FROBLEMS .
                                                                                        Survivor Control
2. I THIS PROGRAM WAS DEVELOPED BY DR. JULIO GALLARDO, DE HOSTOS COMMUNITY COLLEGE
, AND WAS SUBSIDIZED BY A GRANT FROM THE NATIONAL SCIENCE FOUNDATION.
S PRINTNPRINT OF
S DIN A(20), S(20)
S INFUT "COUEL " " NIZYIF NIST" THEN 50
Z FRINTSPRINTŠPRINŤ - 1 S.X.
10 INFUT " AFTER THE QUESTION MARK (79) TYPE YOUR NAME - "MAIL
II, PRINT
12 INFUT " AFTER THE QUESTION MARK FROM TYPE YOUR SOCIAL SECURITY NUMBERS ") A2$
13 PRINT
19 PEINT " YOUR MAME IS, " AI$ ", AND YOUR SOCIAL SECURITY NUMBER IS, "NPRINI
\mathcal{L}^{\mathcal{Y}}iv.
18 15 A3$ = "Y'RIWEN 50 FLSE IF A3$=""N" (" 10 16LSE)PRINT "
                                                                          THE STEAM WORK ON THE
HELL EXPRIMENDED 10 T
50 FOR Z = 1 :
                    ∴i ∗
52 FANDOMIZE
SUTRI = RNO(Z)+1\R2=RNO(O)+1\R3=RNO(O)+1\R4=RNO(O)+1
EA XI=(INTC450%R1))Z100XX2=(INTCZ50%R2))Z100XX3=(INTC545%R3))Z100。
SS KA=(INT(S602RA))/100NXS=(X13X4)/(X23X3)
36 X6=0INT(1250$R1))/100XX7=(INT(1350$R2))/100XX8=(INT(1450$R3))/100XPRINT;
17、县西兴平Q/昆园王内上 /昆尾王内上
남의 유민들이
59 MYXHBYZYLAFQR'HYH2OZ TO S6ZNIF MYX>2X THEN 65 ELSE PRINT TAB(MX) "*";NNEXT HX
GO PRINT TAB(37%) "X"NIK M9%=2 THEN 65 ELSE PRINT TAB(80%) "*"$TAB(24%) "PROBLEM"
FARRINT ZAMPRINT TAB(37) FAN AGOTO 58.
金50、武政工程TASMIREACT (10)。
        Z = 1 THEN FRINT "X : "X2";;;"X3";"X4 \A(1)=(X2*X3)/X4
SOOF IFT
        \tilde{z} = [2] then print x_1 (; x_3 , x_2 , x_3 , x_6 , z_2 , (x_1 x_2 y_1 x_2)- 1750
103.05
        E = C THEN PRINT XITSYX2";: X : XX3 \A\3)=Xî#X37X2]
        KT T A THEN FRINT XITITKIAI VATX YI TKACA) AXIXXIZXI.
王登春 计指令
           F E THEN PRINT "X 3 "X1", I X2" NE" NATO =X1 XX2/X3
r disti
          \frac{1}{2} of then peristivant next: X: X: NX NA(6)=(X1*X3)/X2 *
     \Gamma\in\mathbb{C}^n制作品
        \mathbb{Z}_{\mathfrak{k}^+}\sim 10^{10}ZÁ HÍŽHOHEN REDERT PX VPNE PRPXÝ ZPXÝ NACZ) – OKLISKÝ ZXX
    \sim 1.17RERS THEN BRINT XINK E MARIZIXE NAGAS FRIKXBOZX2
    \sim 10\,M_\odotHET ÎMEN FRINT XIMARXE MAX ARXE NA (9) A (XIXXE)AXE
                THEN PRINT KIT/TERM FIX3"/ TEL NA(10) =X2%X3/X1
 学习
               ogen van 1992 van 1993 extint of weat hundert van 1990 as 2100/07
                THEN FAINT XE TIS " IHT(IXXI) #% OF GHAT NUMBERT "NACER!FXEXIOOXCI
          A SACIMEN PRÎNT-NE S, 18 MENÉ PERCENT OF "KZ NAKLJINALOGŽX"'.<br>PSŞP TERN PRINT DATILO MENT REKOSAT OF " DR N JAKLANKALOGRIZ
            lio des constanto con contra de contra esta el contra constanto de contra contra
                                                     计调整
             De amerikan bila tidak da ta ta Kabupa
                                                              へ合くしゅ ソース法 (スクマエひの
                              计知由 第十12
                                           计算 的复数法相对的第三人
                                                          TAN HEESE PRINTS
                                                           WOORRECTFFI
                                             아리나이도 '내' 뭐들하네요.
```
LD807)-#L1478.8K207 A SAMAAN DARIT KARA LOMPLETED THIS SESSION. MAPRINT A SAMAN DARIT.<br>In the past of the state that the session of state propositions correctively map that l literakon kaj proglamat aki the correct ansuers and that "Kstansuers: .<br>2005 februario - La Caroline and La La Caroline and the state of the state of the state KOS AKŠNI TÄSKSITINGSLEN ILMS LISTLORNEET ANBUERINTAB (40) STUDENT ANBUER" , DOG ITA (OT APPA CI) (ATO 2015 TO TAB CYS) TREZAZZERZZERZE PIAB CO) TREZZERZZERZZERZ OR PRYSLIKING OLANDER ERIK UNDER KANSAS KOMMUNIKATIONERIK (K. 1999)<br>Under Angelijke in erike eriken springer van de verske eriken (tarjek) (1929) DES I ESTE GIJO (NEN EKLIKE SVEKO 1912)<br>DOS CREDI MELNO 17 LI I BRINGENING (NODI, 1999)<br>GID PREDI TIDERADI 1920  $\mathcal{F} = \mathcal{F} \cup \mathcal{F}$ 公式版 医丹草

18

ਦ੍ਰਿਸ਼ਟ ਹੈ

tillede si Timere Emeric Sovere grot orbitant oliv i servizore per la program per lega si statusi della<br>Etimologia della score

 $\mathbf{v}(\mathbf{w})$ 

 $\sim$   $\sim$   $\log$ .

وأسلمستسيره أبهيا لاراهنا فالمتوام المجارات والمتأوا CHE308 \09:40 18-APR-77 REM - THIS IS A FRACTICE SESSION IN THE METRIC SYSTEM -> ->>>>>>>>>>>>>>>>>> ∫ THIS\FROGRAM WAS BEEN DEVELOPED BY DR. JULIO GALLARDO, OF HOSTOS COM MUNITY COLLECE, AND WAS SUBSIDIZED BY A GRANT FROM THE NATIONAL SCIENCE DIN A(20) 8(20) -۰5 INPUTA" (COOBLE "\$LNI%NPRINTNPRINTNPRINT ó 実 PHF NHM、同 14 THEN, 50  $\sim$ S FRINTNPHINT "AYOU MUST GIVE YOUR ANSWERS TO THREE DECIMAL PRACES. INFUT TAFTER THE OURSTION HARK (R), IYFE YOUR NAMES, LOAIS LA PRINT FINFUT "AFTER THE QUESTION MARK KT), TYPE YOUR SOCIAL SECURITY 扫过图意田欣 计二进表态总址 IS PRINT 20 PRINT/" YOUR NAME IS: "MAI\$) ", AND YOUR SOCIAL SECURITY NUMBER 'NPRI 过度 PRINT "NSAP ARE THEY CORRECT?, TYPE YY FOR YES AND TN (FOR NO 결국 INPUT A35 APRIAL 工厂 承送事 电三维过滤 生日后的外生心 AS\$<DEYE THEN FRINT ETYPE (YY' OR DAY ONLY (FIRE) NPRINTNOOTOD 20. 江四 RAMDOMIZE WAR 50 √FOK Z=1,TO 15 「我的無我ND(之)赤1まイ 53. X∦≕ |KINI(2560\*R1),⁄100\X2=(INT(1345\*R1))/100| 문자 €h ≈ô 55. JF XX 30 THEN 52 5e ∦FrX2⇔O THEN 52 87 PRIMTNPRINT 。<br>宁<sub>子</sub> IF ZE10 THEN PRINT 88 " ELSE PRINT (家家家家) #  $\mathcal{S}^{\text{N}}$  ,  $\mathcal{S}^{\text{N}}$  ,  $\mathcal{S}^{\text{N}}$  , PRINT<sup>I</sup>" PROBLEM " IF ZK10 THEN PRINT " - 室冰蒙翠翠翠翠翠翠翠 - " - 旧仁 S旧 - 門段T NT - " **款家家区** 《苏帝家家录》(#1) #5 PRINTNPRINT  $\left[ \infty, \pm \epsilon, \pm \pm \pm \pm \right]$  , then prenty how many meters  $\pm \infty$  ,  $\pm \infty$  centimeters? Tyacla  $\pm \infty$ 71 O.O 105 : IF ZA2 JHEN PRINT" HOW MANY/CENTIMETERS IN "/X1, "KILOMETERS?"  $\lambda$ A(2)) #X13100000 10 IF ZES THEN PRINT " HOW MANY MILLIMETERS, IN FUXI TUMETERS? ANA(3)=X1 肉ののひ 155 ÎF Z-4 THEN PRINT " HOW MANY KILOMETERS IN " X1 " DECIMETERS? "YAKA) #図まし来 こ○○○ 15% ^ IF Z=5 THENLPRINT "HOW MANY NETERS IN " X1 ." MILLIMETERS? "NA(5) = 15ME 000. Z=6 THEN PRINT " HOW MANY FT IN " XI " IN . K " YA(6)=X1/12<br>Z =7 THEN PRINT " HOW MANY MILES IN " X2 " FT, ? " Y(7)=X2/5280 - LF - $\mathbb{TP}^{\times}$ Z=8'THEN PRINT " HOW MANY INCHES IN " XI " MILES? "XA(8)=X1\*5280, 一笔 探问 Z=9 THEN FRINT " HOW MANY MILLILITERS IN " X1 " LIVERS? "NAK9)= X 130 IF. 15 IF Z=10 THEN PRINT " ACUSANY LES. IN F X2 F GRAMS?" /NAKIÖEK2Z454 Z-11 THEN FRINT T/HOURNANY LITERS IN " X1 " QUARTS? "NAC11) X1 - 19 IF Z=12 THEN PRINT " HOW MANY CENTIMETERS IN " XI  $\#$  inches? "NA(12)= LSO IF ZHIS THEM FRINT <sup>Ma</sup> how mont gallons in a x1 " kiloliters? ("Natlsym くえま 2をつるのう 乙手 TE ISTA IMEN ERIBI <sup>al</sup> HOW HANY KILOGRAMS IN " X2 / LESS'T "NACIA) = 165 80 AMB A 'O IF JAIJ THEN PRINT "YHOW MONY MILLINETERS IN " ||久士||サー降毛に前3字型||へ為て生賞チョス 430-L C LERIC NAMES THEN 200 **19** WWW.INTVINGUT "YOUR ANSUER -------

```
|31| (F ABS (\Delta(2)-\beta(z)) ) > (001 THEN 1000 ELSE PRINT TOORRECT! /11L92 S=S+1\IF Z=/15 THEN 499'
100 NEXT ZULS
499 IF WIZEI THEN SI4
IO.O
    PRINT " ZOUR SESSIGN HAS ENDED. PLEASE CALL YOUR INSTRUCTOR.
                                                                    "大户氏工阀
501 INPUT KX
IOR PRINT
503 PRINT " (THE STUDENT " AIS ", HAS COMPLETED THIS SESSION. "NPRINI
504 PRINT AI% ", HAS ANSWERED WHIS " QUESTIONS CORRECTLY. "NPRINT!
50S PRINTNPRINTNPRINT " HERE ARE THE CORRECT ANSWERS AND "ALB " 'S ANSWER
BUT NPRINT T
506 GOTO 515
514 PRINTAPRINTÁPRINTAPRINTAPRINTAPRINTÁPRINTAPRINTAPRINTAPRINT
315 PRINT TAB(5), "PROBLEM";TAB(18) "CORRECT ANSWERS";#TAB(40) "STUDENT'S
ANSWER"
IIG PRINT TAA(I) LEPERARE FTAB(18) LEBERKERKERKERKER FTAB(40) LEBERKERKERK
多多的型NPRENT ()
517 FOR Z=1 TO 15 VIF Z<10 THEN PRINT TAB(6) 7<2) FLSE PRINT TAB(5)
                                                                      やる
218 PRINT TAB(20) *(AKZ);
SLE PRINT TAB(A2) ''B(Z)
520 NEXTZ
521 CÚTO 2000
1000001=01+1
1001 IF C1-1 THEN PRINT " MOU ARE INCORRECT, TRY AGAIN." ELSE PRINT
                                                                        TY O
U ARE WRONG AGAIN. THE CORRECT ANSWER IS -------
1002/IF CL=2 JHEN'PRINT USING "######## ###") A(Z)
1005 IF CIRL THEN 180 ELSE 200
2000 END
REACY
```
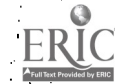

الانتقاد المنادون أينادون الهاجر يتحوما أأنكره والمستوعب والإما CHE408 /09:50 \*\*  $18$ -APR-77 5 REM- THIS IS A MORE DIFFICULT PRACTICE SESSION INSTHE METRIC SYSTEM. 6 ! THYS PROGRAM WAS UEVELOPED BY, DR. JULIO GALLARDO AND MR. STEVEN DELG ADO OF/HOSTOS COMMUNITY COLLEGE AND WAS SUBSIDIZED BY A GRANT FROM THE NATIONAL SCIENCE FOUNDATION. XXXXXXXXXXXX. A INFUT " CODE A "FONEXARRINTAPRINTAPRINT 11 EF NIX =14 THEY 50 12) 15 INPUL " AFTER THE QUESTION MARK (T) / TYPE YOUR NAME. "*T*AIL<u>"</u> . AFIER THE QUESTION MARK(?), TYPE YOUR SOCIAL SECURITY N 16 PRINTNINPUT J UP您照只 -- "DA2#\PRANT - $\mathcal{O}(\mathcal{N}_{\mathrm{c}})$  . 2010 - Paul Chef (1980) 20 FRINT F YOUR NAME IS : "FAILE " AND YOUR SOCIAL SECURITY NUMBER "NERT ÑΤ. 21 PRINT DE IS STAR " A ATE THEY CORRECT? IYPE 'Y' POR TES OR TH' FOR IN 12 三井 10 22 **MRUIL AS#MPRIMIX** 207IE: AGAN, / Y. LIPHEN PRÉINI, LAYRE (YK JOR YN LONLYTTI FINREINTNGOTO) 20<br>50 FORTZEIT AGOIO PROFINSIA I FINN RAPHY, CONTROL I FINNET REPORT SI RANDOMIZE -\$\$}X\$\*(IMT/(65%END+30)\*100)}/100\X2=(INT((19\*END+1)\*100)}/100 09 −×30 → 1月17年(1988日041)8100))/100××4 = CINT((198RND+1)8100))/100。 ŠŠ`XS=CINTC(\$%RND+1)\*1000))∕10φ0}\ X6=(INT(X1\*X2\*100))/100\X7={INT(X1\*X2/10,9728))/100 57 PRINT 60 FRINT " PROBLEM "Z 61 FRINT SLARKAKA AK "NPRINT"<br>65 C1=0/ 2 IQO IF/Z#1 THEN PRINT " A CAR MOVES WITH A SPEED OF " X1" KAZHR, EXPRESS  $N = 0.058000$ RTHIS /SPEED TALM/SEC.  $\mathbb{Z} \models 2$  then frint  $\mathbb{P}$  the density of an object is  $\mathbb{P}(\mathsf{xs} \rightarrow \mathsf{ax} \mathsf{max})$  what is ITS DENSITY IN LEZERLYT ANA(2) X5% 4000/(454\*1,06) LOS ÆFFZES THEN FRINT " HOW MANY FRASEC ARE THERE IN K X8 FM/HR? "NA(3)="  $XZ$  : \$04/IF>Z#4 THEN PRINT I A BOX HAG THE DIMENSIONS " X2"CM X "X3 "FT X "X4.  $^3$  YN  $\approx$ 106 IF ZEA THEN FRINT 'S CALCULATE BIS VOLUME IN CUBIC CENTIMETERS. ''NACA X2XX33X4x30.48%2.54f I©S IF Z=5 JHEN PRINT "'A®MAN WALK∰, "XS\"METERS, " SA\$\*X7 "YARDS, "875\* XISTELEY (SUD T. XS- "FOENTIMETERS, FHOU MANY MILES DID HE WALK?" " 107 IF I=5 IHEN A(5)=X6/1600}+ XX%{45/1760 +875\*X175280 +X5/160000 + } 110) IF IA S THEN PRINT " YOU HAVE A "/XI "GALLON FISH TANK, AND YOU USE  $\times$  , litter container to fill it  $\bigcup$  how many of these containers will it TAKE? <sup>1</sup> ままましまP. 若婦な」THEN(A(6)「=゜(X1\*3.フフ)感染会 IIS IF Z-7 THEN FRINT " IF A LIQUED HAS A DENSITY OF " XS "G/ML/ AND YOU HAVE 'XI "LB OF THE SAME LIQUING HOW MANY GALLONS DO YOU HAVE?  $t\#$ a retzez then a(z) = xi\*.12/x5\} 20 IF Z-8 IHEN PRINI " IF CAR 1 WA TRAVELLING AT "DAWX2 "MYSEC, AND CAR JE JRAVELLING AT T'X1 "MIZHR, WND THEY ARE GOING A DISTANCE OF TXEY TK 12 NHICH WILL BE THE FIRST TO ARRIVER " 2011A ZHO IHEN IF 4%X2%9Z4 > X1 AHEN AKSXH1% ELSE AKSXH2% TE VERF THEN PRINT <sup>4</sup> HOU MANY SECONDS WILL<del> IT TAKE A QAR</del> TRAVELLZAG A 禁腔胃的 30 IF ZAIO THEN PRINT "YOU HAVE NAIOUID WITH A DENSIVY OF "XS""GAML, AT A CORTAINER UITH A CAPACITY OR TX2 FOUBLE FEET, A 21 IF Z-10 THEN FRINTL" HOW MANY RILOGRAMS OF THIS LIQUID WILL FILL THE COMINIMERT "NACION= XSWX2%28.3%%D" JF MIL-1 THEN/200 ET S UPP PRIAT 180 FRINT INFUT " YOUR ANSWERCH IF DRS(A(Z)PR(Z)) SP (D) THEN ROOD BLSE PRINT " CORRECTIVING ERIC SERVIFIC 2010 THEN 500

21

300 PRINT " YOUR PRACTICE SESSION HAS ENDED! PLEASE CALL YOUR INSTRUCTOR  $\mathcal{A} \in \mathcal{A}(\mathcal{X})$  . ↓※ MNPRINT ( **BOT INFUT KZ** SOSDERINTEN FEINT 505 PRINT & THE STUDENT " AI\$ "> HAS COMPLETED THIS SESSION. "NERINT BOA PRINT AIS " ) HAS ANGWERED " S " QUESTIONS CORRECTLY. "NPRINT 509 PRINTNERINTNERINTNERINTNERINT **NPRINT** 510 PRINT " HERE ARE THE CORRECT ANSWERS AND. 520 PRINT LAINTNERT TINERINTNERINTNERINTNERINT EMPATAR (20) CORRECT ANSWERS FOTAB(45) FSTUDENT SIS A PRINT TABIKA TARKARRRRLI TABIKO TARRRRRRRRRRRRRRRRI ITABIAST RRRRRRRR 法案案案案案件 17 S36 FRINT 540 FOR ZEL TO ION PRINT TARYSY (2) 541 下事中,展生生中非常美非生气 \$42 PRINT TAB(22) I "I "IN PRINT USING FAX A(Z) 20 F" SSOPERINT TAB(48) AB(Z) () **J60 NEXT Z** 570 GD TO 2000 #000/C1=C1+1\PRINT 1005 IF C1=1 THEN PRINT "YOU ARE INCORRECT, IRY AGAIN. " ELSE PRINT OU ARE WRONG AGAIN. THE CORRECT ANSWER IS Server from the 1006 IF C1=1 THEN 180 ELSE IF Z=8 THEN PRINT "CAR # " A (8) ELSE PRINT US 第NG (《非事事事事事事 》事事者 / 文、《《送》文》) ¥007 IF Z≖1 THEN PRINT " M⁄SEC" ELSE IF Z=2 ĴHEN PRINT " LB⁄GAL" ELSE IF 143 PHEÑ PRINT " FIZSEC" ÉLSE IF Z=4 THEN PRIÑI," CIC." ÉLSE IF Z-5 IHE N PRINT " MILES " ELSE IF Z=6 THEN PRINT" CONTAINERS". 1008 IF Z=7 THEN PRINT " GALLONS" ELSE IF Z=9 THEN PRINT " SEC. " ELSE I موثان F'Z=10 THEN PRINT " KILOGRAMS " 1009 PRINT 1010 IF CIEI THEN 100 ELSE 200 2600.END. READY

 $CHESOS = 13:03$  $19 - A F r - 77$ 1 REM - THIS IS A PRACTICE SESSION ON WORD PROBLEMS.'>>>>>>>>>>>>>>>>>>>>>>>>> ! THIS PROGRAM HAS BEEN PREPARED BY DR. BULIO GALLARDO, OF PL *DS COMMUNTTY* COLLEGE, AND WAS SUBSIDIZED BY A GPARE SERIE HE MATIONAL SE FOUN S INFUT " **CODE # "# MX** 6 PRINTNPRINT 10 IF MX=1 THEN 39 11 INPUT " AFTER THE QUESTION MARK (?), TYPE YOUR NAME,  $"9.71%$ 12 PRINTS INPUT " AFTER THE QUESTION MARK (?), TYPE YOUR SOCIAL SECURITY NUMBER. " FA2\$\FRINT 13 FRINT " YOUR NAME IS, " " AI\$\$ ", AND YOUR SOCIAL SECURITY NUMBER " YERINT IA PRINT " IS, " A2\$ ". ARE THEY CORRECT? TYPE 'Y' FOR YES AND 'N' FOR NO. 15 INPOT A3\$ \PRINT IF A3\$="N" THEN 11  $16$ 17 IF A3\$<> "Y" THEN PRINT " TYPE, YY' OR YN' ONLY LILLI "NPRINTNGOTO 13 39 INFUT \* HON MANY FROBLEMS DO YOU WANT "3 N " 40 日本 半、四番垂垂垂垂垂。非垂旦 48 DIM A(25),B(25) 50 IF L=0 THEN51 ELSE IF L=1 THEN 52 ELSE IF L=2 THEN 53ELSE IF L=3 THEN 54 51 FOR Z=1 TO N \GOTOSS { 52 FOR Z1=N+1 TO N+BZ\GOTO 55 53 FOR Z2= N+1+B% TO N+B%+C%\GOTO 55 54 FOR Z3= N+1+BZ+CZ TO N+BZ+CZ+DZ 55 RANDOMIZE 80 X4=(INT(100%(9%RND.+1)))/100 NX2=(INT(100%(9%RND +10))/100  $-65$  X3= $(1NTC100*K70*KND + 20)$ ))/100\X4= $NMV100*K65*KND$  +15)))/100 66 X5=(INT(I00\*(499\*RNI +500)))/100\X6=(INT(100\*(1000\*RNI +1000)))/100 67 X1Z=INT(X2)\X7=(INT(100\*(5\*RNI) +15)))/100\X8=(INT(100\*(20\*RNI) +15)))/100 69 C1=0\FRINT\FRINT\FRINT 70 IF Z<10 THEN PRINT TAB (15) "XXXXXXXXXXX" ELSE PRINT TAB(15) "XXXXXXXXXXXX 71 RRINT TAB(15) "PROBLEM " Z .<br>72 IF Z<10 THEN PRINT TAB(15) "\*\*\*\*\*\*\*\*\*\*\*\* ELSE PRINT TAB(15) "\*\*\*\*\*\*\*\*\*\*\*\*\* 73 PRINT\PRINT IF Z<> 1 THEN 110 ELSE PRINT " A BRASS BAR WEIGHING " X4 "LBS IS MADE OF " X 100 3. X ZINC AND THE BALANCE OF " 101 FRINT "COPPER, HOW MANY LBS. OF COPPER DOES IT CONTAIN? "  $102$  A(1)=X4 - ((X3\*X4)/100) 110 IF Z<>2 THEN 120 ELSE PRINT " A TRUCK CARRYING " X5 " LBS OF COAL WEIGHED " X  $6$   $"$  LBS  $\sim$ क लेखू-111 PRINT WHAT PERCENT OF THE TOTAL WEIGHT WAS DUE TO THE WEIGHT OF THE TRUCK?  $112 A(2) = (100*(X6 - X5)) / X6$ 120 IF ZO I HEN 130 ELSE FRINT " HOW MANY SHEETS OF METAL 17" X1% " INCHES THICK ARE THERE IN A PILE " X4 " INCHES 121 PRINT "HIGH?""  $122$  A(3)= X4\*X1% 130 IF Z 4 THEN 140 ELSE PRINT " A ROOF IS TILED AT A COST OF \$" X1 " PER SQUARE  $A(4)$  = INT(100\*X1\*X3\*X4)/100 132. 140 IF Z SECOND LSO ELSE PRINT " AN OBJECT MOVES " X4 " FEET EVERY " X2 " SECOND S. HOW MANY FEET WOULD IT TRAVEL AFTER "X1 " HOURS?"  $142$   $A(5) = (3600$ \* $X1$ \* $X4$ )/ $X2$ 150 IF ZAS THEN 160 ELSE FRINT " IF AN AUTOMOBILE RUNS " X3 " MILES ON " X2 " GA LLONS OF GAS, HOW FAR WOULD IT! 151 FRINT "BO ON A FULL " X7 " GALLONS TANK? 152 A(6)= CINT(100\*X3\*X7/X2+5))/100 R60 IF Z<>7 THEN 170 ELSE PRINT " IF A FOLE " X7 " FEET HIGH CASTS A SHADOW " " FEET LONG, HOW LONG A SHAIDW " 161 PRINT "WOULD, A " X8 " FEET HIGH POLE, CAST? 162 A(7)=(INT(100\*X1\*X8%X7))/100 F 170 IF Z<> 8 THEN 190 ELSE PRINT "" X5 " LITERS OF A LIQUID, HAVE A WEIGHT OF " X TO S. HOW MANY LBS OF THE Р. ERIC

171 FRINT "LIQUID WOULD BE USED IN AN EXPERIMENT. THAT CALLS FOR " X4 " LITERS? "  $172$  A(8)= (INT(100\*X8\*X4/X5))/100 190 IF ZO 9 THEN 200 ELSE FRINT " A BAR, "X1 " METER LONG, WEIGHS " X2 "GRAMS, H OW MANY GRAMS WOULD, A SIMILAR " "BAR " X3 " METER LONG, WEIGH? " 191 PRINT  $192$  A(9)=(INT( 100\*X2\*X3/X1))/100 200 IF Z 10 THEN 210 ELSE PRINT " A TRAIN MAKES A TRIF IN " X8 " HOURS TRAVELLIN 3 AT A SPEED OF " X7" MPH.IF A" 201 FRINT "SECOND TRAIN, MAKES THE SAME TRIP IN " X4" HOURS, NOW FAST DOES 202 FRINT "IT MOVEST "\A(10)=(INT(100\*XB\*X4/X7))/100 210 IF Z<>11 THEN 215 ELSE FRINT " A SUBSTANCE IS COMFOSED OF " X2 " GRAMS OF HYD ROGEN, "X3 " GRAMS OF SULFUR" 211 FRINT "AND "X5 " GRAMS OF OXYGEN. WHAT IS THE FERCENT OF OXYGEN FOUND IN THE 212 PRINT "SUBSTANCE? "\A(11)=(INT(100\*(X5%100)/(X2+X3+X5)))/100 215 IF Z<>12 THEN 220 ELSE PRINT " IN THE FOLLOWING FORMULA, D= ATGT D HAS THE VA I XI ", I HAS THE VALUE " X2" AND" LUE<sup>-</sup> 216 PRINT "G HAS THE VALUE IN X3 ". WHAT IS THE VALUE OF AT "Y A(12) X1/(X2\*X3) 220 IF Z<>13 THEN 225 ELSE PRINT " A SUGAR SOLUTION IS PREPARED MIXING " X3 " MIL LILITERS OF WATER AND " X4 " GRAMS OF SUGAR" 221 PRINT "HOW MANY GRAMS OF SUGAR SHOULD BE MIXED WITH " X2 " MILLILITERS OF WAT ER, TO " 222 PRINT "OBTAIN A SIMILAR SOLUTION? " \A(13)=(X4%X2)/X3 225 IF ZO14 THEN 230 ELSE PRINT " THE COST.OF A 3 LBS BAG OF COFFEE WAS \$" X1 " LAST MONTH. TODAY THE SAME BAG" 226 PRINT PODST \$" X2 ". WHAT WAS THE PERCENT INCREASE PER LBS OF COFFEE? "NA(14)  $=(X2-X1) * 100/X1$  $230$  IF  $M2=1$  THEN 297 231 FRINTNPRINT  $"Y-B(Z)$ 250 INFUT \* YOUR ANSWER ----------252 IF ABS(A(Z)-B(Z)) > 02 THEN 498 ELSE PRINT\PRINT\PRINT CORRECT!!! 253 - $51 = 51 + 1$ 295 IF Z=N+BZ+CZ+DZ THEN 2015 297 IFL=0 THEN 304 ELSE IF L=1 THEN 303 ELSE IF L=2 THEN 302 ELSE IF L=3 THEN 301 301 Z=Z+1ANEXT Z3 302 Z=Z+1\NEXT Z2 303 Z=Z+1\NEXT Z1 304 NEXT Z 497 GOTO 2015 -498 FRINT. SOO C1=C1+1\IF C1=1 THEN FRINT " YOU ARE INCORRECT, TRY AGAIN. " ELSE FRINT " YOU ARE WRONG AGAIN. THE CORRECT ANSWER IS ------502 IF C1=1 THEN 230 503 FRINT USING E\$, A(Z) 505 GOTO 297 1500 GOTO 2000 1990 IF MX=1 THEN 1994 ELSE PRINT <sup>&</sup> THE STUDENT <sup>P</sup> A1\$ ", HAS ENDED THIS SESSION. **ANPRINT** 1991 PRINT A1# ") HAS ANSWERED " S1 ") QUESTIONS CORRECTLY. 1992 PRINT. 1993 FRINT " HERE ARE '' A1\$ "'S. ANSWERS AND THE CORRECT ANSWERS. 1994 FRINTNFRINTNFRINTNFRINT 2000 FRINT TAB(3) "FROBLEM")TAB(15) "CORRECT ANSWER")TAB(35)&"STUDENT ANSWER" 2001 FRINT TOB(3) "\*\*\*\*\*\*\*" \* TOB(15) "\*\*\*\*\*\*\*\*\*\*\*\*\*\* \* TOB(35) "\*\*\*\*\*\*\*\*\*\*\*\*\*\* 2002 PRINTNPRINT. 2005 FOR Z=1 TO N + BZ + CZ + DZ 2007 PRINT TAB( 6) ''Z) 2009 FRINT TAB (18) (A(Z)) 2010 PRINT TAB(39) (1B(Z) 2014 NEXT Z 2015 LELFINPRINTNERINT ERICE OF = "NO" THEN 3000

NFUT " DO YOU WANT MORE FROBLEMS ") Q\$

2021 FRINT\PRINT 2030 IF 0%="YES" THEN 2031'ELSE 1990<br>2031IF L=1 THEN Z=Z+1 ELSE IF L=3 THEN Z=Z-1 2032 IF L=1 THEN 2038 ELSE IF L=2 THEN 2040 ELSE IF L=3 THEN 2042 ELSE IF L=4 THE N 3000<br>2038 INPUT . HOW MANY FROBLEMS "2 BZ\60TO 52<br>2040 INPUT . HOW MANY FROBLEMS "2 BZ\60TO 53<br>2042 INPUT . HOW MANY FROBLEMS "202\60TO 53<br>2050 GOTO 55 3000 END

 $25\,$ 

 $\label{eq:2.1} \begin{split} \mathcal{L}_{\text{max}}(\mathbf{x}) & = \mathcal{L}_{\text{max}}(\mathbf{x}) + \mathcal{L}_{\text{max}}(\mathbf{x}) \mathcal{L}_{\text{max}}(\mathbf{x}) \end{split}$ 

 $OHE608\%$  1.0733. 18-APr-77 1 4 THIS IS A PRACTICE SESSION IN BALANCING CHEMICAL EQUATIONS. \*\*\*\*\*\*\*\*\*\*\*\*\*\*\*\*\* 2 AEM THIS PROGRAM WAS DEZELOPED BY DR. JULIO GALLARDO AND MR. STEVEN DELGADO V O F HOSTOS STAMUNITY COLLEGS, AND WAS SURSIDIZED BY A DRANT FROM THE NATIONAL SCIEN. **SORRINTAPRINTAPRINT** 5 PRINT " - IHE GOMPUTER VILL (PRINT AN UNBALANCED CHEMICAL EQUATION "NPRINT" 6 PRÍNT "YOU WILL TYPE IN YOUR ANSWER AFTER THE QUESTION MARK (?) "NERINTNPRINTNP RINT V PRINT -- ROUR ANSWER SHOULD BE TYPED IN USING THE FORM (1996) ZVETC. - YOUR-B PRINT "ANSWER SHOULD INCLUDE ANY COEFFICIENTS THAT MAY BE EQUAL TO ONE," Ž PRINT "EVEN THOUGH THIS IS USUALLY NOT DONE "XXXXXXXXXXXXXXXXXXXXXXXXXXXXXXXXXXX  $\sim$ LO GRINTAPRINTABAINT li for I = 1 TO 7NPRINT TAB6S#I) "X";NNEXT.I PRINTNPRINT TAB(6)TEXAMPÉE TOURC  $\sim 100$ 13 FOR I E 1 JO 7 APRINT TAB(S+I) WW DANEXT I 19 PRIMTNPRINTNPRINT IS PRINT (AS(12) "HEI /A NSOH - ----> NSOL + H O"NPRINT TAB(43)"2"NPRINTNPRINT 13 PRINT "YOUR ANSWER WILL LOOK LIKE THIS: "NRRINT PRINT FRINT TIT YOU SHOULD ANSWER ANY QUESTION WRONG TWICE FINE COMPUTER WILL. 19 PRINT "TYPE OUT THE CORRECT ANSWER AND ALSO THE BALANCED BOUATION. HOWEVER, FRINT LATHE CONFUTER WILL PRINT THE BALANCED EQUATION ONLY WITH COEFFICIENTS'  $21.$ SPRINT SOREATER THAN 1115...................... 22)FRIÑTNPRÎNTNPRINT 30 RANDOMIZE I 20 RANDOMIZE 95 SX- INT(SXRND+1%) PS PRINT SW 102 ÎF SX-1 THEN CHAIN "EQUATR" ELSE IF SX-2 THEN CHAIN "EQUAT3" ELSE IF SX-3 THE RUCHAIN (ÉOUAIA) ELSE IF SZ=4ÎSHÉN CHAIN "EQUATS" (C icoorsmo

Resou

EQUAT2 -12:09 ○江日~Apyr~フスペック IFREN- THIS IS A FRACTICE SESSION IN DALANCING CHEMICAL EQUATIONS. I FILIS RROGRAM HAS BEEN DEVELORED BY DRY JULIO GALLARDO, AND MR. STEVEN DELOADO X OF HOSTOS COMMUNITY COLLEGE, AND WAS SUBSIDIZED BY A GRANT FROM THE NATIONAL SC IENCE FOUNDATION. 3 PRINTNPRINTNBRINT INPUL "JAFTER THE QUESTION MARK (?) TYPE YOUR NAME. "\*A1#NPRINT **LANEUT** AFTER THE QUESTION MARK (?), TYPE YOUR SOCIAL SECURITY NUMBER, 5 A2\$KP **良工/月下。** 6 FRINT "YOUR NAME IS. " AI\$) ", AND YOUR SOCIAL SECURITY NUMBER "NERINT Z FRÎNTÎ " ISACÎ AZSER, ARE THEY CORRECT? "TIYRE KYK FOR YES OR YNY FOR NO. 8、江南臣は王 (古3兆 / 大世城荘南平王 ∲ IF A3\$ ≔°⁄N" THEN 3 10 JF A38 / Y THEN PRINT I TYPE 'Y' OR 'N' ONLY LU " SPRINT SCOTO6 59 OIM A\$(10,10)\DIM B\$(10,10)\DIM C\$(10)10)\* 5)1)="√3)2,5,2)3 (1) "ND%KG)2)=" 2,15,10,12 "UP. 99 AIR MI CORRECTITI "NBIB - " WHAT ARE THE CORRECT COEFFICIENTS 70 F.F  $\rightarrow$  $H^{\circ}$  0."  $\sim 2$  : よびよう 日本マルッ 1つ ニキュー 之 ୍ଥ କ 102 A\$(2,194" N.  $\begin{picture}(180,10) \put(0,0){\line(1,0){10}} \put(10,0){\line(1,0){10}} \put(10,0){\line(1,0){10}} \put(10,0){\line(1,0){10}} \put(10,0){\line(1,0){10}} \put(10,0){\line(1,0){10}} \put(10,0){\line(1,0){10}} \put(10,0){\line(1,0){10}} \put(10,0){\line(1,0){10}} \put(10,0){\line(1,0){10}} \put(10,0){\line(1,0){10}} \put(10,0){\line($  $\mathcal{A} \mathcal{A}$ ۰.  $\frac{1}{2}$ TO2:B\$?51.)## iv. I  $\mathbb{R}$ -3  $104.09(3,1) = 7.08$ ivers of **Q**r نوا سا ساست  $Fe$   $O$ SO 105 日\$(3)1)="  $2.1$  $\{z_1,\ldots,2\}$ 23 106, A\$(4)1) = " KC10 . KCI المواسدة البرانين  $20.5$  $1.07$ ,  $B + (A + 1) =$ ". . . 3.  $\gamma$  ,  $\gamma$  n \$08, @\$X\$%\$0}#\$`H^\$^{}<del>}</del> **HNO** اللولوسة سترسم سن . NO  $+$   $+$   $0$ . S 法意见 商运不费新的运动的 急火心心 ි 33 -25 145 A\$K1J2)=" NaCl. +  $H_1$  SO Na SO HC1" 116.BB(上)20年生  $\sim$  4  $^{2\times0}$ .A\$(2)2)=5 Ni Ni(CO)  $CO - - - - +$ 118. B#(2/2)=" @  $119.95(372) = 1$  (NH ) Cr 0 ∴∳ N,  $Cr$   $Q_{\odot}$  $H<sub>o</sub>$ - 4  $\sim2$  $1.123$  $\begin{array}{l} \mathcal{L}21 \rightarrow \mathcal{S} \oplus (\mathcal{A}_2, 2) = \text{Tr} \left[ \mathcal{K}_1 \oplus \mathcal{A}_2 \oplus \mathcal{A}_1 \right] \oplus \left[ \mathcal{O} \oplus \mathcal{A}_2 \oplus \mathcal{A}_2 \right] \oplus \left[ \mathcal{K}_1 \oplus \mathcal{A}_2 \oplus \mathcal{A}_2 \right] \oplus \left[ \mathcal{A}_1 \oplus \mathcal{A}_2 \oplus \mathcal{A}_2 \oplus \mathcal{A}_2 \right] \oplus \left[ \mathcal{A}_1 \oplus \mathcal{A}_2 \oplus \$  $\mathcal{F}^{\mathcal{G}}$  $\Box$ IHF " 122 (8414) 2) = 1 = 1 : 2 = 1  $\mathbb{R}$  . The  $\mathbb{R}$ 123 MAK 5734- C H OH 4  $\mathbb{Z}[\mathbb{C}[0,1]$  .  $\sim 0$ −H∈O" 124 日中(西元2) - 1 11 - $\mathbb{R}^n$  ,  $\mathbb{R}^n \times \mathbb{R}^n$  ,  $\mathbb{R}^n$ 300 C#XXVIY="2H 一天一一个① - <del>-----</del>- 2H O." 301 CAY2, 1)= ( N : + 3H ... 301 (C\$}2,1)=: N : T : J.<br>302 C\$}3)1)="AFeS { + 110<br>"^" C\$(4,1)="2KC10 : + + > >2KCl (+ 130 "  $+$   $2NH$   $*$  $\cdot$ -890 \$QAUD\$(\$91)45\$HUSUF 2HNO (U----> 38)<br>\$10 D\$(1)2)-12NeC1 (K) HUSO (U-----)  $+$   $-$ 2NO  $\rightarrow$   $+$   $\rightarrow$   $4H^+0^+$ Na 1901 **ZHC1** 19 ° ± 1  $312.0*322 = 781.4*7400$   $-74.4*$   $N(00)^7$  $\pi \circ \mathcal{W} \circ \mathcal{P} + \mathcal{P} \circ \mathcal{O}$  in  $\mathcal{O}$ 平, \* 4H 0 - 平 - 2H fo - 仁学学学 - 2Kr3 . 中 。 343 C\$(4,2) 2 2KrF 十二相同 - O - 1 314 C\$(5)2)="20 H OH + 150 D = 1-000 (1000)  $+ 12H 0$   $+$ 400 RANDOMIZENIBCINT C48RND 31.55))NO1=0 301 JF Z1m1 THEN TF THUX THEN 000 102 EE ZIER IEN IE IEVZ THEN 400 ELSE IE VIZEI IHEN 400 ZIFS THEN IF I-V2 THEN 400 ELSE IF VIX-I THEN 400 ELSE IF V2X-I THEN 400  $903.1\mathrm{F}$ AOARIF ZITA THEN IF ITVX THEN 400 ELSE IR VIXTI THEN 400 ELSE IR ITVIX THEN AOO E ISÆ IF I= V3% THEN 400. ROS IF ZIPS THEN IF IPVX THEN 400 ELSE IF IPVIZ THEN 400 ELSE IF IPVIPV2X THEN 400 E RE AF ISV3X THEN 400 ELSE IF ISVAX THEN 400 FDR J=1 TO 2NG1=OIEINPRINTNPRINT " PROBLEM " Q1NIF Q1KLO THEN PRINT 40-6. **冰冰水氷水 /** SARA AT ELSESPRINT (" - 求来家婆宰家家 一茎冰草 107 FRINTNFRINT ASCLYJ)NFRINT BECLYJ)NFRINTNFRINT B1#9 K‰i THEN 803 **ERIC** J=1 THEN IF I=3 THEN 470 ELSE IF I=5 THEN 480 ELSE 460 JH2 THEN IF I=2 THEN 460 ELSE IF I=4 THEN 480 ELSE 470

460 INPUT ( )NX, MX, EX 461 GOTO 500 970 INPUD ' ' FNZ AMZ FR AGE 371 GOTO 510 480 INFUT 7 9NZ, MZ, FZJQZ, RZ 481 GOTO 520 500 IF U=1 THEN IF I=1 THEN 503 ELSE IF I=2 THEN 505 ELSE IF I=4 THEN 507 SO1 IF U=2 THEN IF I=2 THEN SO9 , IF N% $\otimes$ 2 Then 800 clse if M%<>1 Then 800 else if P% <>2 Then 800 else 80T090 503. 45 505 IF NZOL THEN 800 ELSE IF NZO3 THEN 800 ELSE IF PX O2 THEN 800 ELSE 900 507 IF N%<>2 Then 800 else if M%<>2 Then 800 else if P%<>3 Then 800 else 900 509 IF N%<>1 THEN 800 ELSE IF M%<>4 THEN 800 ELSE IF P%<>1 THEN 800 ELSE 900 SIO IF JEI THEN SIG ELSE IF IFI THEN SIZ ELSE IF IEZ THEN SIA ELSE IF IFE THEN SI 512 IF NXKD2 THEN 800 ELSE IF NXKD1 THEN 800 ELSE IFFXKD1 THEN 800 ELSE IF NXKD2 - . THEN 800 ELSE 900 514 if N%<>M% then soo else if M%<>P% then soo else if N%<>1 then soo else if Q%< 34 THEN 800 ELSE 900 516 IF N%<>2 THEN 800 ELSE IF M%<> 15 THEN 800 ELSE IF P%<>10 THEN 800 ELSE IF Q% KD12 THEN 800 ELSE900 518 IF NXKXA THEN 800 ELSE IF MXKXII THEN 800 ELSE IF FXKX2 THEN 800 ELSE IF QXKX 8 THEN 800 ELSE 200 520 IF JEI THEN IF NXK 3 THEN 800 ELSE IF MXK 2 THEN 800 ELSE IF PXK 3 THEN 800 E ESE IF QX<>2-THEN 800'ELSE IF RX<>4 THEN 80Q ELSE 900 522 IF NXXX2 THEN 800 ELSE IF NXXX2 THEN 800 ELSE IF PXXX2 THEN 800 ELSE IF 0XXX1 THEN 800 ELSE IF RX<>4 THEN 800 ELSE 200 600 FOR J=1 TO 2NFOR I=1 TO 5 602 PRINT " UNBALANGED --------------604 FRINT TAB(27) 44 AB(I) J) FRINT TAB(27) 4 BB(I) J) NERINT SOS FRINT JAXXXXXXXX, BOLANCED ++++++++ 407 FRINK TARKSSOM CECIFIDAPRINT TAB(35) " BECIFIDAPRINT  $608$   $NEXT$  $\mathbf{I}$ 610 NEXT J 311 (GOTO 3000 SOO PRINTNCI=C1+1 801 IF CI=1 THEN PRINT TO YOU ARE INCORRECT. TRY AGAIN, A LELSE PRINT TO YOU ARE WRO NG AGAINS THE CORRECT ANSWER IS ----------802 IF CL = 1 THEN 408 ELSE FRINT D\$ (1) FRINTAPRINT " THE BALANCED EQUATION IS 803 FRINT TAB(25) ( C\$(I, J) NERINT (TAB(25) ( (B\$(I) J) SOA CI=ONNEXTEJ -805 ZimZi+1 -806 PRINTN IF ZIX4 THEN PRINT " YOUR SESSION HAS ENDED. "INPRINTNGOTO 600 307 IF Z1-1 THEN VX-I ELSE IF Z1-2 THEN V1X-I ELSE IF Z1-3 THEN V2X-I ELSE IF Z1-A THEN VEZEI ELSE IF ZIES THEN V4%EI 8081,6010400 **POO FRINT AIB** 901 GOTO 803. 3000 EN05

EQUAT3 12:16  $18 - 9 - -77$ 1 REM- THIS IS A PRACTICE SESSION IN BALANCING CHEMICAL EQUATIONS. 2 F THIS PROGRAM HAS BEEN DEVELOPED BY DR. JULIO GALLARDO, AND MR. STEVEN DELGADO OF HOSTOS COMMUNITY COLLEGE, AND WAS SUBSIDIZED BY A GRANT FROM THE NATIONAL SC IENCE FOUNDATION. 3 PRINTNPRINTNPRINT INFUT " AFTER THE QUESTION MARK (?), TYPE YOUR NAME. *ASAIRNPRINT* 5 INPUT " AFTER THE QUESTION MARK (?), TYPE YOUR SOCIAL SECURITY NUMBER, "1/A2\$ PR INT. 6 FRINT " YOUR NAME IS, " A1\$\$ ", AND YOUR SOCIAL SECURITY NUMBER "NPRINT Z PRINT " IS, " A2\$ ". ARE THEY CORRECT? TYPE 'Y' FOR YES OR 'N' FOR NO. jn g 8 INFUT A3\$ NPRINT 7 JF A3\$ = "N" THEN 3 Y 10 IF A3\$<> "Y" THEN PRINT " TYPE 'Y' OR 'N' ONLYFFIEF" NPRINT NOOTO6 SF DIM A\$(10,10)\DIM B\$(10,10)\DIM C\$(10,10) 65 D\$(1,3)="1,1,1,1,2"\D\$(2,3)="1,1,1,2"\D\$(3,3)="2,3,1,3"\D\$(4,3)="2,2,2,1"\D\$(5,3  $) = "3, 1, 1"$ &ZU\$(1,4)="2)1,2"\D\$(2,4)="1,3,2,3"\D\$(3,4)="3,2,1}6"\D\$(4,4)="f}2,1}1"\D\$(5,4)=  $"6,1,4"$ 99 A1\$ = " CORRECT!!! "NB1\$ = " WHAT ARE THE CORRECT COEFFICIENTS "  $130 (A+1,3) = "B+1"$  $+$  $N = -1$ BaCO المنابطة المراجع NH CI" 131 B\$(1,3)="  $\sim$  2.  $42.7$  $\mathbb{E}$  $\overline{3}$  $132$   $A#(2,3)$ ="  $A1(0H)$ NaOH  $H$   $O$ <sup>\*</sup> نؤة سريب سريب NaAlO  $133$  B\$(2,3)=" nia. - 33  $-21$ 2  $134$   $A+23$ ,  $3$ ) =  $F+2$  (0H)  $\pm$ Fe ((SO \*) +  $H$  SO نیٹ سے سرچند  $H$  0"  $135 B4(373)$  $2<sup>o</sup>$ 3 Δ  $2.$  $4.3$ 136 A\$(4,3)=" Na  $H<sub>0</sub>$  $\mathbb{H}^{\mathbb{Z} \times \mathbb{R}}$  $+$ . - <del>- - - - - 9</del> H HOsM 137 B\$(4,3)="  $\mathbf{2}$ 2"  $138$  A\$(5,3)="  $M\Omega$ .  $+$ N. Ms N  $139 86(5,3) =$ -2  $3<sub>2</sub>$ %45 A\$(1,4)="  $\mathbf{C}$ ोतल ÷ أولهها للبيار للتناسب لتناد MsO "  $2^{\rm h}$ 146 B5(1ッ4) =!! 147 A歩く2ヶ4)= "  $C$  H O  $+$  $\Omega$ man ng nagin CO. HO.  $148. B6(2,4) = 26$  $\sim$  2  $2^{\circ}$ 12. LFe (PO ) and  $\pm$  $149.$   $04(3,4) =$  FeCl - Na PO -الوقائسا بشاعب أد NaCl  $150. B\$  $(3,4) =$ " 2  $\Delta$ 3  $4.2.$  $151 \text{ A}\$ (4,4) = "C3C]$  $\otimes$  H  $^{\circ}$  O  $^{\circ}$  $+$   $-$ موارس ويناسبون  $C$ ,  $H$  $+$  $Ca(OH)^{-n}$ 152 BB(4)4) == "  $2.2$   $^{\circ}$  $\sim 2$  $\mathbb{Z}$  $\sim 10^{-1}$  $\epsilon$  ,  $\epsilon$  $Na$   $0$   $+$  $F O$ 出日子 A多くぼすな)=『…  $N$ a  $F$ 0 المؤساسات  $-410$   $-10$  $154.89(5,4)$  $2^{\circ}$  $3.4"$  $\sim$ 320 C\$(1,3)=" 8801  $\mathbb{R}^+$  (NH ) CO. التوسيد والان  $BaCO$  $+$  2NH  $c1$ 321 C\$(2)3)=" Al(OH) - +  $- - - +$  NaA10 + 2H 0  $^{\circ}$ - NaOH -322 C#(3,3)="2Fe(OH) 2. 牛肉 3H SO  $\Box$  Fe (SO ). المؤدسات  $\rightarrow + -6H/0$ 323 C\$(4,3)="2Na + 2H 0 متوسر بسك سأدد 2NaOH 투표  $H \cdot$  " 324 C\$(5,3)="3Ms  $\frac{1}{2}$ .  $\mathbb{P}N$  ,  $\mathbb{P}$   $\mathbb{L}$   $\mathbb{L}$ Mg N 330 C\$(1,4)="2Ms + + 0<br>331 C\$(2,4)=" C H O +  $+ - 0$   $- - - - 2$   $2$  MsO  $30 \frac{1}{2} \left( \frac{1}{2} \right) \left( \frac{1}{2} \right) \left( \frac$  $200 -$ 이 푸 시 3H O 小果。 332 C\$(3,4)="3FeCI"  $2$ Na FO  $- - - +$  Fe (FO )  $+$  6NaCl $^3$ 2H 0 ------- C'H +<br>P 0 ------- 4Na PO 333 C\$(4,4)=" CaC.  $+$  $+$   $C@$   $(OH)$   $+$  $334.05(5,4) = 6N5.0 + 4.05.0$ 380 RANDOMIZE 381 I=CINT(4%RNI +1:5))\C1=0 384 IF Zi=1 THEN IF I=VX THEN 380 386 IF ZI=2 THEN IF I=VZ THEN 380 ELSE IF I=VIZ THEN 380 388 IF ZI=3 THEN IF I=V% THEN 380 ELSE IF I=VI% THEN 380 ELSE IF I=V2% THEN 380 390 IF ZI=4 THEN IF I=V% THEN 380 ELSE IF I=VI% THEN 380 ELSE IF I= V2% THEN 380 ELSE IF I=V3% THEN 380 400 FOR J=3 TO 4N01=01+1NPRINTNPRINT \* **FFROBLEM " QINIF Q1 10 THEN FRINT** 素容家家 一 PRINTNERINT A#(I»J)NERINT B#(I)J)NEBINTNERINT B1#)

AIO IF J=3 THEN IF I=5 THEN 700 ELSE 720 415 IF J=4 THEN IF I=1 THEN 700 ELSE IF I=5 THEN 700 ELSE 720<br>300 IF J=3 THEN 504 ELSE 507 504 IF NZ 3 THEN 800 ELSE IF MZ<>1 THEN 800 ELSE IF PZ<>1 THEN 800 ELSE 900 307 IF I=1 THEN IF NX 2 THEN 800 ELSE IF MX 21 THEN 800 ELSE IF PX 22 THEN 800 E LSE 900 SOG IF NZEDS THEN 800 ELSE IF MZED 1 THEN 800 ELSE IF PZED4 THEN 800 ELSE 900 509 IF J=3 THEN 520 ELSE 530 515.IF J=3 THEN 520 ELSE 530 S20 IF IKS THEN 525 521 IF 1-3 THEN 522 ELSE 523 522 IF NX<>2 THEN 800 ELSE IF MX<>3 THEN 800 ELSE IF PX<>1 THEN 800 ELSE IF QX<>6 THEN SOO ELSE 900 TE N%& 2 THEN 800 ELSE IF M%<>2 THEN 800 ELSE IF P%<>2 THEN 800 ELSE IF Q%<> 523 12 THEN 800 ELSE 900. 525 IF NXK>1 THEN 800 ELSE IF MXK>1 THEN 800 ELSE IF FXK>1 THEN 800 ELSE IF 0%<>2 THEN 800 ELSE 900 530 IF I-2 THEN 532 ELSE IF I-3 THEN 534 ELSE 536 SE2 IF NX<>1 THEN 800 ELSE IF MX<>3 THEN 800 ELSE IF PX<>2. THEN 800 ELSE IF QX<>3 THEN 800 ELSE 900 S34 AIF NZ<>3 THEN 800 ELSE IF MZ<>2 THEN 800 ELSE IF FZ<> 1 THEN 800 ELSE IF QZ< **S6 THEN 800 ELSE 900** 536 IF NX<>1 THEN 800 ELSE IF MX<>2 THEN 800 ELSE IF PX<>1 THEN 800 ELSE IF QX<>1 THEN 800 ELSE 900 600 FOR J=3 TO ANFOR I=1 TO 5 302 FRINT " UNBALANCED ------------804 PRINT TAB(27) ?! A\$(I)J)NPRINT TAB(27)'' B\$(I)J)NPRINT 606 FRINT "\*\*\*\*\*\*\*\*\*\* BALANCED ---------307 PRINT TAB/30) / C\$(I,J)\PRINT TAB(30) / B\$(I,J)\PRINT 608 NEXT I 610 NEXT J 311 GOTO 3000 700 INPUT YYONXYMZYPX 710 GOTO 500 QQO™INPUT ∑44∮N%)M%9P%)Q% 725 GOTO 515 800 PRINTNC1=C1+1 3 YOU ARE INCORRECT. TRY AGAIN. " ELSE FRINT " 802 IF CI=1 THEN PRINT " ≞∻ YOU ARE WRONG AGAIN, THE CORRECT ANSWER IS <del>from the street</del> 804 IF CI=1 THEN 410 ELSE FRINT D\$(I, J)\PRINT\PRINT\" MTHE BALANCED EQUAT ION IS AS FOLLOWS " 806 FRINT TAB(25)''C\$(I)J)\ERINT TAB(25)''B\$(I)J) 808 C1=0NNEXT J 810 Z1=Z1+1 812 FRINT XVIF Z1>4 THEN FRINT TO Y YOUR SESSION HAS ENDED. PLEASE CALL THE INSTR UCTOR. TAPRINTNOCTO 600 4 M 814 IF Z1-1 THEN VX-I ELSE, IF Z1-2 THEN V1X-I ELSE LF Z1-3 THEN V2Z-I ELSE IF Z1 -4.THEN V3%-I 816 GOTO 380 900 PRINT AL\$ 902 GOTO 806 3 3000 END.

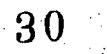

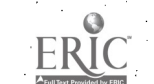

EQUAT4 09:19  $19 -$ Apr $-77$ 1 REM- THIS IS A FRACTICE SESSION IN BALANCING CHEMICAL EQUATIONS. 2 ! THIS FROGRAM HAS BEEN DEVELORED BY DR. JULIO GALLARDO, AND MR. STEVEN DELGADO OF HOSTOS COMMUNITY COLLEGE, AND WAS SUBSIDIZED BY A GRANT FROM THE NATIONAL SC IENCE FOUNDATION. 3 PRINTNERINTNERINT INPUT " AFTER THE QUESTION MARK (T), TYPE YOUR NAME, ";AL\$NPRINT INPUT " AFTER THE QUESTION MARK (?), TYPE YOUR SOCIAL SECURITY NUMBER, ")A2\$\PR THT. PRINT " YOUR NAME IS, " A1\$\$ ", AND YOUR SOCIAL SECURITY NUMBER "NERINT 6 PRINT " IS A " A2# " . ARE THEY CORRECT? TYPE 'Y' FOR YES OR XN' FOR NO. " . S INPUT A3\$ NERINT-IF A3\$ = "N" THEN 3 9 10 IF A39<> "Y" THEN GRINT " TYPE "Y' OR YN' ONLY!!!!!" APRINT AGOTO6 59. DIM : A\$(10) 10) NDIM : B\$(10) 10) NDIM : C\$(10) 10) \$0\_D\$(1,5)= \*1,2,2,2,1\*\D\$(2,5)="1,2,4"\D\$(3,5)="1,2,1'\D\$(4,5)="1,1'\D\$(4,5)="1,1,1,1'\D\$(5,6)  $= 1.1 + 1.7 + 1.7$ 63 A\$(4)6)="2)1,2"\D\$(2)6)="1,1,2,1"\D\$(3,6)="3,2,1,3D\$(3,2)="3,2)1,6"\D\$(4,6)="2,1,1,1,1,1"\D\$(5,6 2 中 " 1 アテ2テ16テ18" 99 ALS = " CORRECTIII "NB1S = " WHAT ARE THE CORRECT COEFFICIENTS 160 A\$(1)5)=" Sb O 一十二 , NaOH ¦ نوتي جديد ده ده  $+ +$   $0$   $-$ NaSbO よるま おず(まッ質)="  $2^{+}3^{-}$ 小波 き 2 יי כי  $TTICL$ - A字(2ヶ5)=『  $+$ 462 H O برتاعت عذعدعد TiO.  $+$  $HCH$ <sup>\*</sup> 163:食事(2ヶ5)=!  $\frac{1}{2}$ 2 168 A\$(3,5)=" Pb 平平  $\leftarrow$   $\leftarrow$  $\mathbb{H}_2$  $AICL$  $\ddot{}$ 165 9\$(3,5)=" まきるく斉歩で4ヶ5)=『二対日』 고 아주?  $HCI$  $---+$ - NH C1" 167.B\$(4,57)="  $\sqrt{3}$  $4<sup>n</sup>$ ∵A∲(S)S)=" MsO .+ 153. -SOP-MsSO. 169 00(575)=" 3 175 A\$(ty6)=" Na الولدانات الب  $C1 NaC1$ 古アる。良事(まする)== ニュー) 19 M \$77 A\$(2,6)="CaBr (745 H SO ) -----> HBr + CaSO  $\mathbb{Z} \times \mathbb{Z} \times \mathbb{Z} \times \mathbb{Z}$ - 良少(で) - るう= ® 173 4  $\mathcal{L}(\mathcal{F})$  ,  $\mathcal{L}(\mathbf{r})$ 179 春事(3)る)="『Ca(0日)』 **HPO**  $\pm$  $\pm$  means on the  $C$ a ( $F0$ )  $\sim 10^{-1}$  $H$  0 3 (1994) **2** (  $130. B(13)$   $(3)$   $(2)$  $3 - 4$  $\sim 3-10\,M_{\odot}$  $\mathfrak{F}$  $-42$  $2^{\circ}$ 181 A\$(4)67=" HCI .  $-$ CaCO $CO<sub>2</sub>$ ÷ بوت عبد عبد علم علما  $+$  $H_1$   $\Omega_1$  $\div$  $C<sub>8</sub>C1<sup>3</sup>$ 162 照明(4,6)中世 3  $\sim 2$ 2,  $\left\vert 0\right\rangle$  $C$   $H$ 183 A\$(5,6)=" СO - 1. J 10 " - 22 ま日本・狼歩(日ヶる)=\*1  $-818$  $2^{\mathsf{n}}$ 340 C\$(I)5)=" Sb 0  $2$ N&OH  $---$ 2NaS50 . . . H 0  $341/0*(2/5) = 1101 - 4$ 2H O FEET TION FY AHOL **H-F-F PRODER + MH &M** ,©⊕(3)5)≔"⊆Pb′ 一来的。  $2HCl$ 골라운 343 C\$(4,5)=" NH.  $+$  $HEI$ ناؤست ستش NH CI  $\frac{1}{\sqrt{2}}$ C\$(5,5)=" MaO SO وقددت دران 364. MeSO 350 C\$(1,6) 2Nagur Cl - --49 2NaCl 5 351.0%(2)6)="08Br + JH SO +-4-3 2HBr + - 0890 352 C\$(3)6)="30a(0H) 1+ 2H FO - + -6H . n C\$<4,6) = "2HCI CaCO- - ----- $|CO|$ 353.  $\frac{1}{2}$  $\pm$  ,  $\pm$  0  $\pm$  ,  $\pm$  .  $CaC1$  $+ 2C/H$ 354 090歳か6)※先170 。  $---++ 1600 +$  18H 0  $^{\circ}$ 380 RANDOMIZENI=(INT(4%RND +1,5))\C1=0 - TE(图1曲1 - 北極時日 IE - AN曲1 - 江田田内 - 280 386.IF ZI-2 THEN IF I-VS THEN 380 ELSE IF I-VIZ THEN 380<br>388 AF ZI-3 THEN IF I-VW THEN 380 ELSE IF I-VIZ THEN 380 ELSE IF I-V2Z THEN 380 SSO RE KIFA MAEN IF IFVA THEN GBONELSENID IFVIA THEN 380 ELSE IF IF V2X THEN 380 STSE IE I=V3X THEN 380 800 FOR JE S JO 6NOIEO14INPRINTNPRINT F A PROBLEM " QINIF QIKIO THEN PRINT **WARAKAR SALE ELSE PRINT**OLOGICAL **深深深深深深** ||来来 " 805. PRINTNÉRAUT) AS CIVUDAPRINTORÉCIVODAPRINTNFRINT (B1\$9 IF UFS THEN IF IKA THEN 720 ELSE 700 4 L O L AF DES TURN IF TEI THEN 700 ELSE IF TEA THEN 740 ELSE 720 31 经落下  $\epsilon$  ) and the vertical sos 50 G ERIC NX ME THEN BOO ELSE IF MY PE THEN 800 FELSE TF NX 1 THEN BOO ELSE 900 DR THEN 800 ELSE IF MX<>1 THEN 800 ELSE IF PX<>2 THEN 800 EL\$E 200 - 1

service to the SIS IF J-8 THEN 525 ELSE IF I-1 THEN 516 RLSE IF IF2 THEN 518 ELSE TR I-3 THEN/52 516 IF NXKXI THEN 800 ELSE IF MXKX2 THEN COO ELSE IF PXKXX THEN 800 ELSE IF QXKXI THEN 800 ELSE 900 518 IF NZKAI THEN 800 - ELSE IF MZKAZ THEN 800 ELSE IIT PARANITHEN 800 ELSE IF QXK  $>4$  THEN 800 ELSE 900 820 IF NXKXI THEN 800 ELSE IF MXKX2 THEN 800 ELSE IF FXKXI THEN 800 ELSE IF QXKXI ATHEN 800 ELSE 900. 525 IF I-0- THEN 527 ELSE IF I-3-THEN 529 ELSE IF I-45 THEN 531 IF NX (I THEN 800 ELSE IF MX X THEN SOO ELSE IF FX 2 THEN 800 ELSE IF QX  $\circ$ 527 1 THEN 800 ELSE 900 539 IF NXK>3 THEN SOOTELSE IF MXK>2 THEN SOOTELSE IF PXKXITHEN SOOTELSE/IF QXKX6 THEN 800 ELSEA900 S31 IF N%<>17 THEN 800 ELSE IF M%<>2 THEN 00 ELSE IF P%<>16 THEN 800 ELSE IF Q%< DIR THEN 800 ELSE 900 1 500 IF NXKD2 THEN 800 ELSE IF MXKD1 THEN 800 ELSE IF PXKD1 THEN 800 ELSE I THEN THEN 800 ELSE IF RYST THEN 800 ELSE 900  $600$  FOR Um 5 TO 6NFOR I = 1TO 5 602 FRINT : UNBALANCED ------------ "V 604 FRINT TAB(25)''A\$(I,J)NFRINT TAB(25)''B\$(I,J)NFRINT 606 PRINT "\*\*\*\*\*\*\*\*\* BALANCED J----+++++ 602 PŘINY TAB(30) ((O\$(I)J)\PRINT TAB(30) (/B&(I)J)\PRINT 608 NEXT I 610 NEXT U 611 00TO 3000 -700 INPUT 115NX5MX5PX 710 GOTO 500 . 220、江河把七下三个个刘名义,回发见巴发头良发 225 GOTO 515. 240 INPUT 439N%, 8%, P%, Q%, R% FAS GOTO 540 800 PRINT CI=CL+11 "YOU ARE INCORRECT, TRY AGAIN, " ELSE PRINT " 2. THRACISI THEN FRINT A YOU ARE WRONG AGAIN THE CORRECT ANSWER IS -----306 IF C1-1 THEN 410 ELSE PRINT D\$ (1, D) KPRINT PRINT " THE BALANCED EQUAT ION TS AS FOLLOWS: " SOU PRINT 303 PRINT TAB(25) YO\$(I) J) \PRINT TAB(25) ''B\$(I) J) 806 CI-ONNEXT J SIQ-Z1=Z1+IAPRINTAIF Z1>4 THEN PRINT " WYOUR SESSION HAS ENTED, PLEASE CA LL THE INSTRUCTOR. PAPRINT\GOTO 600 & LA SIA IF ZI-I THEN VX-I ELSE IF ZI-2 THEN VIX-I ELSE IF ZIFG THEN V2X-T ELSE IF ZI-斗 半唇屈牙 夏恩累神王 S15 GO70 380 .. 900 PRINTNPRINT A14NGOTO 806 3000 ENU

EQUATS 09:31  $19 - A = 77$ L'REM+ THIS IS A PRACTICE SESSION IN BALANCING CHEMICAL EQUATIONS. 2. I THIS PROGRAM HAS BEEN DEVELOPED BY DR./ JULIO GALLARDO, AND MR. STEVEN DELGADO  $\alpha$  of hostos community college, and was supsidized by a grant from the national sc IENCE FOUNDATION. 3 PRINTNPRINTNPRINT: 4 INRUT " AFTER THE QUESTION MARK (?), TYPE YOUR NAME, "GA1\$NPRINT 5-INFUT " AFTER THE QUESTION MARK (?) TYPE YOUR SOCIAL SECURITY NUMBER. "JA2\$\PR TNT. FRINT YOUR NAME IS, " AL\$\$ ", AND YOUR SOCIAL SECURITY NUMBER "NPRINT Á FRINT & IS, " A2\$ ". ARE THEY CORRECT? TYPE WY FOR YES OR AN' FOR NO. 8 INRUT A3\$ NERINT  $9.$  IF A3\$ =  $M$ <sup>\*</sup> THEN 3 10 IF A3\$<> "Y" THEN FRINT " TYPE 'Y/ OR 'N' ONLY LLILL" SERINT SOOTO6  $59.01$ MTA\$(10)10)NDTM R\$(10)10)NDTM (4(10)10)  $-$ 80 D\$(1)7)="4)3,2,3,4,6"\D\$(2,7)="1,3,1/3"\D\$(3,7)="4,1,1,1"\D\$(4,7)="3,1,2,1"\D\$(5,7) プーデエッエッエッ5 W \$3``D\$(1,8)="6,6,1,6"\D\$(2,8)="1,5,3,4"\D\$(3,8)="3,2,2,2"\D\$(4,8)="2,1,2"\D\$(5,8)= \*2,3)1,6" 99 A1% = "CORRECTIVI " \B1% = " WHAT ARE THE CORRECT COEFFICIENTS  $\begin{picture}(180,10) \put(0,0){\line(1,0){10}} \put(10,0){\line(1,0){10}} \put(10,0){\line(1,0){10}} \put(10,0){\line(1,0){10}} \put(10,0){\line(1,0){10}} \put(10,0){\line(1,0){10}} \put(10,0){\line(1,0){10}} \put(10,0){\line(1,0){10}} \put(10,0){\line(1,0){10}} \put(10,0){\line(1,0){10}} \put(10,0){\line(1,0){10}} \put(10,0){\line($ 190 A\$(1,7)=" NH - + |  $+$ H. O エタエ BB(エッフ)=!  $2<sup>1</sup>$ 3.  $1.92$   $A$   $(2.72) =$   $H$   $PQ$   $+$   $+$   $C$  NaOH  $+$ Na PO  $\rightarrow +$  $\mathbb{H}$  . O 193 B\$(2)7)=" 3 84  $-3 -$ - 1.2  $19\overline{4}$  A\$(3,7)=" NaCl = AgNO  $\uparrow$ AsCl NaNO 195 日ホ(3,7)="  $\sim 3$ 3  $196.$   $A$ \$( $A$ )  $7$ ) = "  $NQ$  (  $+$ NO.  $197. B# (A_7 7) =$ <sup>4</sup>  $2^{\circ}$  $\sim$  2  $\sim$ उ "  $\mathcal{A}^{\mathcal{C}}$ 198.A\$(5,7)=" FC1  $H<sub>0</sub>$ H PO  $-\cdots-\cdots-\cdots$ - нет 199 BΦ(5ァフ)=\*  $5 \mathbb{Z}$  $\mathbf{3}$  $4"$ 205 A\$(1,8)=" H.O '+  $CO<sub>2</sub>$  $-\frac{1}{2}$   $-\frac{1}{2}$   $+\frac{1}{2}$   $+\frac{1}{2}$   $-\frac{1}{2}$   $-\frac{1}{2}$   $\sigma$  . n  $\frac{1}{2} \frac{1}{2} \frac{1}{2} \frac{1}{2} \frac{1}{2}$ 206 日本(1,8)=" 2 2.  $6.126$ 207 A\$\$2,8)=" C H  $\sim$   $\frac{1}{2}$  $\Box$  $- - - - + - 00$  $+$  $H<sub>0</sub>$  $\varphi\in\mathbb{R}^2\setminus\mathbb{R}^2$  $208$   $B\Phi$  $(218)$  =  $"$ -3.8 209. 百事(3,8) = "  $Zr_1S$  $\sigma$  . المواسطين ≕ZnO j  $SO<sub>n</sub>$ ⊹⊦  $210. B#(3,8) = "$ 2.  $211 A\# (4, 8) =$   $C$ a  $\mathbf{0}$ in HHHH∌ Shi CaOs 212 B#(4,8)=5 n#dij 213 A\$(5,8)=" Al(OH). K SO . HHHHF RAID (SOR) REGERE KOH 314.8%(5,8)="  $\mathbb{R}\times \overline{\mathbf{3}}$  . We  $-2 - 4$  $\mathbf{2}$  $-4.5$  $\sim\!\!30\%$ 360.0\$(1)7)="4NH - + اللي بېۋىدسىلىك ب 2N 7 4 5 6H 0 5 361 0\$(2)7)=" H. PO  $\rightarrow$   $\sim$  3NaOH  $\sim$  -----  $\sim$  Na PO  $\sim$  +  $\sim$  3H O. 362 C\$(3)7)=" NaCl = 6sNO , ----> NaNO  $\ddot{\phantom{1}}$ AsCl 363 C\$(4,7)="3NO R + H 0 - ----- 2HNO R  $+$  $NO$   $"$ 364 C\$(5,7)=" PC1 + H,0 ----+  $H$   $PQ$ 平。 SHCI" 365 C\$(1,8)="6H O + ⇒CO -التواصيات ببار  $D - H = 0$ 60. 366 C\$(2,8)=" C H  $\sim +$ - 50  $\sim$   $\mathcal{A}$  H نولو بند سه مند سو<sub>ر د</sub> -300.  $\mathbf{a}$  $\cdot$ n - $367.0$   $0.3$   $(3)$   $9$   $+$   $12$   $2$   $+$ ------> =zno -30 - $+$ 250 568 C\$(4,8)="2Ca + 0 h--->> 2080 ' 349 C\$(5,8)="2AI(OH) + + 3K SO  $-\!-\!-\!-\!-\! \omega_{\mathcal{C}}$ :A1 (SO)) - 3KOH S80 RANDOMIZENT-KINT(4\*RND-+1.5))NO1=0 SSA IF ZI=1 THEN IF VZ=1 THEN 380 186 IF Z1=2 THEN IF I=VZ THEN 380 ELSE IF I=V1Z THEN 380 188 IF ZI-3 THEN IFI-VX THEN 380 ELSE IF I-VIX THEN 380 ELSE IF I-V2X THEN 380  $\mathbb{Z}^2$ =4 Then if i=V% then 380 else if i=V1% then 380 else if i=V2% then 380 190 IF **LLSE IF I= V3% THEN 380** HOO FOR JEZ TO SNQ1Z=C X+1ZNPRINTNPRINT PROBLEM " QIZ\IF QIZ<10 THEN PRI ELSE PRINT TELL XXXXXXX<br>PRINT B\$(I)J)\PRINT\PRINT B1\$} \*\*\*\*\*\*\*\* \*\* 密密米茨塞米 iós Printnerīšt aförs. HIQ IF J=7 THEN ZQO ELSE IF J=8 THEN IF I= 4 THEN 720 ELSE ZOQ IF NW 2THEN SOO ELSE IF MY 21 THEN SOO ELSE IF FX 22 THEN SOO ELSE 900 70 O WUWZ THEN 512 ELSE 520

312 IF IST THEN 514 ELSE IF ISZ THEN 515 ELSE IF ISZ THEN 516 ELSE IF ISA THEN 51 313 IP NX<>1 THENF800 ELSE IF MX<>1 THEN 800 ELSE IF PX<>1 THEN 800 ELSE IF QX<>5 THEN 800 ELSE 900 514 IF NZ<>A THEN 800 ELSE IF M%<>3 THEN 800 ELSE IF P%<>2 THEN 800 ELSE IF Q%<>6 THEN 800 ELSE 900 IIS IF NZKD1 THEN 800 ELSE IF MZKD3 THEN 800 ELSE IF FZKD1 THEN 800 ELSE IF QZKD3 THEN 800 ELSE/900 516 IF NZ<>1 THEN 800 ELSE IF MZ<>1 THEN 800 ELSE IF PZ<>1 THEN 800 ELSE IF QZ<>1 THEN 800 ELSE 900  $\gamma$ 317 IF NZ<>3/THEN 800 ELSE IF MZ<>1 THEN 800 ELSE IF PZ<>2 THEN 900 ELSE IF 0Z<1 THEN 800 ELSE 900  $320$  IF  $1\!\!=\!\!1$   $f$ hen 522 else IF  $1\!\!=\!\!2$  then 523 else if  $1\!\!+\!\!1$  is then 524 else if i=s then 52 5. . . . . rio Alba 322 IF N%% THEN 800 ELSE IF M%% A THEN 800 ELSE IF P%% I THEN 800 ELSE IF Q%% A THEN 800 ELSE 900 523 IF NX<>1 THEN 800 ELSE IF MX<>5 THEN 800 ELSE IF PX<>3 THEN 800 ELSE IF QX<>4 THEN 800 ELSE 900 524 IF N%<>2 THEN 800 ELSE IF M%<>3 THEN 800 ELSE IF P%<>2 THEN 800 ELSE IF 0%<>2 THEN 800 ELSE 900 525 IF NX<>2 THEN 800 ELSE IF MX<>3 THEN 800 ELSE IF PX<>1 THEN 800 ELSE IF QX<>6 THEN 800 ELSE 900 500 FOR J=7 TO 8  $101$  for  $i=1$  to  $5$ 502 FRINT " UNBALANCED -------------504 PRINT TAB(25)''A\$(I)J)\PRINT TAB(25)''B\$(I)J)\PRINT SOS PRINT<sup>7</sup> " \* \* \* \* \* \* \* \* \* BALANCED - - - - - - - - - - - -507 PRINT TAB(30) SC\$(I,J) \FRINT TAB(30) ''B\$(I,J) \PRINT 508-NEXT E \$10 NEXT UR 511 GOTO 3000 200 INPUT 1100W.M%2P%20X 210 GOTO 510 220 INPUT " NX MX FX  $\sim 10^{11}$ 722 GOTO 500. P 300 PRINT\Cr=C1+1 YOU ARE INCORRECT. TRY AGAIN, " ELSE PRINT " BOR IF CIBI THEN AIO ELSE PRINT D\$(I) DNFRINTMPRINT THE BALANCED EQUAT ION IS AS FOLLOWS: F  $SO(8)$  PRINT TAB(25)  $\sim$ C\$(I, J)  $\sim$ PRINT TAB(25)<sup>2</sup> (B\$)  $\sim$   $\sim$ SOB CIFONNEXT J 310 ZI=ZI+T\PRINT\IF ZI>4 THEN PRÎNT L YOUR SESSION HAS ENDET PLEASE CAL THE INSTRUCTOR. "APRINTAGOTO SER ° ≱⊵ 312 IF Z1-1 THEN VX-I ELSE IF L -2 THEN V1" I LLEE IM Z1-2 THEN V2X-I ELSE IF Z1-1-THEN V3%=I/ -47 313 GOT0380 POO FRINTNFRINT A1\$NSHS+1 202 GOTO 806 3000 END

```
CHE708 11:30
                                22 - A F r - 772 REM - THIS IS A PRACTICE SESSION ON STOICHIOMETRY...........
3 L THIS PROGRAM HAS BEEN DEVELOPED BY DR. JULIO GALLARDO AND MR. STEVEN DELGADO,
 OF HOSTOS COMMUNITY COLLEGE, AND WAS SUBSIDIZED BY A GRANT FROM THE NATIONAL SCI
ENCE FOUNDATION.
5 PRINTNPRINTNPRINT
<u>ሪ INPUT ነ</u>
                                              CODE # ";N1%\PRINT
7 PRINT\PRINT\PRINT\IF N1%=1 THEN 98
10 INPUT " AFTER THE QUESTION MARK (?), TYPE YOUR NAME. "TA1$\PRINT
11 INPUT " AFTER THE QUESTION MARK (?), TYPE YOUR SOCIAL SECURITY NUMBER.")24\PR.
INT
             'YOUR NAME IS, ' JA1$;', AND YOUR SOCIAL SECURITY NUMBER 'N FRINT
15 PRINT
16 PRINT ' IS, 'A2$ '. ARE THEY CORRECT? TYPE 'Y' FOR YES OR 'N' FOR NO.
17 INPUT A4$ \ PRINT
18 IF A4$ = "N" THEN10
19 IF A4$<>"Y" THEN PRINT " TYPE 'Y' OR 'N' ONEY!!!"\PRINT\GOTO 15
20 Q$ = A1$ + * + A2$
21 R$ = SYS(CHR$(8%) + Q$)
98. PRINT\FRINT\FRINT
100 A3$ = * RASED ON THE FOLLOWING EQUATION: * \PRINT
                                                              \rightarrow 3.
131 伊沙(1,3)="
                        2 \leq \alpha-4 2
                                            3^{\circ}ेश्वरी
                        \mathbb{R}^3 \mathbf{3}^3133 B\#(2,3) =- 2
                                                                         2^{\bullet}135 B*(3,3)=<br>137 B$(4,3)=
                           3
                                      \mathbf{2}43.\mathbb{Z}_2^3139 R4(5,3) =2
                           +\left| \rightarrow \right| \left| \rightarrow \right| \left| \rightarrow \right| \left| \rightarrow \right| \left| \rightarrow \right| \left| \rightarrow \right| \left| \rightarrow \right| \left| \rightarrow \right| \left| \rightarrow \right| \left| \rightarrow \right| \left| \rightarrow \right| \left| \rightarrow \right| \left| \rightarrow \right| \left| 
320 \text{ C}$(1,3)=" BaCl
                                  (NH) \geq CD \geq\ddot{\phantom{1}}2NH Cl "
321 C\frac{2}{5}(2,3) = 1 Al(OH) + NaOH ---- A NaAlO
                                                                      2H 0.
                                                                  七、
322 C$(3,3)="2Fe(OH) + 3H SO<br>323 C$(4,3)="2Na + 2H O ---->
                                              ---++ F \in (SO)+ \times 6H \omega2NaOH +H<sup>2</sup>324 C# (5,3) = 3Ms
                       ੑ<del>ਖ਼</del>゠゠゙゙゙゙゙ਸ਼゠゠゠゠゠゠゠ヺ゠ゔ゠゙゙゙゙゙゙゙゙゙゙゙゙゙゙゙゙ゖゕ゠゙゙゠ゕ
325 T9$(1)= <sup>a</sup> srams/\T9$(2)= <sup>a</sup> moles"\T9$(3)=" moles"\T9$(4)=" liters"\T9$(5)=
liters'
329 FOR ZXA1 TO SNPRINTNPRI
330 RANDOMIZE
331 Y1=(INT(40500*RND+30000
                                        100\Y2=(I)T(2450\XXXRD +25454))/100
332 X1=(INT(800*RND+85))/10
                                       \mathbb{R}2=(INT(780%RND+%)
                                                                  7100\X4=(INT(4256*RNI''1542))/100
                                                                                     Maria Carlos
336 K1=0
337 K1=K1+1\FOR L5=30 TO 41 FINT TAB(LI) "
333 NEXT L5
339 PRINTOR#MW"NIF K1=2 (HER CHE ELSE)
                                                   RINT T-B ID M** FROBLEM Z%PNFRINT M** NGO
TC 337
345 PRINTNPRENT
346 PRINT TAL(5) '' A39
                                       C$(Z% 3)\FFILIT TAB(15) ''B$(Z%,3)\PRINT
347 PRINTNPRINTNPRIET TABOL
350 IF ZX<>1 THEN 380 ELSE TION T HOW MANY THES OF BARIUM CHLORIDE ARE
                                                                                                    EEDED+ T
O PRODUCE # 0.1 " moles OF
351 PRINT " EARIUM CARBONATE"
352 A41%)= (INT(2070 **X1)).
360 IF ZZK 2 THEN 365 ELSE FFINT " HOW MANY FILES OF SODIUM HYDROXIDE REACT WITH<br>ALUMINUM HYDROXIDE TO PRODUCE " Service and the service of the solitum of the React With
361 PRINT Y1 ^* srams OF WATT
362 A(2%) = (INT(Y1/ 36))/190
365 IF ZX<>3 THEN 37) ELSE PRINT X2 5 moles OF SULFURIC ACID REACT WITH IRON HYDR
OXIDE ( HOW MANY MOLES OF "
                                        \mathbb{C} \bullet \mathbb{C}366 PRINT * IRON SULFATE WILL BE FRODUCED?<br>368 AC323 - CINT (X2X, 03) ) X10C
370 IF ZZKYA THEN 375 ELSE FESNT (
                                               IF TY YE ALL MS OF SODIUM ARE MADE TO REACT UP
TH'UATER, HOU'MANY L.
                             - 18
                                              ा । स्कूत
                                                       \sim 200 km ^{-1}HYDROGEN WILL SE SOLLECTED IF THE
371 FRINT |
                                                              REACTION TAKES, PLACE AT
                                                                                                 X1 \frac{1}{2} atm
AND"
    SPINT X4 " DEGREES
ತ್ತಾಗ
```
 $[74 \text{ A} (42) = (INT (273+X4)*Y2*178372/X1)$ 175 IF ZZ<>5 THEN 379 ELSE PRINT " HOW MANY LITERS OF NITROGEN ARE REQUIRED TO RE ICT WITH MAGNISIUM, IF ' YI .. 576 PRINT " srams OF Ms N & HAVE TO BE PRODUCED AT STP?" 177 PRINT LANGER AND  $32$  $178^{\circ}$  A(5%) =  $(1NT6Y1*22.4)$ )/100 179 IF N1%=1 THEN 385 **ISO PRINTNPRINT SBI INPUT # 4** YOUR ANSWER IS ---------------------- (ROZZ)\PRINT\PRINT 182 IF ABS(A(ZZ)-B(ZZ))>.03 THEN 500 ELSE 515 185 IF ZX=5 THEN 799 **186 NEXT ZZ** SOO C1=C1+1\IF C1=1 THEN PRINT = YOU ARE INCORRECT. TRY AGAIN. I ELSE PR<br>INT THE YOU ARE WRONG AGAIN. THE CORRECT ANSWER IS -------------- '' 501 IF C1=1 THEN 380 ELSE PRINT A(2%); T9\$(2%)  $502 \, \text{C1} = 0$ 503 GOTO 385  $515.5 = 5 + 1 \times 25 =$ CORRECTILILEI 516 PRINTNPRINTNPRINT Z# 517 GOTO 502 7990IF ANIX-19 THEN 810 APR 100 PRINT\PRINT\PRINT - THIS SESSION HAS ENDED. IF YOU WISH TO CONTINUE TO MORE DIFFICULT ' " 301 FRINT " FROBLEMS, TYFE THE LETTER IN AND THEN PRESS THE 'RETURN KEY, " ) 302 INPUT ... 303 IF H\$="D" THEN CHAIN "CHE718"25 305 PRINT\FRINT\FRINT [11] 306 PRINT " A1\$ ", HAS ENDED THIS SESSION AT " TIME\$(0) ". 302 PRINT\PRINT - A1\$ ", HAS ANSWERED" S " QUESTION CORRECTLY. "\PRINT 308 PRINT " THE FOLLOWING IS A LESTING OF "A1\$ 'S ANSWERS AND THE 309 PRINT \* CORRECT ANSWER FOR EACH RROBLEM. 310 PRINTNERINTNERINTNERINT 315 PRINT TAB(5) "PROBLEM" STAB(20) "CORRECT A ISWER"; H6 PRINT TAB(50) ''AI\$)\PRINT S ANSWER' H7 FRINTNPRINT 119 FOR 17=17 TO 57 820 PRINT TAB(8) '' IX9TAB(30) Y' A(IX)9TAB 62) '' B(IX). 122 NEXT IZ 1000 END  $L \rightarrow \pi$ ready

いがた きっぱんしゃ

```
2HE718 11:34
                         22 - APr-77
2 REM - THIS IS A PRACTICE SESSION ON STOICHIOMETRY................
   THIS PROGRAM HAS BEEN DEVELOPED BY DR. JULIO GALLARDO AND MR. STEVEN DELGADO,
 OF HOSTOS COMMUNITY COLLEGE, AND WAS SUBSIDIZED BY A GRANT (FROM THE NATIONAL SCI
ENCE FOUNDATION.
S PRINT\FRINT\PRINT
S INPUT '
                                    CODE # "#N1Z\PRINT
7 IF N1Z = 1 THEN 98
10 INPUT ' @FTER THE QUESTION MARK (?), TYPE YOUR NAME, '; A1$\PRINT
11. INPUT " AFTER THE QUESTION MARK (?), TYPE YOUR SOCIAL SECURITY NUMBER, " A24\PR
INT
15?PRINT " YOUR NAME IS, " 'FAI$$', AND YOUR SOCIAL SECURITY NUMBER "\PRINT
16 PRINT " IS, "A2$ ". ARE THEY CORRECT? TYPE 'Y' FOR YES OR 'N' FOR NO.
  INFUT A4$ \ FRINT
18 IF A4$ = NA THEN10
19 IF A4$<>"Y" THEN FRINT " TYPE 'Y' OR 'N' ONLY!!!"\PRINT\GOTO 15
20 GOTO 98
25 FRINTNFRINTNFRINT
26 R$ =SYS(CHR$(7%))
29 W=LEN(R+1) A15=MID(R$,1,0-9)
30 H<sub>1</sub>=LEN (A1$)
31. A25 = MIB(R5, H1 + 1, P)32 GOTO 15
98 DIM A(10) B(10)
99 DIM B$(10,10)\DIM C$(10,10).
100 A3$ = " BASED ON THE FOLLOWING EQUATION: "NERINT
              2\frac{1}{2}-2.
101 B$(1,1)="
                                     2^{\circ}103 B\frac{1}{2} (2r1) =2
                                         2 - 3105 B\frac{1}{2} (3,1) =\mathbf{r}107 B$(4,1)="
               ా చెం
109 B$(5,1)="
116 B$(1,2) =118: B5(2,2) =\frac{1}{2} 4 2
120 B5(3, 2) =2<sub>3</sub>122 B$(4,2)="
                                                 2
124. B\# (5,2) = 511300 C \frac{1}{1} = 2H + 0
                                   2H O
301 C*(2,1) = N +
                                   2NH3H
                     + 110 -4 -4 = 2Fe 0
302 C$(3,1)="4FeS
                                                  89.
                     - - - - 2KC1
303 C4(4,1) = 2KCl0+- 30
304^{\circ}C$(5,1)="3H S -
                       2HNO. 4 - - +4H 0<sup>n</sup>
                                      3S
                                          +2NO +H (SO)
310 C$(1,2) = "2NaCl
                     +نواسط ساجات
                                         Na SO
                                                 一年の
                                                     2HCLNi (CO) <sup>n</sup></sup>
311 C\frac{2}{2}22 = N1 + 4C0312 C\#(3,2) = (NH) C\cap 0 --- \rightarrow N N +
                                             Cr-C-4H313.0$(4,2)="2KrF + + 2H 0 +++++ 2Kr +
                                                       4HF
                        + 150 ( - - 1000314 C\frac{6}{5} (5) 2 = 12 C H 0 H12H<sub>0</sub>350 FOR ZX = 1 TO 10
355 RANDOMIZE
353 PRINTAPRINT
361 FRINT " WAS SPROBLEM " ZZ
362 UF ZX<10% THEN PRINT. "
                            *******
*"
363 FRINTNPRINT
     1=(INT(700*RND+100))/100\V2=(INT(710*RND+90))/100
370
371
      VI AND V2 ARE VOLUMES WITH VALUES BETWEEN 1 AND 8 WITH . DECIMAL
375 - 11=(INT(4985*RND+15))/1000\M2=(INT(4987*R=0+13))/1000
      M1 AND M2 ARE MOLES BETWEEN THE VALUES
376
                                                   5 AND 5.0
                                                                WITH 3 DECIMAL FLACES
380 M3=(INT(4000*RND+1000))/100\M4=(INT(400)
                                                  94995))/13
381 ! M3 AND M4 ARE MASS UNITS IN GRAMS BET
                                                   10 AND 5
                                                               TIY'2.DECIMALSD
385 MS=(INT(900*RND+1.5))/100\M6=(INT(905#F B )
     HYS GAND (MA ARE MASS UNITS BETWEEN THE HALUE OF HOLE AND 10 NUITH 2 JECIMAL PL
   MZ=(INT(29500*RND+10500))/100\M8=(INT(30000*RND+10000))/100
390
```
·38 '-% 5911 M7:-4ND M8-AE'VASS.UNITS BETWEEN° THE VALUE S OF 100 AND- 400 WITH 2 DECIMAL ?LACES. 595 119=( INT( 700\*RND+100 ) )/100\M0=( INT ( 750\*RND+50 . . ) )/100 596 1 M9 AND MD ARE MASS UNiTaBETWEEN THE VALUE OF:1 AND 8 TO BE USED WITH KILOS RAMS AND HAS 2 DECIMAL FLACES. 400 IF ZZ<>1 THEN 410 ELSE PRINT A3\$\PRINT 401 PRINT TAB(15)"C\$(1,1)\PRINT TAB(15):"B\$(1;1)\PRINT. 402 PRINT ' CALCULATE THE NUMBER OF LITERS OF O GAT STP) NEEDED TO FORM" M1 "MOL<br>ES" 403 PRINT:TAB(36) 2 \PRINT  $404$   $A(1) = (INT(M1*1120))/100$ 410 IF Ag<>2 THEN 420 ELSE PRINT A3\$\PRINT 411: PRINT-TAB(15)"C\$(4,1Y\PRINT VAB(15)"B\$(4,1)\PRINT 412 PRINT " CALCULATE THE NUMBER OF MOLES OF O . PRODUCED BY HEATING" M3 "s OF" 413 PRINT TAB(35) 2" 414 PRINT<sup>®</sup>. POTASSIUM CHLORATE (KC10.). 415 PRINT TAB(25)"3\PRINT. 416 A(2)=(INT(300\*M3/228.9))/100 420 IF Z%<>3.THEN 430 ELSE PRINT A3\$\PRINT.<br>421 PRINT TAB(15)''C\$(1,2)\PRINT TAB(15)''B\$(1,2)\PRINT 421 PRINT TAB(15)''C\$(1,2)\PRINT TAB(15)''B\$(1,2)\PRINT<br>422 PRINT ' IF" M3 's Of NaC1 ARE REACTED WITH' M4 "g OF SULFURIC ACID"\PRINT \_\_\_ 423 PRINT " (H SO ). HOL MANY MOLES OF Na SO ARE PRODUCED?" 424 PRINT TAB(3)"2";TAB(c)"4";TAB(31)"2";TAB(34)"4"\PRINT<br>425 A(3) = (INT(M3\*100/116.9))/100 430 IF 2%%>4 THEN 440 ELSE PRINT A3\$\PRINT 431 PRINT TAB(15) ''C\$(5,1)\FRINT TAB(15)''R\$(5,1)\PRINT 432, PRINT. "IF" M21 MOLES OF HYDROGEN SULFIDE GAS REACTS WITH AN EXCESS OF NITRIC ACID HOW \PRINT 433 PRINT " MANY GRAMS OF NITROUS OXIDE ARE PRODUCED? "\PRINT  $435$  A(4) = (INT(6000\*M2/3))/100 440 IF ZZOS THEN 450 ELSE PRINT A3\$APRINT 441 PRINT TAB(15)''C\$(2,1)\PRINT TAB(15)''B\$(2,1)\PRINT 442 PRINT " HOW MANY LITERS OF NITROGEN GAS WOULD DISAPPEAR IN THE PRODUCTION OF" V1 \*1, OF 'NPRINT 443 PRINT  $^{\bullet}$  GASEOUS AMMCNIA, BOTH GASES BEING MEASURED AT THE SAME TEMPERATURE AN  $\sim$ D PRESSURE? "NPRINT  $445$  A(5) = (INT(V1\*50))/100 450 IF  $ZZ \otimes 6$  THEN, 460 ELSE PRINT A3\$\PRINT 451 PRINT TAB(15)''C\$(3,1)\PRINT TAB(15)''B\$(3,1)\PRINT 452 PRINT \* HOW MANY KILOGRAMS OF FERRIC OXIDE (Fe O ) CAN BE OBTAINED BY ROASTIN M9 \*. - 453 PRINT, TAB(39)"2";TAB(41)"3", Page 1999 454 PRINT " kg OF FERROUS SULFIDE (FeS )? 455.-PRINT.TAB(27)"2"\PRINT 456 A(6) = (INT(M9\*4800/32))/100<br>460 IF ZX<>7 THEN 470 ELSE PRINT A3\$\PRINT 461 PRINT TAB(15)''C\$(2,2)\PRINT, TAB(15)''B\$(2,2)\PRINT 462 PRINT 5 A<sup>6</sup> M4 "s SAMPLE OF NICKEL IS ALLOWED TO REACT WITH CARBON MONOXIDE (C)<br>J)+"\PRINT )."\PRINT<br>463 PRINT " CALCULATE THE NUMBER OF MOLES OF CO NEEDED TO PRODUCE THE REACTION."!  $RINT.$  $465$  A(7) = (INT(M4\*6+78))/100 470 IF 2% 8 THEN 480 ELSE PRINT ABS\PRINT "<br>471 PRINT TAB(15)''C\$(3,2)\PRINT TAB(15)''B\$(3,2)\PRINT 472 PRINT ' CALCULATE <sup>-</sup>HE<sup>N</sup>UMBER OF GRAMS OF AMMONIUM DICHROMATE NECESSARY TO FRO<br>DUCE \PRINT 473 PRINT 02 "LITERS OF NITROGEN AT STP. "NPRINT  $475. A(8) = (INT(27600*02/22.4))/100$ 480 IF ZX<>9. THEN 490 ELSE PRINT A3\$\PRINT 481 PRINT TAB(15).''C\$(-,2)\PRINT TAB(15)''B\$(4,2)\PRINT 482 PRINT " HOW MANY MCLES OF HYDROGEN FLUORIDE COULD BE PRODUCED BY THE REACTION , ORINT 483 PRINT' 02 \*MOLES' OF KRYPTON .(Kt) DIFWARIDE AND WATER?"\PRINT A(9.).=ii(INT(M2\*200))/100, '38

190 IF ZX<>10 THEN 600 ELSE PRINT A3\$\PRINT 191 PRINT TAB(15)''C\$(5,2)\PRINT TAB(15)''B\$(5,2)\PRINT 192 PRINT " CALCULATE THE NUMBER OF GRAMS OF OXYGEN REQUIRED TO BURN" M8 "s"\PRIN 193 PRINT " OF C H OH TO CARBON DIOXIDE (CO) AND WATER. 194 PRINT TAB(5) "5";TAB(7)"11";TAB(33) "2"\PRINT\PRINT  $195 A(10) = (INT(272, 73*MB))/100$ 500 IF N1%=1 THEN 699 ELSE 750 199 C1=0\IF Z%=10 THEN 800 700 NEXT 2% 750 PRINT\PRINT\INPUT  $\sim$  YOUR ANSWER  $---------- \rightarrow$   $\rightarrow$   $B(ZZ)$ . 752 PRINT\IF (ABS(A(Z%)-B(Z%)))>+01 THEN 780 ELSE PRINT " ... CORRECT !!!!!! " 753'S=S+1\PRINT\GOTO 699 753 S=S+1\PRINT\GOTO 699<br>780 C1=C1+1\IF C1=1 THEN PRINT ' YOU ARE INCORRECT, TRY AGAIN. ' ELSE PRINT YOU ARE WRONG AGAIN. THE CORRECT ANSWER IS ------------ A(2%); 781 IF C1=1 THEN 750 782 IF ZZ=5 THEN FRINT "liters" ELSE IF ZZ=8 THEN PRINT "srams" ELSE IF ZZ=2 THEN PRINT "moles" ELSE IF ZZ=3 THEN PRINT "moles" ELSE IF ZZ=7 THEN PRINT "moles" EL  $\mathcal{L}^{\text{max}}_{\text{max}}$  $\mathcal{M}_{\rm eff}$  $SE$  IF  $ZZ = 9$  THEN PRINT "moles" **COL** 784 IF ZZ=1 THEN PRINT "liters" ELSE/IF ZZ=6 THEN PRINT "Ks" ELSE IF ZZ=4 THEN PR INT"srams" ELSE IF Z%=10 THEN PRINT "srams"\GOTO699 785 GOTO 699 300 PRINT\PRINT\PRINT^" | 4 PAIS PHAS ENDED THIS SESSION AT "TIMES(0)". "\PRINT "A1\$ " HAS ANSWERED " S " QUESTIONS CORRECTLY. "\PRINT 301. PRINT " 302 PRINT . HERE ARE THE CORRECT ANSWERS AND " A1\$ "'S ANSWERS. 303 PRINT\PRINT 306 PRINT TAR(8) PROBLEM FTAB(28) CORRECT ANSWER FTAB(58) STUDENT'S ANSWER 307 PRINT TAB(8) \*\*\*\*\*\*\*\*\* \* JTAB(28) \*\*\*\*\*\*\*\*\*\*\*\*\*\*\*\*\* JTAB(58) \*\*\*\*\*\*\*\*\*\*\*\*\*\*\*\*\*\*\*\*\*\* *NPRINT* 310 FOR  $JX_i = 1$  TO 10 311 IF JZ<10 THEN PRINT TAB(10) "JZ;ELSE PRINT TAB(9) "JZ;  $312$  PRINT TAB(32)''A(JZ);TAB(63)''B(JZ) 315 NEXT JZ 3000 END

39

≷eady

```
CHE808 13:36
                         19 - APP - 771 REM \prec THIS IS A PRACTICE SESSION IN GAS LAWS. >>>>>>>>>>>>>>>>
  ! THIS PROGRAM HAS BEEN DEVELOPED BY DR. JULIO GALLARDO, OF HOSTOS COMMUNITY
    COLLEGE FAND WAS SUBSIDIZED BY A GRANT FROM THE NATIONAL SCIENCE FOUNDATION.
S INPUT ".
                    CODE # " > NZ FRINT\FRINT\FRINT
6 ! WZ=1 WILL GIVE A FRINT OUT OF THE PROBLEMS WITH ANSWERS
\overline{7} IF NZ=1 THEN 49
8 1 N1$ WILL BE THE STUDENT'S NAME WHILE S1$ WILL BE HIS SOCIAL SECURITY NUMBER
11 DIM A(15), B(15)
12 INPUT ' AFTER THE QUESTION MARK (?), TYPE YOUR NAME,
                                                            ";N1$
13 PRINT
14 INPUT " AFTER THE QUESTION MARK (?), TYPE YOUR SOCIAL SECURITY NUMBER.
15 PRINT
20 PRINT " YOUR NAME IS, "N1$ " AND YOUR SOCIAL SECURITY NUMBER "\PRINT
21 PRINT " IS, " S1$ ", ARE THEY CORRECT? TYPE 'YES' OR 'NO', ") [} }
22 INPUT S2$\PRINT
25 IF S24='NO' THEN 12 ELSE IF S2$<>'YES' THEN FRINT ' TYPE 'YES' OR 'NO' ONLY.'
PRINT.
26 IF S2$<>'YES' THEN 12
49 Z1 = 150 RANDOMIZE
52 FOR Z= Z1 TO 15
55 T1=CINT(1000*RND +500))/10\T2=CINT(1000*RND +400))/10
56 1 T1 AND T2 ARE TEMPERATURES WITH VALUES BETWEEN 50 AND 150 DEGREES
58 P1=CINT(7000*RND +5000))/10\P2=(INT(8000*RND+4000))/10\P3=(INT(7000*RND=8000))
/10
59 ! P1, P2, P3 ARE VALUES OF PRESSURE BETWEEN 400 AND 1500
60 P4=(INT(40*RND+15))/10\F5=(INT(43*RND+16))/10
61 | P4 AND P5 ARE VALUES OF PRESSURE IN ATM
62 V1=(INT/10000*RND+2000))/10\V2=(INT(10000*RND+2000))/10\V3=(INT(2*RND+115))/10
631 V1 AND V2 ARE VALUES OF VOLUME IN MILLILITERS AND V3 IN LITERS
65 A1$=" CENTIGRADE"\A2$=" FAHRENHEIT"\A3$=" KELVIN"\A4$=" TORR"\A5$=" ATM"\A6$=
  MILLILITERS A7$=" LITERS"
66 AB$="DEGREES"
68 PRINTAPRINT "
                           FROBLEM ' ZNIF Z<10 THEN FRINT
                                                                       *******
LSE PRINT
                               水米 *。
                     *******
80 DEF FNC(T1)=(5*(T1-32))/9
   DEF FNB(T1)=9*T1/5 +32 Fw
81.
35 \, 095 = \degreeCORRECT !!!!!
87 B2$= " YOU ARE INCORRECT.
                                   TRY AGAIN. "
88 B3$=" YOU ARE WRONG AGAIN. THE CORRECT ANSWER IS -
99 PRINTNFRINT
100 IF Z<>1 THEN 110 ELSE FRINT ' THE TEMPERATURE OF AN OBJECT IS "T1 F DEGREES
"A1$".
101 PRINT * EXFRESS THIS TEMFERATURE IN * A8$''A2$", *
103 AC1)=(INT(PNB(T1)*100))/100<br>110 IF Z<>2 THEN 118 ELSE PRINT " A GAS EXERTS A FRESSURE OF" P1''A4$". GIVE THIS
FRESSURE IN"
111 FRINT AS$".'
113 A(2)= (INT(100*F1/760))/100
115 IF Z< 3 THEN 120 ELSE PRINT. " WHEN THE TEMPERATURE OF A GAS IS" T1' 'A8$' A1$
", THEN"
          ^{\bullet} THE PRESSURE IS" F1 \% A4$". IF THE TEMPERATURE CHANGES TO "T2"
116 FRINT
112 PRINT / 'A8$/'A1$ ", WHAT WOULD THE NEW PRESSURE BE?
118 A(3)=(INT((100*F1*(T2+273))/(T1+273)))/100
120 IF Z<>4 THEN 125 ELSE PRINT " A GAS OCCUPIES A VOLUME OF "V1''A6$ " WHEN THE T
EMPERATURE IS"
121 FRINT ''T1''A8$''A1$". FIND THE VOLUME WHEN THE TEMPERATURE OF THE"
122 PRINT * SAME GAS CHANGES TO*T21'A8$''A1$'.'
124 A(4)=(INT(100*V1*(T2+273)/(T1+273)))/100
IFRIC<sup>ZOS THEN 130 ELSE FRINT V1"A6$" OF A GAS, EXERTS A FRESSURE OF F1' A4$"</sup>
```
بالإوراثيث بمتفاقي المب متناجيته

a sa na mata

126 FRINT " WHAT WOULD BE THE VOLUME OF THE SAME GAS IF THE FRESSURE IS CHANGED G۳  $127$  PRINT  $E2'$   $7445 - 12 - 1$ 128. ACS3={INT(100\*F1\*V1/F2))/100 130 IF Z 36 THEN 140 ELSE FRINT " THE PRESSURE OF A GAS IS FS' AS\$" WHEN THE TEMP ERATURE IS'T1 131 FRINT:/ 'A8\$\*'A2\$!, WHAT WOULD THE FRESSURE BE IF THE TEMPERATURE 132 PRINT \* CHANGES TO\*T2\* 'A8\$' A2\$ \*? \* 135 A(6)=(INT(100\*F5\*(FNC(T2)+273)/(FNC(T1)+273)))/100 140 IF Z<>7 THEN150 ELSE PRINT " WHAT WOULD THE TEMPERATURE OF V144A6\$" OF A GAS  $FE$ ,  $^{\circ}$ 141 FRINT'" IF "V2' A6\$" OF THE SAME GAS HAVE A TEMPERATURE OF T1 142 FRINT. ' 'A8\$''A2\$ "?" .. 145 A(7)= (INT(100\*(FNC(T1)+273)\*V1/V2))/100 150 IF Z<>8 THEN 155 ELSE PRINT " WHAT WOULD THE VOLUME OF A GAS BE WHEN THE TEMP ERATURE IS' T1 151 FRINT " "AB\$f'A1\$", IF THE VOLUME AT STP. IS"V1''A6\$" AND THE 152 PRINT - ERESSURE REMAINS UNCHANGED?  $153$  A(8)=CINT(100\*V1\*(T1+273)/273))/100 155 IF Z<>9 THEN 160 ELSE FRINT " A GAS MEASURES" U1''A6\$" AT "P4''A5\$". CALCULATE ITS VOLUME" 156 PRINT' " AT"P51'A5\$", " 157 A(9)=(INT(100\*F4\*V1/F5))/100 160 IF Z<>10 THEN 165 ELSE PRINT " A SAMPLE OF GASSHAS A VOLUME OF VI'YA6\$" WHEN MEASURED" 161 FRINT \* AT!T11 /A8\$1'A1\$\* AND"F11'A4\$". WHAT VOLUME WILL IT! 162 FRINT " OCCUPY AT THE SAME TEMPERATURE AND P211A4\$"?"  $164$  A(10)=(INT(100\*V1\*F1/F2))/100 165 IF Z<>11 THEN 170 ELSE FRINT " A SAMPLE OF GAS OCCUPIES V1/ A6\$" AT T1/ A8\$'  $A15$ 166 FRINT "ANDFF111A4\$". WHAT VOLUME WILL IT HAVE AT T2" 1A8\$ ? A1\$ 167.A(11) = (INT(100\*U1\*(T2+273)/(T1+273)))/100 170 IF Z<>12. THEN 175 ELSE PRINT \* A SAMPLE OF GAS OCCUPIES "V3/ A7%" AT T14 AB\$  $4A25$ \*, \* IN FRINT " CALCULATE ITS VOLUME WHEN THE TEMPERATURE IS T2' 'A8\$ (A2\$")  $173$  (12)= (INT((V1\*(FNC(T2)+273)\*100)/(FNC(T1)+273)))/100 > 175 IF 2<>13 THEN 185 ELSE PRINT \* A SAMPLE OF GAS OCCUPIES\* V34447\$ \* AT PRIA A4\$ " AND"T1 PRINT " "AB\$" A1\$", AT WHAT TEMPERATURE IN "AB\$' A1\$" WOULD THE" 176. 177 PRINT " PRESSURE BE" P211A4\$ "> IF THE VOLUME REMAINS CONSTANT?  $179$  A(13)=((INT(100\*F2\*(FNC(T1)+273)/F1)))/100 -273<sup>3</sup> 185 IF X 14 THEN 195 ELSE PRINT " A CERTAIN GAS OCCUPIES A VOLUME OF "V1' A6\$"  $1'$ <sup>\*</sup>  $1'$   $'$   $'$   $48$ \$ 186 PRINT (2014) " AND FL: 0445", WHAT VOLUME WILL IT OCCUPY AT STREE 188 AC147=CINTC100\*CF1\*V1\*CT2+273))/CCT1+273)\*F2)))/100 195 IF Z<>15 THEN 500 ELSE PRINT \* A GAS MEASURES \*\* V1/ A8\$\* AL STP. CALCULATE ITS **PRESSURE IN " AS\$** 196 PRINT ". IF ITS VOLUME IS CHANGED TO "V3''A7\$ " AND THE TEMPERATURE TO "" TI 197 PRINT / (A8\$ ' A1\$", " 198 A(15)= (INT((V1\*100\*(T1+273))/(273\*V2)))/100 499 PRINT\FRINT 500 IF NZ=1 THEN 1999 501PRINT 502 INPUT 503 FRINT 505 IF (ABS(A(Z)-B(Z)))>>.01 THEN 600 ELSE PRINT A9%\S1=S1+1 506 GDTO 1999 507 ! S1 COUNTS CORRECT ANSWERS 500 C1=C1+1NIF C1=1 THEN PRINT R2\$ ELSE PRINT R3\$? 505 IF CI=1 THEN 501 ELSE PRINT A(Z)) IF Z=1 THEN FRINT ' (A8\$ ELSE IF Z=2 THEN PRINT' AS\$ ELSE IF Z &3 THEN PRINT' ' 506 5' SE IF Z=4 THEN PRINT' (06% ELSE IF Z=5 THEN PRINT? 06% ELSE IF Z=6  $44$ THEN PRIN ELSE GOTO 607 **ERIC**  $41$ 

SOZ IF Z=7 THEN PRINT''A8\$''A3\$ ELSE IF Z=8 THEN PRINT''A6\$ ELSE IF Z=9 THEN PRIN "'A6\$ ELSE IF Z=10 THEN PRINT''A6\$ ELSE IF Z=11 THEN PRINT A6\$ ELSE GOTO 608 608 IF Z=12 THEN PRINT'(A7\$ ELSE IF Z=13 THEN PRINT' 'A8\$''A1\$ ELSE IF Z=14 THEN PRINT''A6\$ ELSE IF Z=15 THEN FRINT''A5\$\GOTO 1999 1999 Z1=Z1+1\FRINT\IF Z1=6 THEN 2019 ELSE IF Z1=11 THEN 2019 2014 IF Z>14 THEN 2400  $2015$   $C1 = 0$  NEXT  $Z$ 2019 PRINT 2020 PRINT " IF YOU WISH TO CONTINUE TYPE 'YES', OTHERWISE TYPE 'NO', "; 2021 INFUT S5\$ 1022 PRINTNPRINTNPRINT 2025 IF S5\$="NO" THEN 2400 ELSE 2015 2400 PRINT " THE STUDENT " N1\$ " HAS ENDED THIS SESSION. "N1\$ 2401 PRINT\PRINT \* HAS ANSWERED \* S1 \* QUESTIONS CORFECTLY. "\PRINT 2405 FRINT " HERE ARE THE CORRECT ANSWERS AND "N1\$ "'S ANSWERS: " 2499 PRINTSBRINTSPRINT 2500 FRINT TAB(5) "PROBLEM" TAB(18) " CORRECT ANSWER" TAB(40) "STUDENT'S ANSWER" 2502 PRINT TAB(5) "\*\*\*\*\*\*\*\*\*"; TAB(18) " \*\*\*\*\*\*\*\*\*\*\*\*\*\*\*\* TAB(40) "\*\*\*\*\*\*\*\*\*\*\*\*\*\*\*\*\*  $\mathbf{F}$ 2505 PRINT\PRINT  $2510$  FOR Z=1 TO Z1-1 2512 FRINT TAB(8)''Z;TAB(25)''A(Z);TAB(46)''B(Z) 2520 NEXT Z 3000 END

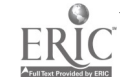

CHE908 14:02  $19 - A$  $P$  $r$  $-77$ I REM - THIS IS A PRACTICE SESSION IN SOLUTIONS, >>>>>>>>>>>>>>> 2 | THIS PROGRAM HAS BEEN DEVELOPED BY DR. JULIO GALLARDO, OF HOSTOS COMMUNITY COLLEGE, AND WAS SUBSIDIZED BY A GRANT FROM THE NATIONAL SCIENCE FOUNDATION, 5. INPUT " **SACODE # " FNX** 6 PRINTNFRINTNFRINT 7 IF  $NZ=1$  THEN 40 10 DIM  $A(15)$ ,  $B(15)$ 12 INPUT" AFTER THE QUESTION MARK (?), TYPE YOUR NAME.  $\blacksquare$  ,  $\blacksquare$  ,  $\blacksquare$ 13 FRINT 14 INFUT " AFTER THE QUESTION MARK (?), TYPE YOUR SOCIAL 'SECURITY NUMBER, **G14** 15 PRINT 17 FRINT " YOUR NAME IS, " AS\$ " AND YOUR SOCIAL SECURITY NUMBER IS, 18 PRINT\PRINT' 'S1\$ ". ARE THEY CORRECT? "\PRINT 20 INPUT \* TYPE 'YES' OR 'NO'. \*; S2\$ 22 PRINTNPRINT NIF S2\$="NO" THEN 12 ELSE IF S2\$<>"YES" THEN 20 40 RANDOMIZE 50 FOR Z=1 TO 15 53. FRINTNFRINT 54 IF Z<10 THEN PRINT .. \*\*\*\*\*\*\* ELSE PRINT "" \*\*\*\*\*\*\* жж 55 RRINT " FROBLEM " Z 56 IF Z<10 THEN PRINT " ELSE PRINT  $\cdot$   $\mathscr{L}$ \*\*\*\*\*\*\* \*\*\*\*\*\*\* 57 PRINT 60 X1=(INT(6000\*RND+3050))/10\X2=(INT(5555\*RND+5555))/10 61 FIX1 AND X2 ARE NUMBERS BETWEEN 300 AND 1100 WITH 1 DECIMAL 65 Y1=(INT(375\*RND+155))/10\Y2=(INT(425\*RND+125))/10 66 ! Y1 AND Y2 ARE PERCENTS 70 X5=(INT(6000\*RND+905))/100\X6=(INT(5555\*RND+875))/100 73 X3=(INT(20000\*RNI+10500))/100\X4=(INT(19000\*RNI+11000))/100 99 PRINT 100'IF Z<>1 THEN 110 ELSE FRINT " HOW MANY GRAMS OF SUGAR MUST BE ADDED TO " X1 GRAMS OF WATER TO ' 101 PRINT "'PREPARE A " Y1 " PERCENT SOLUTION?" 103 A(1)=  $(INT(100*X1*Y1/(100-Y1)))/100$ 110 IF Z<>2 THEN 120 ELSE FRINT " IF " X5 " GRAMS OF SODIUM"CHLORIDE (NaCl) IS DI SSOLVED IN ENOUGH " 111 FRINT \* WATER TO MAKE \* X2 \* GRAMS OF SOLUTION, CALCULATE THE PERCENT 112 PRINT " CONCENTRATION OF NaCl ' 115 A(2)= (INT(X5\*100\*100/X2))/100 120 IF Z<>3 THEN 130 ELSE PRINT \* CALCULATE THE NUMBER OF GRAMS OF SOLUTION NECES SARY TO PROVIDE 'X2 121 PRINT " GRAMS OF SODIUM BICARBONATE FROM A " Y1 " PERCENT SODIUM " 122 PRINT \* BICARBONATE SOLUTION. \* 125 A(3)=  $(INT(10000MX2/Y1))/100$ 130 IF Z<>4 THEN 140 ELSE PRINT " CALCULATE THE MOLALITY OF A SOLUTION THAT CONTA INS " X3 " GRAMS" 131 PRINT \* ETHYL ALCOHOL (C H O) IN \* X1" GRAMS OF WATER. 132 PRINT "  $2\delta$  $135 A(4) = (INT(100000*x3/(X1*46)))/100$ 140 IF Z 5 THEN 150 ELSE PRINT . CALCULATE THE NUMBER OF GRAMS OF SOLUTE NECESS ARY TO PREPARE " X2 FRINT \* GRAMS OF A \* Y1/100 "m (MOLAL) SOLUTION OF SULFURIC ACID. 141 142 PRINT THE MOLECULAR FORMULA OF SULFURIC ACID IS H SO 143 PRINT  $2 - 4$  $145$  A(5)= (INT(98\*Y1\*X2\*100/(100000+Y1\*98)))/100 150 IF ZO6 THEN 160 ELSE PRINT " CALCULATE THE NUMBER OF GRAMS OF WATER THAT MUS I BE ADDER TO " 2\*X5 "s" 152 PRINT \* OF GLUCOSE (C H O ) IN THE PREPARATION OF A \* Y1/100 \*m SOLUTION:  $155$  A(6)= (INT(2\*X5\*100000007(180\*Y1)))/100 160 IF ZOZ THEN 170 ELSE FRINT . HOW MANY GRAMS OF A " YI " PERCENT SILVER NITRA FE (ASNO ) SOLUTION " 43  $\lnot$  INT . ERĬo

163 PRINT " ARE NECESSARY TO YIELD " X5 " GRAMS OF SILVER NITRATE?  $165$  A(7)= (INT(10000\*X5/Y1))/100 170 IF Z<>8 THEN 180 ELSE PRINT " CALCULATE THE WEIGHT OF ANHYDROUS HCI IN " X5 ml OF CONCENTRATED . 171 PRINT " HYDROCHLORIC ACID OF DENSITY 1.19s/ml AND CONTAINING "Y1"% HCl" 172 PRINT . BY WEIGHT. '  $175 A(B) = 110T(X5*1, 19*Y1))/100$ 180 IF Z<>9 THEN 200 ELSE PRINT " WHAT IS THE MOLALITY OF A SOLUTION WHICH CONTAI' "X6 's OF CANE" **NS** 181 PRINT \* SUGAR, C H O , DISSOLVED IN " X1 " GRAMS OF WATER? " 182 PRINT '  $12$  22 11  $"$  $185$  A(9)= (INT(1000\*X6/(342\*X1)))/1000 200 IF Z<>10 THEN 210 ELSE PRINT " CALCULATE THE VOLUME OF CONCENTRATED SULFURIC ACID, OF DENSITY 1.84M/ml" 201 PRINT " AND CONTAINING "Y2"% OF SULFURIC ACID BY WEIGHT, THAT WOULD CONTAIN X5 - GRAMS OF PURE SULFURIC ACID. ' 202 PRINT  $205$  A(10) =(INT(10000\*X5/(Y1\*1.84)))/100 210 IF Z<>11 THEN 220 ELSE PRINT " CALCULATE THE PERCENT OF THE SOLUTE IN A SOLUT ION THAT CONTAINS "Y1"s" 211 PRINT "OF POTASSIUM CARBONATE IN "X2"s OF WATER. "  $215 A(11) = (INT(10000*Y1/X2))/100$ 220 IF Z<>12 THEN 230 ELSE PRINT " CALCULATE THE GRANS OF WATER THAT MUST BE ADDE D TO " X5" GRAMS OF " 221 PRINT " POTASSIUM IODIDE IN THE PREFARATION OF A " Y1" PERCENT POTASSIUM " 222 PRINT " IODIDE SOLUTION.  $225$  A(12)= (INT(X5\*100\*(100-Y1)/Y1))/100 230 IF Z<>13 THEN 240 ELSE PRINT \* CALCULATE THE MOLALITY OF A SOLUTION CONTAININ G 'X5's OF SULFURIC' 231 PRINT " ACID IN "  $\lambda$ 1 "s OF WATER. 235 A(13)= (INT(100000\*X5/(98\*X1)))/100 240 IF Z<>14, THEN 250 ELSE FRINT " HOW MANY GRAMS OF SOLUTE ARE NEEDED TO PREPARE .X2 "s OF A " 241 PRINT Y1/100 " MOLAL SOLUTION OF ETHYLENE GLYCOL (C H O )? 242 PRINT '  $262$ 245 A(14)= (INT(62\*Y1\*X2/(1000+62\*Y1)))/100 250 IF Z $\otimes$  15 THEN 260 ELSE PRINT " CALCULATE THE NUMBER OF GRAMS OF WATER THAT M UST BE ADDED TO "Y1/25 251 PRINT " MOLES OF PRESTONE (C H O ) IN THE PREPARATION OF A " Y2" m SOLUTION, 252 PRINT '  $2\,6\,2$ 255 A(15)= (INT(100000\*Y1/(25\*Y2)))/100 : متفاقص الهالمآلو المالوافق  $\mathbb{Z}^n$  is a set of  $\mathbb{Z}^n$ 260 PRINT\IF NX=1 THEN 1999  $\hat{m}_\mathrm{eff}$   $\hat{m}_\mathrm{f}$ YOUR ANSWER  $------------++$  ';B(Z)  $261$  INPUT  $^{\bullet}$ 265 IF ABS(A(Z)-B(Z))>.1 THEN 399 ELSE 499 399 RRINT 400 C1=C1+1\IF C1=1 THEN PRINT " YOU ARE INCORRECT. PRY AGAIN. " ELSE PRINT " OU ARE WRONG AGAIN. 401 IF C1=1 THEN 260 402 IF Z=2 THEN PRINT 'Z' ELSE IF Z=4 THEN PRINT MOLAL' ELSE IF Z=9 THEN PRINT MO LAL' ELSE IF Z=10 THEN FRINT "m1" ELSE IF Z=13 THEN PRINT "MOLAL" ELSE IF Z=11 TH EN PRINT "%" ELSE PRINT "GRAMS" 403 PRINT 405 IF C1=1 THEN 100 ELSE 1999 499 PRINT 500 PRINT " CORRECT 1!!!!! "\S1%=S1%+1% 1999 C1=0\IF Z=5 THEN 2010 ELSE IF Z=10 THEN 2010 2000 NEXT Z  $\mathbb{R}$ . 2009 IF Z = 15 THEN 2480 2010 PRINT\PRINT\PRINT " IF YOU WISH TO STOP HERE, TYFE 'N', OTHERWISE, PRESS 'RE **TURNA. LE** 2012 INFUT 0\$ 2014 IF Q\$="N" THEN 2480 ELSE 2000 PRINT\PRINT\FRINT **ERICRINT** " A5\$ " HAS ENDED THIS SESSION. "A5\$ " HAS ANSWERED "S1%" QUESTI **RRECTLY.** 

2485 PRININFRINT\FRINT | HERE ARE '-45\$ '-8 ANSWERS AND THE CORRECT ANSWERS. 2486 PRINT\PRINT 2500 PRINT TAB(8) \*FROBLEM\*;TAB(28) \*CORRECT ANSWER\*;TAB(58) \*STUDENT'S ANSWER\*<br>2501 PRINT TAB(8) \*\*\*\*\*\*\*\*\*\*\*\*\*\*\*\*1.\*\*\*\*\*\*\* \*\*\*\*\*\*\*\* \*TAB(58) \*\*\*\*\*\*\*\*\* \*\*\*\*\*\*\*\* RINTNPRINT 2505 FOR Z=1 TO 15 2506 IF Z<10 THEN PRINT TAB  $(11)'$  Z; 2507 IF Z>9 THEN FRINT TAB(10)''Z; 2510 FRINT TAB(31)''A(Z);TAB $\langle$ 65)''B(Z) 2511 NEXT Z

45

3000 END

 $CHEO18 14153$  $19-APr-77$ I REM \_ THIS IS A PRACTICE SESSION IN SOLUTIONS. >>>>>>>>>>>>>>>>>> 2 THIS PROGRAM HAS BEEN DEVELOPED BY DR. JULIO GALLARDO, OF HOSTOS COMMUNITY COLLEGE, AND WAS SUBSIDIZED BY A GRANT FROM THE NATIONAL SCIENCE FOUNDATION. CODE # "# QZ\PRINT\FRINT 10 INPUT " 11 IF Q7=1 THEN 45 15 INPUT & AFTER THE QUESTION MARK (?), TYPE YOUR NAME, I AND 16 PRINT  $\sim$  AFTER THE QUESTION MARK (?). TYPE YOUR SOCIAL SECURITY NUMBER. ') 17 INPUT  $A2$$ 18 PRINT\PRINT . YOUR NAME IS, "AI\$" AND YOUR SOCIAL SECURITY NUMBER IS, 19 FRINT NPRINT" " A2\$". ARE THEY CORRECT? "NPRINT TYPE 'Y' FOR YES AND 'N' FOR NO "; A3\$ 20 INPUT .. 21 PRINTNIF A3\$="N" THEN 15 ELSE IF A3\$="Y" THEN 50 22 PRINTNPRINT " TYPE (Y OR YN' ONLY, "NERINTNGOTO 20 45 DIM A(15), B(15) 50 FOR ZZ=1 TO 15 51 RANDOMIZE 53 PRINTNPRINT 54 IF ZZKIOZ THEN FRINT A Line and \*\*\*\*\*\*\* **\* ELSE PRINT "** \*\*\*\*\*\*\* ж∗ PROBLEM <sup>24</sup> ZZ PRINT " 55 56 IF ZZ 107 THEN PRINT " \*\*\*\*\*\*\* ELSE PRINT ' ж \*\*\*\*\*\*\*  $**$ 57. PRINT \ PRINT 60 V1=(INT(40050\*RND+30500))/100\V2=(INT(40555\*RND+29555))/100 61 | V1 AND V2 ARE VOLUMES WITH VALUES BETWEEN 300 AND 700 / TO BE USED IN m1 \<br>62 V3=(INT(225\*RND+150))/100\V4=(INT(225\*RND+145))/100 63 ! V3 AND V4 ARE VOLUMES BETWEEN 1.50 AND 3.75 WITH TWO DECIMALS. TO BE USED WITH LITERS 65 M1=(INT(3055\*RND+2055))/100\M2=(INT(3145\*RND+2155))/100 66 ! M1 AND M2 ARE MASSES WITH VALUES BETWEEN 20 AND 50 WITH TWO DECIMALS 68 N1=(INT(1735\*RND+15))/1000\N2=(INT(1725\*RND+18))/1000 69 ! N1 AND N2 ARE VALUES OF NORMALITY BETWEEN .015 AND 1.75 WITH THREE DECIMALS. 70 FI=INT(30\*RND+15)\F2=INT(@5\*RND+50) 71 | F1% AND F2% ARE INTEGERS TO BE USED AS PERCENTS. F1 <45 AND F2 >50 73 M3=(INT(100\*RNI#49+100\*50))/100\M4=(INT(100\*RNI\*45+4500))/100 74 ! M3 AND M4 ARE MASSES WITH VALUES BETWEEN 50 AND 99 AND WITH TWO DECIMALS 75 N3=INT(8\*RND+1) ٠, 76 ! N3 IS A NUMBER BETWEEN 1 AND 3 (INTEGER) ...  $\sim$  10  $\alpha$ 100 IF ZZ 1 THEN 110 ELSE PRINT " CALCULATE THE MOLARITY OF A SOLUTION WHICH CON TAINS" M3 s-OF ETHYL" 101 FRINT \* ALCOHOL (C H O) IN" V1 \* ml OF SOLUTION. 102 PRINT TAB(11) "2";TAB(13) "6" 105 A(1%)=(INT(100000\*M3/(46\*V1)))/100 110 IF ZZ<> 2 THEN 120 ELSE FRINT \* CALCULATE THE NORMALITY OF A SOLUTION WHICH C ONTAINS" M1 " s OF SODIUM " . 111 PRINT " CARBONATE (Na CO ) PER LITER." 112 PRINT TAB(14) 2"; TAB(17) 3" 115 A(2%)=(INT(M1\*100/53))/100 120 IF ZZ 3 THEN 130 ELSE PRINT ' HOW MANY MILLI-GOUIUALENTS OF SOLUTE ARE PRESE NT IN" V2 " ml OF A" N3 " N " 121 PRINT" SOLUTION?" 125 A(3%)=(INT(N3\*V2\*100))/100 -130 IF ZZ<>4 THEN 140 ELSE PRINT " HOW MANY GRAMS OF SOLUTE ARE REQUIRED TO PREPA RE " V4 "I OF A" N2 131 PRINT " N SOLUTION OF PHOSPHORIC ACID (H PO )?" -46 132 PRINT TABC33) "3"; TABC36) "4" 135 A(4%)=(INT(N2\*V4\*9800/3))/100<br>1 ERIC 7%S THEN 150 ELSE PRINT " HOW MANY MILLI-EQUIVALENTS ARE THERE IN" V1 "m<br>1 ERIC" N1 "N SOLUTION OF

141 PRINT \* BARIUM HYDROXIDE (Ba(OH) )?" 142 PRINT TAB(25) 2\* 145 A(5%)=(INT(N1\*V1\*100))/100 150 IF ZZ<> 6 THEN 160 ELSE PRINT " WHAT IS THE EQUIVALENT WEIGHT OF ALUMIKUM HYD ROXIDE (Al(OH) ), WHERE " 151 PRINT TAB(60) 3" 152 PRINT " ONLY ONE OF THE HYDROXIDE IONS REACT? "  $155 A(67)=78$ 160 IF ZZOZ THEN 170 ELSE PRINT " CALCULATE THE MOLARITY OF A'P1 " % CALCIUM NIT RATE (Ca(NO ) ) SOLUTION" 161 FRINT TAB(57) 3 frab (59) "2" 162 PRINT 5 WITH A DENSITY OF" N1 "s/ml." 165 A(7%)=CINT(100\*F1\*N1/164))/100 IF ZZ<>8 THEN 180 ELSE PRINT " CALCULATE THE NORMALITY OF A SOLUTION CONTAIN 170 -ING" M2 '6 OF SODIUM" 171 PRINT " HYDROXIDE (NaOH) IN" V2 " ml OF SOLUTION." 175 A(8%)=(INT(M2\*100000/V2))/100 189 IF ZX 29 THEN 190 ELSE PRINT " CALCULATE THE MOLARITY OF A SULFURIC ACID SOL UTION OF SPECIFIC GRAVITY" 181 PRINT N2 " s/ml CONTAINING" P1 " % H SO BY WEIGHT. 182 RRINT TAB(30) 2 4 TAB(33) 4 1 185 A(9%)=(INT(1000\*N2\*F1/98))/100 190 IF ZZ<>10 THEN 200 ELSE PRINT " HOW MANY EQUIVALENTS OF SOLUTE ARE CONTAINED IN" V4 "L OF A" N3 " N"<br>191 PRINT " SOLUTION 195 A(10%)=(INT(100\*N3\*V4))/100 200 IF ZZ<>11 THEN 210 ELSE PRINT " HOW MANK MILLILITERS OF CONCE TRATED SULF ACID (H SO ), OF SPECIFIC" 201 PRINT TAB(54) "2"; TAB(57) "4" 202 FRINT " GRAVITY **34 CONTAIN**LAC 38% SULFURIC ACID BY WEIGHT SHOULD BE PRINT " TO MAKE 203. " N'SOLUTION?"  $71$   $m1$   $0F$ 205 A(11%)={INT(N1\*V1 36.8))/100<br>210 IF 2%>12 THEN 22. ELSE PRIN CALCULATE THE NORMALITY OF A' N2 'M F- $-40R$ IC ACID (H FO ) SOLUTION  $211$  PRINT TAB(56) 3 : (TAB(59) "4" 212 PRINT " IN A REACTION THAT ONLY REPLACES TWO HYDROGEN IONS. 215  $A(127) = (INT(N2*300/2)) / 100$ 220 IF ZZ<>13 THEN 230 ELSE PRINT \* CALCULATE THE NUMBER OF GRAMS OF SOLUTE NECES SARY TO PREPARE" V2 " ml " 221 PRINT " OF A" N2 " M SODIUM SULFATE (Na SO ) SOLUTION, " 222 FRINT TAB(33) "2"; TAB(36) "4" 225 A(13%)=(INT(N2\*V2\*142/10))/100 J 230 IF ZZ<>14 THEN 240 ELSE PRINT \* CALCULATE THE NUMBER OF m1 OF SOLUTION REQUIR ED TO PROVIDE " MA " s OF" A 231 FRINT T SULFURIC ACID (H SO ) FROM A N3 " N SOLUTION IN A REACTION THAT REPL ACES<sup>\*</sup>  $232$  FRINT TAB(17) "2"; TAB(20) "4" 233 PRINT " ONLY ONE HYDROGEN ION." 235 A(14%)=(INT(M4%100000/(98%N3)))/100 240 IF ZZ<>15 THEN 250 ELSE PRINT " A HYDROCHLORIC ACID SOLUTION IS APPROXIMATELY F1 " % HYDROCHLORIC ACID (HC1)". 241 FRINT ' AND ITS DENSITY IS' N1 ' s/ml. CALCULATE THE NORMALITY OF THE HYDROCH \_ORIC " 242 PRINT " ACID." 245 A(15%)=(INT(1000\*P1\*N1/36.45))/100 250 IF QZ=1 THEN1999 300 PRINT\INFUT \* 305 PRINT\IF ABS(A(ZZ)-B(ZZ))>.1 THEN 399 ELSE 499 399 PRINT 400 C1=C1+1\IF C1=1 THEN PRINT " YOU ARE INCORRECT. TRY AGAIN, ""ELSE PRINT YOU ARE WRONG AGAIN. THE CORRECT ANSWER IS ---------> " A(ZZ); 401 IF C1=1 THEN 300 47

ERIC

```
102 IP ZZ=1 THEN PRINT" M" ELSE IF ZZ=2 THE PPEINT " N" ELSE IF ZZ=
                                                                    THEN PRINT'
HEQUIV." ELSE IF ZZ=4 THEN FRINT WS" ELSE IF ZZ=5 THEN PRINT " m-CRUIV." ELSE 4
13
103 IF ZX=6 THEN PRINT "'s" ELSE IF ZX=7'THEN PRINT " MILELSE IF Z% S THEN PRINT
N' ELSE IF ZZ=9 THEN PRINT " M' ELSE IF ZZ=10 THEN PRINT " EQUIU. ELSE IF ZZ=1
104 IF ZZ=12 THEN FRINT " N" ELSE IF ZZ=13 THEN FRINT " s" ELSE IF ZZ=14 THEN FRI
IT " mi" ELDE IF ZZ#15 THEN PRINT " N"
IOS - PRINTNFRIMTNGOTO* 1999
199 PRINT
100 PRINT !
                    CORRECT | || ''\S1%='S1%+1% "
999 C1=0\IF ZZ=5 THEN 2010 ELSE IF ZZ=10 THEN 2010 ELSE IF ZZ=15 THEN 2010 ELSE
F ZX=20 THEN 2010
2000 NEXT ZZ
1009 IF ZZ=15 THEN 2480
                           IF YOU WISH TO STOP HERE, IYPE 'Y', OTHERWISE PRESS
2010 FRINTNFRINTNFRINTUM
RETLRN. \rightarrowINFUT Q$
?0121014 IF Q$="Y" THEN 2480 ELSE 2000
1480 FRINTNFRINTNERINT
1481 PRINT "
                -415 - 4HAS ENDED THIS SETTION. "1A1$" HAS ANSWERED "8.%"
                                                                           QUEST
IONS CORRECTLY.
1485 PRINTY RINTYPRINT
                            HERE ARE THE COF T TLANSWETS AND "A1
                                                                 - 0< S - ANS. \XiRS. - 0<sup>n</sup>1486 PRINTNPRI
                                                            "STULENT'S ANSWER"
1500 PRINT TAB 3) "PROBLEM
                           TAL (28) "CORRECT AGENER"$TABRESQ
                           2501 PRINT TAB(3) "*******"
NINTNPRINTNPRINT
2505 FOR JX=1% TO Z%
2506 IF JZ<10% THEN FRINT
                            3(11) 44 JX9
2507 IF JZ>9% THEN PRINT T.
                            10 ) ' ' J2 2510 FRINT TAB(31)''A(J%);
                            (65)' (B(JZ)
2511 NEXT JZ
3000 END
```
48

teads

IHE028 10:16  $20 - A + 77$ REM -? I THIS FROGRAM HAS BEEN DEVELOFED BY DR. JULIO GALLARDO AND ME. STEVEN DELGADO, OF HOSTOS COMMUNITY COLLEGE, AND WAS SUBSIDIZED BY A GRANT FROM THE NATIONAL SCI INCE FOUNDATION. & PRINT\PRINT\PRINT\PRINT \* IF YOU WISH TO GO TO A MORE DIFFICULT SET OF PROBLEMS (GEN. CHEM.), TYPE "NERINT " THE LETTER 'H" OTHERWISE PRESS THE KRETURN> KEY. ") 1 INPUT S7\$\IF S7\$="H" THEN CHAIN "CHEO38" ELSE S\FRINT\PRINT CODE # "; NZ\PRINT\FRINT\PRINT "PRINTNPRINTNPRINT N INFUT " 5.  $\mathcal{L}$ I NZ=1 WILL GIVE A PRINT OUT OF THE PROBLEMS WITH ANSWERS 5 IF  $NZ = 1$  THEN 49 If I N1\$ WILL BE THE STUDENT'S NAME WHILE S1\$ WILL BE HIS SOCIAL SECURTTY NUMBER 11 DIM A(10) }B(10)  $\rightarrow$   $\rightarrow$  N1\$. ר ו INFUT " AFTER THE QUESTION MARK (?), TYP Yū  $H$ AME $\cdot$ L3 PRINT L4 INPUT " AFTER THE COLLITION RK (P), TYPL YO SOCIAL SECURITY NUMBER. " ; S1 **IS PRINT** 20 FRINT \* AND YOUR SOCIAL BECURITY NUMBER "NPRINT JUR NAME IS, " LE 21 FRINT ' S, " S1\$ ". ART THE CORRECT? TYPE 'YES'TOR YNO'. ") 22 INFUT S2 & FRINT 25 IF S2\$ = 'NOR'THEN II ELEI IT S2\$ <> 'YE\$K T-EN PRINT " TYPE 'YESK JR 'NOR ONL IT PRINT YI !!! " ELSE 77 S2\$='YES' THE 26'IF S2\$<> YES' THEN 15 27 FRINTNPRINTNFRINTNPRINT \* N1\$ - HAS STARTED THIS SESSION AT TIM 三歩で〇つ…  $49^{1}$   $Z1 = 1$ RANDOMIZE 50. FOR  $Z=21$  TO 10  $\approx$   $C^3$ 52.  $Ti=(INT(1000*RND,+500))/10\nY2=(INT(1000*RND+400)))/10$ 55. 56 ! T1 AND T2 ARE TEMPERATURES WITH VALUES BETWEEN 50 AND 150 DEGREES 58 P1=(INT(7050\*RNI+5500))/10\P2=(INT(8050\*RNI+4050))/10\P3=(INT(7000\*RNI+8000))/ 10\M1=(INT(1845\*RND+155))//1000\M2=(INT(1845\*RND+155))/1000 59 1 R1, F2, F3 ARE VALUES OF PRESSURE BETWEEN 400 AND 1500 1  $50$   $P4 = (INT (40 * RNI + 15)) / 10 \ F5 = (INT (43 * RNI + 16)) / 10$ 51 F4 AND P5 ARE VALUES OF PRESSURE IN ATM 52 V1=(INT(10000\*RND+2000))/10\V2=(INT(10000\*RND+2000))/10 531 V1 AND V2 ARE VALUES OF VOLUME IN MILLILITERS AND V3 IN LITERS V3=(INT(75\*RNI+15))/10\V4=(INT(400\*RNI+100))/10 54 57 FRINTNFRINTNFRINT.  $Z9 = Z9 + 1\ \text{FOR}$ ,  $I = 30$  TO 49\FRINT TAB(I) "\*";\NEXT I 4Я FRINT TAR(50) "\*"\IF Z9=2 THEN 80 ELSE FRINT TAB(30) "\*";\PRINT TAB(35) "PROBL  $\zeta$ " ZINFRINT TAR(50) "\*"\GOTO 68" ΞM DEF FNC(YI) = (5\*(T1-32))/9 30  $DEF$ / $FNR(T1) = 9*T1/5$  432 31  $35$  A9\$=  $"$ CORRECT !!!!!  $B24 =$   $\blacksquare$ A STRUE ARE INCORRECT. TRY AGAIN" 37 38 B3\$=" YOU ARE WRONG AGAIN. THE CORRECT ANSWER IS -------PRINTNPRINT 79. 100 IF 2<>1 THEN 105 ELSE PRINT " A MASS OF OXYGEN OCCUPIES" V3 "LITERS UNDER A P<br>RESSURE OF" P3 "TORR. " 101 FRINT \* DETERMINE THE VOLUME OF THE SAME MASS OF GAS AT STANDARD FRESSURE (76  $J$  TORR $2.5$ " 102 FRINT \* THE TEMPERATURE REMAINING CONSTANT. 103 A(1)=(INT(U3\*F3/7.6))/100 .  $105$  IF  $2 < 2$  then 110 ELSE PRINT " GIVEN THE VOLUME OF A GAS AS" V1 "ml AT"P2 "TOR **RESSURE.** LOG FRINT . CALCULATE THE VOLUME OF THE SAME MASS OF GAS AT "F1 "TORR.  $A(2) = (INFC100*V1*P2/F1)$ )/100 1 O.B. -110 IF Z<>3 THEN 115 ELSE FRINT " A MASS OF NEON OCCUPIES" V2 "ml AT" T1 "C. FIND TTS UDLUME AT" TR "C." RICINT " THE FRESSURE REMAINING CONSTANT, "  $-49$ 

115 IF Z<24 THEN 120 ELSE PRINT " WHAT VOLUME WILL" V3 "LITERS OF HELIUM, MEASURE D AT T2 'C, OCCUPY" / 116 FRINT : ATTTI C. P. 14 118 A(4)=(INT(100\*V3\*(T1+273)/(T2+273))=+100 120 IF Z<>5 THEN 125 ELSE FRINT " A STEEL TANK CONTAINS CARBON DIOXIDE AT  $T1.5C$ AND A PRESSURE OF " P4 "ATM" 121 PRINT & DETERMINE THE INTERNAL GO  $\mathbb{P} \mathbb{R}^n$ TRE WHE THE TANK IS HEATED TO TO LO  $AC5$ )= $k$  INT  $C100*F4*CT2+273$ )/(T1+273)))/  $20$ 122 125 IF Z<>6 THEN 130 ELSE PRINT " GIVEN" V: "LITERS OF AMMONIA AT "I" "C AND" P1 "TORR, DETERMINE ITS" 126 PRINT " VOLUTE AT" T2 "C AND" F3 "TORR. 127 A(6)=(INT(10 \*V3\*((T2+273)/(T1+273))\*(P1/P3)))/100 130 IF ZO7 THEN 135 ELSE PRINT " THE VOLUME OF A QUANTITY OF SULFUR DIOXIDE AT" TI "C AND" F3 "TORR, IS" 131 FRINT "" V3 LITERS. CALCULATE ITS VELUME AT STANDART CONDITIONS (STF). 1337 AC7) = (INT(16) \*V3\*(273/(T1+273)) \*((P3/76)) ))) /100 135 IF Z<>8 THEN 140 ELSE FRINT " A MASS OF HYDROGEN OCCUPIES" V4 "LITERS AT" T2 "F AND" PS "ATM. FIND ITS" 136 FRINT " VOLUME AT .- " T1 "F AND" F4 "ATE 137 C(8)=V4\*P5\*100\*(FNC(-T1)+273)\D(8)=(FNC(T2)+273)\*F4 138 A(8) = CINTO (8)/D(8)))/100 L 140 IF ZO9 THEN 145 ELSE PRINT 'TO HOW MAIY ATMOSPHERES PRESSURE MUST A LITER O F GAS MEASURED AT" P4 FATM" 141 FRINT " AND" T2 "C BE SUBJECT TO BE COMPRESSED TO 1/2 LITER WHEN THE TEMPERAT URE" 142 PRINT " IS" T1 "C?" 144 A(9)=(INT(100\*F4\*(1/.5)\*((T2+273)/(T1+273)))))/100 145 IF Z< 10 THEN 499 ELSE PRINT " A GIVEN SAMPLE OF A GAS HAS A VOLUME OF" V4 "L ITERS AT" T1 "C AND" F2 146 PRINT " TORR. ITS VOLUME AND TEMPERATURE ARE CHANGED TO" V3 "LITERS AND" T2  $C \times$ <sup>H</sup>  $\rightarrow$  M. 147 FRINT " RESFECTIVELY. CALCULATE THE PRESSURE AT THIS CONDITIONS. 149 A(10)=(INT(100\*F2\*V4\*(T2+273)/(T1+273)\*V3))/100 499 PRINT\PRINT  $500$  Z9=0NIF NZ=1 THEN 1992. **SOIFRINT** 502 INPUT YOUR ANSWER -----------------503 FRINT 505 IF (ABS(A(Z)-B(Z)))> OL THEN 600 ELSE PRINT A9\$\S1=S1+1 506 GOTO 1999. 507 ! SI COUNTS CORRECT ANSWERS 600 C1=C1+1\IF C1=1 THEN FRINT B2\$ ELSE FRINT B3\$; 605 IF C1=1 THEN 501 ELSE PRINT A(Z); 606'IF Z=2 THEN PRINT "ml" ELSE IF Z=3 THEN PRINT "ml" ELSE IF Z=5 THEN PRINT "AT M' ELSE IF Z=9 THEN PRINT "ATM" ELSE IF Z=10 THEN PRINT "TORR" ELSE PRINT "liters 1999 ZI=Z1+1\FRINT\IF Z1=6 THEN 2019 ELSE IF Z1=11 THEN 2016 2014 IF Z>9 THEN 2400 2015 C1=0\NEXT Z 2016 FRINT\PRINT\PRINT\FRINT<sup>\*</sup>" IF YOU WISH TO CONTINUE TO HARDER FROBLEMS TYPE ES' OTHERWISE 'NO' . "; 20 17 INFUT S6\$ 2018 FRINT\PRINT\ IF S6\$="NO" THEN 2400 ELSE 2498 2019 PRINT 2020 FRINT \* IF YOU WISH TO CONTINUE TYPE 'YES', OTHERWISE TYPE 'NO', "; INFUT S5\$ ^ 2021 2022 FRINTNPRINTNFRINT 2025 IF S5\$="NO" THEN 2400 ELSE 2015 2400 PRINT & "NI\$ " HAS ENDED THIS SESSION AT " TIME\$(0)", "N1\$ 2401 PRINTSPRINT \* HAS ANSWERED " S1 " QUESTIONS CORRECTLY. "SPRINT RINT ! HERE ARE THE CORRECT ANSWERS AND "NIT "'S ANSWERS! 50 **ZERICRINTSPRINTSPRINT** 

ISOO'PRINT TAB(S) "RROBLEM "JTAB(18) | CORRECT ANSWER"JT-B(40) "STUDENT'S ANSWER"<br>ISO1 PRINT TAB(5) "\*\*\*\*\*\*\*\* "JTAB(18) [A\*\*\*\*\*\*\*\*\*\*\*\*\*\*\* 3 TAB(40) "\*\*\*\*\*\*\*\* \*\*\*\*\*\* ≗. V r, 1505 PRINTNPRINT  $2510$  FOR  $Z=1$  TO 10 2512 IF  $Z$  10 THEN PRINT TAB(7)  $\sim$  7; ELSE PRINT TAB(6)  $\sim$  7.<br>2513 PRINT TAB(24)  $\sim$  A(Z); TAB(45)  $\sim$  B(Z) 2520 NEXT Z

 $51$ 

1530 AIF SOB="YES" THEN CHAIN CHEO38" ELSE 3000

**5000 END 300** 

:HE038 12:36  $-20 - A + r - 77$ REM. - THIS IS A MORE DIFFICULT PRACTICE SESSION IN BAS LAWS.  $\mathbb H$  this program has been develored by DR. JULIO GALLARDO, OF HOSTOS COMMUNITY COLLEGE, AND WAS SUBSIDIZED BY A GRANT FROM THE NATIONAL SCIENCE FOUNDATION PRINTNERINTNERINT INFUT " CODE  $\pm$  " $\pm$  NZ NZ=1 WILL GIVE A FRINT OUT OF THE FROBLEMS WITH ANSWERS. PRINT\PRINT\ LF NZ=1 THEN49 NIS WILL BE THE STUDENT'S NAME WHILE SIS WILL BE HIS SOCIAL SECURITY NUMBER DIM ACIS) B(15) -1 W. . 2 INFUT " AFTER THE QUESTION MARK (?), TYPE YOUR NAME. ";N1\$ .3 **PRINT**  $\mathcal{A}$  INFUT  $^{\bullet}$  AFTER THE QUESTION MARK (?), TYPE YOUR SOCIAL SECURITY NUMBER. – \$ S1 :5 PRINT PRINT "YOUR NAME IS, "N1\$ " AND YOUR SOCIAL SECURITY NUMBER "NPRINT ٠o M FRINT " IS, " SIB ". ARE THEY CORRECT? TYPE 'YES' OR 'NO'. ") INPUT S2\$  $22^{\circ}$ IS PRINT\FRINT\IF S2\$="NOT\THEN 12 ELSE IF S2\$<>'YES' THEN PRINT TYPE (YES SOR YNO' ONLYLLLL " ELSE 27 PRINTNFRINTNGOTO 20 ንራ **FRINTNPRINTNFRINT**  $27$ "NI\$ " HAS STARTED THIS SESSION AT " TIME\$(0)  $19$  $Z1 \stackrel{\leq}{=} 11$ 10 RANDOMIZE  $FOR Z = Z1 T0 15$  $12<sup>°</sup>$ 55 T1=(INT(1000\*RND +500))/10\T2=(INT(1000\*RND +400))/10 I TI AND T2 ARE TEMPERATURES WITH VALUES BETWEEN 50 AND 150 DEGREES - 16 18. F1=(INT(7050\*RND+5500))/10\P2=(INT(8050\*RND+4050))/10\P3=(INT(7000\*RND+8000))/ !O\M1=(INT(18A5\*RND+155))/1000\M2=(INT(1845\*RND+155))/1000 ! P1, P2, P3'ARE VALUES OF FRESSURE BETWEEN 400 AND 1500 59. 60 F4=(INT(40\*RND+15))/10\F5=(INT(43\*RND+16))/10 WI ! P4 AND P5 ARE VALUES OF PRESSURE IN ATM 33! VI AND 22 ARE VALUES OF VOLUME IN MILLILITERS AND V3 IN LITERS V3=(INT(75\*RND+15))/10\V4=(INT(400\*RND+100))/10  $\frac{1}{2}$ 57 FRINTNPRINT }8 Z9≈Z9+1\FOR I=30 TO 49\PRINT TAB(I) "\*";\NEXT I PRINT TAB(50) "\*"\IF Z9=2 THEN 80 ELSE PRINT TAB(30) "\*";\PRINT TAB(35) "FROBL 79 METERINFRINT TABCSON & \*NGOTO 68 30 DEF FNC(T1)=(5\*(T1-32))/9  $11$  DEF FNB(T1)=9\*T1/5 +32  $35 \, 49\frac{1}{2}$  =  $\frac{1}{2}$ CORRECT IIIII 37 B2\$= " YOU ARE INCORRECT. TRY AGAIN<sup>\*</sup> 18 B3\$=" YOU ARE WRONG AGAIN. THE CORRECT ANSWER IS -'9 PRINTNPRINT' 50 IF Z<>11 THEN 155 ELSE FRINT " AN IDLING, UNTUNED CAR ENGINE CAN FRODUCE" V2<br>1/mim OF EXHAUST AT "T1" C" 51 PRINT " THAT CONTAINS" V3, "% BY VOLUME OF CARBON MONOXIDE (CO). HOW MANY MOLE : OF CO" 52 PRINT " DOES THE EXHAUST DELIVER FER MINUTE (R=0.082 l-atm/mole/des)." 54 A(11) = (INT(1219.512\*V2\*V3/(273+T1)))/100 55 IF Z<>12 THEN 160 ELSE PRINT " ASSUME THAT YOUR LUNGS CAN HOLD ABOUT" V2 IF AIR AT STF. IF YOU TAKE A" 56 PRINT DEEF BREATH AND HOLD IT, THEN DIVE INTO THE OCEAN TO A DEFTH AT WHICH THE<sup>"</sup> 57 PRINT " TEMPERATURE IS" T1 "C AND THE PRESSURE IS" P3 "TORR, WHAT WILL BE THE \PRINT " VOLUME OF AIR IN YOUR LUNGS?  $A(12) = CINT (V2*(T1+273)*278,39/P3)$  )  $\lambda$ 100 -58 60 IF Z<>13 THEN 165 ELSE PRINT \* IF" V2 "ml OF A GAS MEASURED AT" F2 "C AND" F3 "TORR HAS A MASS OF"M1 . . . \* . 61 FRINT 's, WHAT IS ITS MOLECULAR MASS? ◎ 13)=(INT(M1\*6232\*1000\*(T2+273)/(V2\*R3)))/100 **ERIC** 52

```
-\Delta\tau .
165 IF Z<>14 THEN 170 ELSE FRINT " CALCULATE THE DENSITY OF METHANE (CH ) AT -" T
LIEC AND FEL "TORR."
66 PRINT
          TAB(37) A''.67 A(14)=(INT(25.67*F1/(273-T1)))/100.
LZO IF Z<>15 THEN 500 ELSE FRINT " HALOTHANE IS A NONFLAMMABLE, NONIRRITATING, GE
JERAL ANESTHETIC, AND IN.
171 PRINT<sup>&</sup> MANY INSTANCES IS SUPERIOR TO ETHYL ETHER. AT "IL'C AND "P1 "TORR?" Mi
172 PRINT " a OF THE GAS OCCUPIES A VOLUME OF VI "m1. ITS COMPOSITION IS 12.2% CA
RON,"
173 FRINT " 0.5% HYDROGEN. 40.5% BROMINE, 18.0% CHLORINE, AND 28.9% FLOURINE. CAL
NULATE
174 PRINT " THE MOLECULAR MASS FOR HALOTHANE. "
75 - A(15) = (INT(M1*6232*1000*(T1+273)/(V1*F1)))/100199 FRINTNFRINT
100-29=0\ IF NX=1 THEN 1999.
SOIFRINT
502 INPUT *
                      YOUR ANSWER ---
                                      SO3 PRINT
105 IF (ABS(A(Z)-B(Z)))), 01 THEN 600 ELSE BRINT A9$\S1=S1+1
506<sup>2</sup>GOTO 1999
107 | S1 COUNTS CORRECT ANSWERS 12
600 C1=C1+1\IF C1=1 THEN PRINT B2$ ELSE FRINT B3$;
505 IF C1=1 THEN 501 ELSE FRINT A(Z);
506 IF Z=11 THEN FRINT ' moles ' ELSE IF Z=12 THEN FRINT "ml " ELSE IF Z=13 THEN
"RINT " amu) " ELSE IF Z=14 THEN FRINT " a/m1 " ELSE IF Z=15 THEN FRINT " amu "
L999 Z1=Z1+1\PRINT\IF Z1=16 THEN 2400
2014 IF Z>14 THEN 2400
2015 Cf = 0 \backslash NEXT Z2022 FRINTVPRINTNFRINT
2400 RRINT
             A MARISA HAS ENDED THIS SESSION AT MATIMES (0) A MARIS.
2401 FRINT\FRINT LHAS ANSWERED " SI " QUESTIONS CORRECTLY, "\FRINT
2405 PRINT " HERE ARE THE CORRECT ANSWERS AND "NI$ "S ANSWERS: "
2498 FRINT\PRINT\PRINT
0.499 FRINT TAB(5) ********* ** TAB(18) * ************** ** TAB(40) *****************
                               \rightarrow \mathbb{R}^3**TAB(18) * CORRECT ANSWER" *TAB(40) "STUDENT'S ANSWER"
'500 PRINT TAB(5) "PROBLEM
EOI FRINT TAB(5) "******** "JTAB(98) " ************** "JTAB(40) "****************
1505 PRINT\PRINT
2510 FOR Z = 11 TO 15
1512 PRINT TAB(6) 27그 정말 없음
2513 PRINT TAB(24)'\leqA(Z)) TAB(45)''.
                                      B(Z)1520 NEXT Z
SOOOO END
```
53

\*\*\*\*\*\*\*\*\*\*\*\*\*\*\*\*\*\*\*\*\*\*\*\*\*\*\*\*\*\*\*\*\*\*\*\*\*\* \*\*\*\*\*\*\*\*\*\*\*\*\*\*\*\*\*\*\*\*\*\*\*\*\*\*\*\*\*\*\*\*\*\*\*\*\*\* \*\*\*\*\*\*\*\*\*\*\*\*\*\*\*\*\*\*\*\*\*\*\*\*\*\*\*\*\*\*\*\*\*\*\*\*\*\* \*\*\*\*\*\*\*\*\*\*\*\*\*\*\*\*\*\*\*\*\*\*\*\*\*\*\*\*\*\*\*\*\*\*\*\* \*\*\*\*\*\*\*\*\*\*\*\*\*\*\*\*\*\*\*\*\*\*\*\*\*\*\*\*\*\*\*\*\*\*\*\*\* \*\*\*\*\*\*\*\*\*\*\*\*\*\*\*\*\*\*\*\*\*\*\*\*\*\*\*\*\*\*\*\*\*\*\*\* \*\*\*\*\*\*\*\*\*\*\*\*\*\*\*\*\*\*\*\*\*\*\*\*\*\*\*\*\*\*\*\*\*\*\* \*\*\*\*\*\*\*\*\*\*\*\*\*\*\*\*\*\*\*\*\*\*\*\*\*\*\*\*\*\*\*\*\*\*\* \*\*\*\*\*\*\*\*\*\*\*\*\*\*\*\*\*\*\*\*\*\*\*\*\*\*\*\*\*\*\*\*\*\*\* \*\*\*\*\*\*\*\*\*\*\*\*\*\*\*\*\*\*\*\*\*\*\*\*\*\*\*\*\*\*\*\*\*\* \*\*\*\*\*\*\*\*\*\*\*\*\*\*\*\*\*\*\*\*\*\*\*\*\*\*\*\*\*\*\*\*\*\* \*\*\*\*\*\*\*\*\*\*\*\*\*\*\*\*\*\*\*\*\*\*\*\*\*\*\*\*\*\*\*\*\* \*\*\*\*\*\*\*\*\*\*\*\*\*\*\*\*\*\*\*\*\*\*\*\*\*\*\*\*\*\*\*\* \*\*\*\*\*\*\*\*\*\*\*\*\*\*\*\*\*\*\*\*\*\*\*\*\*\*\*\*\*\*\* \*\*\*\*\*\*\*\*\*\*\*\*\*\*\*\*\*\*\*\*\*\*\*\*\*\*\*\*\*\*\*\* \*\*\*\*\*\*\*\*\*\*\*\*\*\*\*\*\*\*\*\*\*\*\*\*\*\*\*\*\*\* \*\*\*\*\*\*\*\*\*\*\*\*\*\*\*\*\*\*\*\*\*\*\*\*\*\*\*\*\*\*\* \*\*\*\*\*\*\*\*\*\*\*\*\*\*\*\*\*\*\*\*\*\*\*\*\*\*\*\*\* \*\*\*\*\*\*\*\*\*\*\*\*\*\*\*\*\*\*\*\*\*\*\*\*\*\*\*\*\* \*\*\*\*\*\*\*\*\*\*\*\*\*\*\*\*\*\*\*\*\*\*\*\*\*\*\*\* \*\*\*\*\*\*\*\*\*\*\*\*\*\*\*\*\*\*\*\*\*\*\*\*\*\*\*\* \*\*\*\*\*\*\*\*\*\*\*\*\*\*\*\*\*\*\*\*\*\*\*\*\*\* \*\*\*\*\*\*\*\*\*\*\*\*\*\*\*\*\*\*\*\*\*\*\*\*\*\*\* \*\*\*\*\*\*\*\*\*\*\*\*\*\*\*\*\*\*\*\*\*\*\*\*\*\*\* \*\*\*\*\*\*\*\*\*\*\*\*\*\*\*\*\*\*\*\*\*\*\*\*\*\* \*\*\*\*\*\*\*\*\*\*\*\*\*\*\*\*\*\*\*\*\*\*\*\*\* \*\*\*\*\*\*\*\*\*\*\*\*\*\*\*\*\*\*\*\*\*\*\*\*\*\* \*\*\*\*\*\*\*\*\*\*\*\*\*\*\*\*\*\*\*\*\*\*\*\* \*\*\*\*\*\*\*\*\*\*\*\*\*\*\*\*\*\*\*\*\*\*\*\*\* \*\*\*\*\*\*\*\*\*\*\*\*\*\*\*\*\*\*\*\*\*\*\* \*\*\*\*\*\*\*\*\*\*\*\*\*\*\*\*\*\*\*\*\*\*\*\* \*\*\*\*\*\*\*\*\*\*\*\*\*\*\*\*\*\*\*\*\*\* \*\*\*\*\*\*\*\*\*\*\*\*\*\*\*\*\*\*\*\*\*\*\* \*\*\*\*\*\*\*\*\*\*\*\*\*\*\*\*\*\*\*\*\* \*\*\*\*\*\*\*\*\*\*\*\*\*\*\*\*\*\*\*\*\*\* \*\*\*\*\*\*\*\*\*\*\*\*\*\*\*\*\*\*\*\* \*\*\*\*\*\*\*\*\*\*\*\*\*\*\*\*\*\*\*\*\* \*\*\*\*\*\*\*\*\*\*\*\*\*\*\*\*\*\*\* \*\*\*\*\*\*\*\*\*\*\*\*\*\*\*\*\*\*\*\* \*\*\*\*\*\*\*\*\*\*\*\*\*\*\*\*\*\* \*\*\*\*\*\*\*\*\*\*\*\*\*\*\*\*\*\*\* \*\*\*\*\*\*\*\*\*\*\*\*\*\*\*\*\* \*\*\*\*\*\*\*\*\*\*\*\*\*\*\*\*\*\* \*\*\*\*\*\*\*\*\*\*\*\*\*\*\*\* \*\*\*\*\*\*\*\*\*\*\*\*\*\*\*\*\* \*\*\*\*\*\*\*\*\*\*\*\*\*\*\* \*\*\*\*\*\*\*\*\*\*\*\*\*\*\*\* \*\*\*\*\*\*\*\*\*\*\*\*\*\* \*\*\*\*\*\*\*\*\*\*\*\*\*\*\* \*\*\*\*\*\*\*\*\*\*\*\*\* \*\*\*\*\*\*\*\*\*\*\*\*\*\* \*\*\*\*\*\*\*\*\*\*\*\* \*\*\*\*\*\*\*\*\*\*\*\*\* \*\*\*\*\*\*\*\*\*\*\*\*\* \*\*\*\*\*\*\*\*\*\*\* **SAMPLE** \*\*\*\*\*\*\*\*\*\*\* \*\*\*\*\*\*\*\*\*\*\*\* \*\*\*\*\*\*\*\*\*\*\*\* \*\*\*\*\*\*\*\*\*\*\*\*\* \*\*\*\*\*\*\*\*\*\*\*\*\* \*\*\*\*\*\*\*\*\*\*\*\*\*\* \*\*\*\*\*\*\*\*\*\*\*\*\*\* \*\*\*\*\*\*\*\*\*\*\*\*\*\*\* \*\*\*\*\*\*\*\*\*\*\*\*\*\*\* \*\*\*\*\*\*\*\*\*\*\*\*\*\*\*\* \*\*\*\*\*\*\*\*\*\*\*\*\*\*\*\*\* \*\*\*\*\*\*\*\*\*\*\*\*\*\*\*\*\* \*\*\*\*\*\*\*\*\*\*<del>\*\*</del>\*\*\*\*\* \*\*\*\*\*\*\*\*\*\*\*\*\*\*\*\*\*\* \*\*\*\*\*\*\*\*\*\*\*\*\*<del>\*\*</del>\*\*\* \*\*\*\*\*\*\*\*\*\*\*\*\*\*\*\*\*\*\* \*\*\*\*\*\*\*\*\*\*\*\*\*\*\*\*\*\*\* \*\*\*\*\*\*\*\*\*\*\*\*\*\*\*\*\*\*\*\* \*\*\*\*\*\*\*\*\*\*\*\*\*\*\*\*\*\*\*\* \*\*\*\*\*\*\*\*\*\*\*\*\*\*\*\*\*\*\*\*\* \*\*\*\*\*\*\*\*\*\*\*\*\*\*\*\*\*\*\*\*\* \*\*\*\*\*\*\*\*\*\*\*\*\*\*\*\*\*\*\*\*\*\* \*\*\*\*\*\*\*\*\*\*\*\*\*\*\*\*\*\*\*\*\*\* \*\*\*\*\*\*\*\*\*\*\*\*\*\*\*\*\*\*\*\*\*\*\* \*\*\*\*\*\*\*\*\*\*\*\*\*\*\*\*\*\*\*\*\*\*\* \*\*\*\*\*\*\*\*\*\*\*\*\*\*\*\*\*\*\*\*\*\*\*\* \*\*\*\*\*\*\*\*\*\*\*\*\*\*\*\*\*\*\*\*\*\*\*\* \*\*\*\*\*\*\*\*\*\*\*\*\*\*\*\*\*\*\*\*\*\*\*\*\* \*\*\*\*\*\*\*\*\*\*\*\*\*\*\*\*\*\*\*\*\*\*\*\*\* \*\*\*\*\*\*\*\*\*\*\*\*\*\*\*\*\*\*\*\*\*\*\*\*\* \*\*\*\*\*\*\*\*\*\*\*\*\*\*\*\*\*\*\*\*\*\*\*\*\*\* \*\*\*\*\*\*\*\*\*\*\*\*\*\*\*\*\*\*\*\*\*\*\*\*\*\*\* \*\*\*\*\*\*\*\*\*\*\*\*\*\*\*\*\*\*\*\*\*\*\*\*\*\*\* \*\*\*\*\*\*\*\*\*\*\*\*\*\*\*\*\*\*\*\*\*\*\*\*\*\*\*\* \*\*\*\*\*\*\*\*\*\*\*\*\*\*\*\*\*\*<del>\*\*</del>\*\*\*\*\*\*\*\*\* \*\*\*\*\*\*\*\*\*\*\*\*\*\*\*\*\*\*\*\*\*\*\*\*\*\*\*\*\* \*\*\*\*\*\*\*\*\*\*\*\*\*\*\*\*\*\*\*\*\*\*\*\*\*\*\*\*\* \*\*\*\*\*\*\*\*\*\*\*\*\*\*\*\*\*\*\*\*\*\*\*\*\*\*\*\*\*\* \*\*\*\*\*\*\*\*\*\*\*\*\*\*\*\*\*\*\*\*\*\*\*\*\*\*\*\*\*\* \*\*\*\*\*\*\*\*\*\*\*\*\*\*\*\*\*\*\*\*\*\*\*\*\*\*\*\*\*\*\*\* \*\*\*\*\*\*\*\*\*\*\*\*\*\*\*\*\*\*\*\*\*\*\*\*\*\*\*\*\*\*\* \* \*\*\*\*\*\*\*\*\*\*\*\*\*\*\*\*\*\*\*\*\*\*\*\*\*\*\*\*\*\*\*\* \*\*\*\*\*\*\*\*\*\*\*\*\*\*\*\*\*\*\*\*\*\*\*\*\*\*\*\*\*\*\*\*\* \*\*\*\*\*\*\*\*\*\*\*\*\*\*\*\*\*\*\*\*\*\*\*\*\*\*\*\*\*\*\*\*\* \*\*\*\*\*\*\*\*\*\*\*\*\*\*\*\*\*\*\*\*\*\*\*\*\*\*\*\*\*\*\*\*\* \*\*\*\*\*\*\*\*\*\*\*\*\*\*\*\*\*\*\*\*\*\*\*\*\*\*\*\*\*\*\*\*\*\* \*\*\*\*\*\*\*\*\*\*\*\*\*\*\*\*\*\*\*\*\*\*\*\*\*\*\*\*\*\*\*\*\*\* \*\*\*\*\*\*\*\*\*\*\*\*\*\*\*\*\*\*\*\*\*\*\*\*\*\*\*\*\*\*\*\*\*\*\* \*\*\*\*\*\*\*\*\*\*\*\*\*\*\*\*\*\*\*\*\*\*\*\*\*\*\*\*\*\*\*\*\*\*\* ·\*\*\*\*\*\*\*\*\*\*\*\*\*\*\*\*\*\*\*\*\*\*\*\*\*\*\*\*\*\*\*\*\*\*\*\* \*\*\*\*\*\*\*\*\*\*\*\*\*\*\*\*\*\*\*\*\*\*\*\*\*\*\*\*\*\*\*\*\*\*\*\* \*\*\*\*\*\*\*\*\*\*\*\*\*\*\*\*\*\*\*\*\*\*\*\*\*\*\*\*\*\*\*\*\*\*\*\*\* \*\*\*\*\*\*\*\*\*\*\*\*\*\*\*\*\*\*\*\*\*\*\*\*\*\*\*\*\*\*\*\*\*\*\*\*\* \*\*\*\*\*\*\*\*\*\*\*\*\*\*\*\*\*\*\*\*\*\*\*\*\*\*\*\*\*\*\*\*\*\*\*\*\*\* 

 $54$ 

ERIC

ا الأ

CHESOB 12:17

I. Charle

HOW MANY PROBLEMS DO YOU WANY ? 3

CODE # ? 1

\*\*\*\*\*\*\*\*\*\* PROBLEM<sub>1</sub> \*\*\*\*\*\*\*\*\*\*

 $22 -$ APr-77

A RRASS BAR WEIGHING 39.45 LBS IS MADE OF 79.08 % ZINC AND THE BALANCE OF LORFER, HOW MANY LBS. OFF COPPER DOES IT CONTAIN?

> \*\*\*\*\*\*\*\*\*\* **FROBLEM 2** \*\*\*\*\*\*\*\*\*\*

A TRUCK CARRYING 674.12 LBS OF COAL WEIGHED 1464.58 LBS. IN STRUCK?

\*\*\*\*\*\*\*\*\*\* FROBLEM 3 \*\*\*\*\*\*\*\*\*\*

HOW MANY SHEETS OF METAL 1/8 JINCHES THICK ARE THERE IN A FILE '75.54 INCHES 大家大家的家 HIGHZ

DO YOU WANT MORE PROBLEMS ? NO

-14

 $\overline{2}$ 

3

**FROBLEM** CORRECT ANSWER STUDENT ANSWER \*\*\*\*\*\*\* <sub>.</sub>.\*\*\*\*\*\*\*\*\*\*\*\*\*\*\* : \*\*\*\*\*\*\*\*\*\*\*\*\*\*

> $3.8.25294$  $\mathbf 0$  $53.9718<sub>o</sub>$  $\mathbf{o}$  $604.32$

CODE # ? AFTER THE QUESTION MARK (?), TYPE YOUR NAME. ? JOHN DOE AFTER THE QUESTION MARK (?), TYPE YOUR SOCIAL SECURITY NUMBER, ? 000001977 YOUR.NAME IS, JOHN DOE, AND YOUR SOCIAL SECURITY NUMBER IS, 000001977. ARE THEY CORRECT? TYPE 'Y' FOR YES AND 'N' FOR NO. ? U TYPE 'Y' OR 'N' ONLY !!!!! YOUR NAME IS, JOHN DOE, AND YOUR SOCIAL SECURITY NUMBER IS, 000001977. ARE THEY CORRECT? NYFE 'Y' FOR YES AND 'N' FOR NO. ? Y HOW MANY FROBLEMS DO YOU WANT ? 3

> \*\*\*\*\*\*\*\*\*\* PROBLEM 1 \*\*\*\*\*\*\*\*\*\*

A BRASS BAR WEIGHING 56.77 LBS IS MADE OF 48.74 % ZINC AND THE BALANCE OF OPPER. HOW MANY LBS. OF COPPER DOES IT CONTAIN?

YOUR ANSWER  $3.29.10$ 

CORRECT [ ] !

\*\*\*\*\*\*\*\*\*\* FROBLEM  $\mathbb{Z}$ \*\*\*\*\*\*\*\*\*\*

A TRUCK CARRYING 988.11 LBS OF COAL WEIGHED 1908.91 LBS.<br>HAT PERCENT OF THE TOTAL WEIGHT WAS DUE TO THE WEIGHT OF THE TRUCK?

YOUR ANSWER -4.8

YOU ARE INCORRECT. TRY AGAIN.

YOUR ANSWER 48 ? א∸ YOU ARE WRONG AGAIN. THE CORRECT ANSWER IS 48.24

> \*\*\*\*\*\*\*\*\*\* **FROBLEM** 3 \*\*\*\*\*\*\*\*\*\*

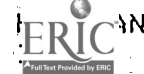

ANY SHEETS OF METAL 1/ 1 INCHES THICK ARE THERE IN A FILE. 62.58 INCHES  $\mathbf{Q} = \begin{bmatrix} \mathbf{Q} & \mathbf{A} & \mathbf{B} \\ \mathbf{Q} & \mathbf{A} & \mathbf{B} \\ \mathbf{A} & \mathbf{A} & \mathbf{B} \end{bmatrix}$ YOUR ANSWER -> ? 62.5  $\sim$   $\sqrt{2}$ YOU ARE INCORRECT. TRY AGAIN.

YOUR ANSWER  $7.62.58$  $---$ 

CORRECT!!!

DO YOU WANT MORE PROBLEMS ? NO

THE STUDENT JOHN DOE, HAS ENDED THIS SESSION. JOHN DOE, HAS ANSWERED 2, QUESTIONS CORRECTLY. HERE ARE JOHN DOE'S ANSWERS AND THE CORRECT ANSWERS.

**FROBLEM** CORRECT ANSWER STUDENT ANSWER \*\*\*\*\*\*\* \*\*\*\*\*\*\*\*\*\*\*\*\*\* \*\*\*\*\*\*\*\*\*\*\*\*\*\*  $29.1003$  $29.1$ 1  $rac{2}{3}$ 48.237 48  $62.58 -$ 62.58

5

leads<sup>y</sup>